# **UNIVERSIDAD NACIONAL DE CAJAMARCA**

# **FACULTAD DE INGENIERÍA ESCUELA ACADÉMICO PROFESIONAL DE INGENIERÍA DE MINAS**

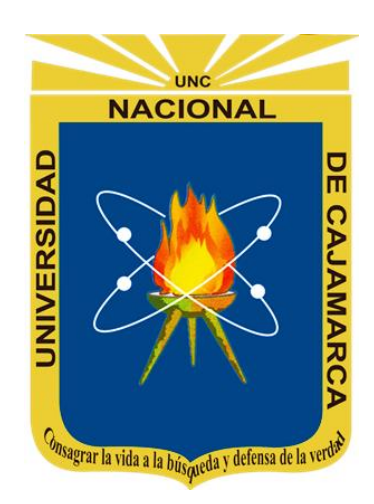

### **TESIS**

# **CARACTERIZACIÓN GEOMECÁNICA DEL MACIZO ROCOSO PARA LA DETERMINACIÓN DEL MÉTODO DE EXPLOTACIÓN DEL YACIMIENTO DE PÓRFIDO COBRE - ORO DE COLPAYOC.**

### **PARA OPTAR EL TÍTULO PROFESIONAL DE:**

#### **INGENIERO DE MINAS**

**Autor:**

**Bach. Herrera Infante Roberto**

**Asesor:** 

**Dr. Ing. Lagos Manrique Alejandro Claudio**

**CAJAMARCA- PERÚ**

**2023**

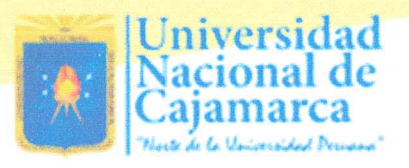

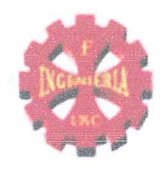

# **CERTIFICADO DE ORIGINALIDAD**

La que suscribe, Directora de la Unidad de Investigación de la Facultad de Ingeniería de la Universidad Nacional de Cajamarca certifica:

La originalidad de la tesis denominada CARACTERIZACIÓN GEOMECÁNICA DEL MACIZO ROCOSO PARA LA DETERMINACIÓN DEL MÉTODO DE EXPLOTACIÓN DEL YACIMIENTO DE PÓRFIDO COBRE - ORO DE COLPAYOC, realizada por el Bachiller en Ingeniería de Minas Roberto Herrera Infante de acuerdo al resultado del análisis reportado por su asesor Dr. Alejandro Claudio Lagos Manrique con el software antiplagio Urkund que indica 17% (diecisiete por ciento) de índice de similitud, asignándole el código D174203259.

Se expide el presente certificado para los fines pertinentes.

Cajamarca, 20 de setiembre del 2023

UNIVERSIDAD NACIONAL DE CAJAMARUA FACULTAD DE INGENIERÍA UNIDAD DE INVESTIG Dra. Yvonne Katherine ferr ernandez León

Cc. Archivo c11523rh

#### **AGRADECIMIENTO**

<span id="page-2-0"></span>Quiero expresar un sincero agradecimiento, a Dios por su infinita bondad, por darme salud, fortaleza, sabiduría y por haberme permitido culminar un peldaño más de mis metas, y porque tengo la certeza y la satisfacción de que siempre él estará conmigo.

Agradezco a mis padres quienes me apoyaron a trazar mi camino y caminar con mis propios pies, y siempre ellos fueron los pilares de mi vida, es por ello les dedico este trabajo de titulación. Gracias papá Javier y mamá Sebastiana.

De la misma manera agradezco al personal académico y administrativo de la Universidad Nacional de Cajamarca, quienes supieron impartir su sabiduría, conocimiento y apoyo; aquellos que me motivaron a desenvolverme como profesional y en especial a mi asesor, Dr. Alejandro Lagos Manrique, por su aporte a la elaboración de esta tesis.

#### **DEDICATORIA**

<span id="page-3-0"></span>Esta tesis va dedicado al forjador de mi sendero, mi padre celestial, arquitecto de todo lo hermoso; con el mismo tenor, a mis progenitores Javier y Sebastiana; quienes fueron mi motor y motivo para desarrollar mi carrera profesional. Y en memoria a mi padre, quien fue mi mayor ejemplo a seguir, aquel amigo incondicional que me enseñó a trabajar por mis sueños y quien siempre tuvo fe en mí. Sé que el ya no está en este plano, pero su amor siempre seguirá conmigo todos los días de mi vida.

Finalmente quiero dedicar esta tesis a toda mi familia, en especial a Consuelo, mi esposa, por apoyarme y extender su mano en todo momento y por el amor brindado cada día; mil gracias a todos ellos por haber contribuido, en esta etapa de mi vida, siempre los llevare en mi corazón.

## ÍNDICE DE CONTENIDO

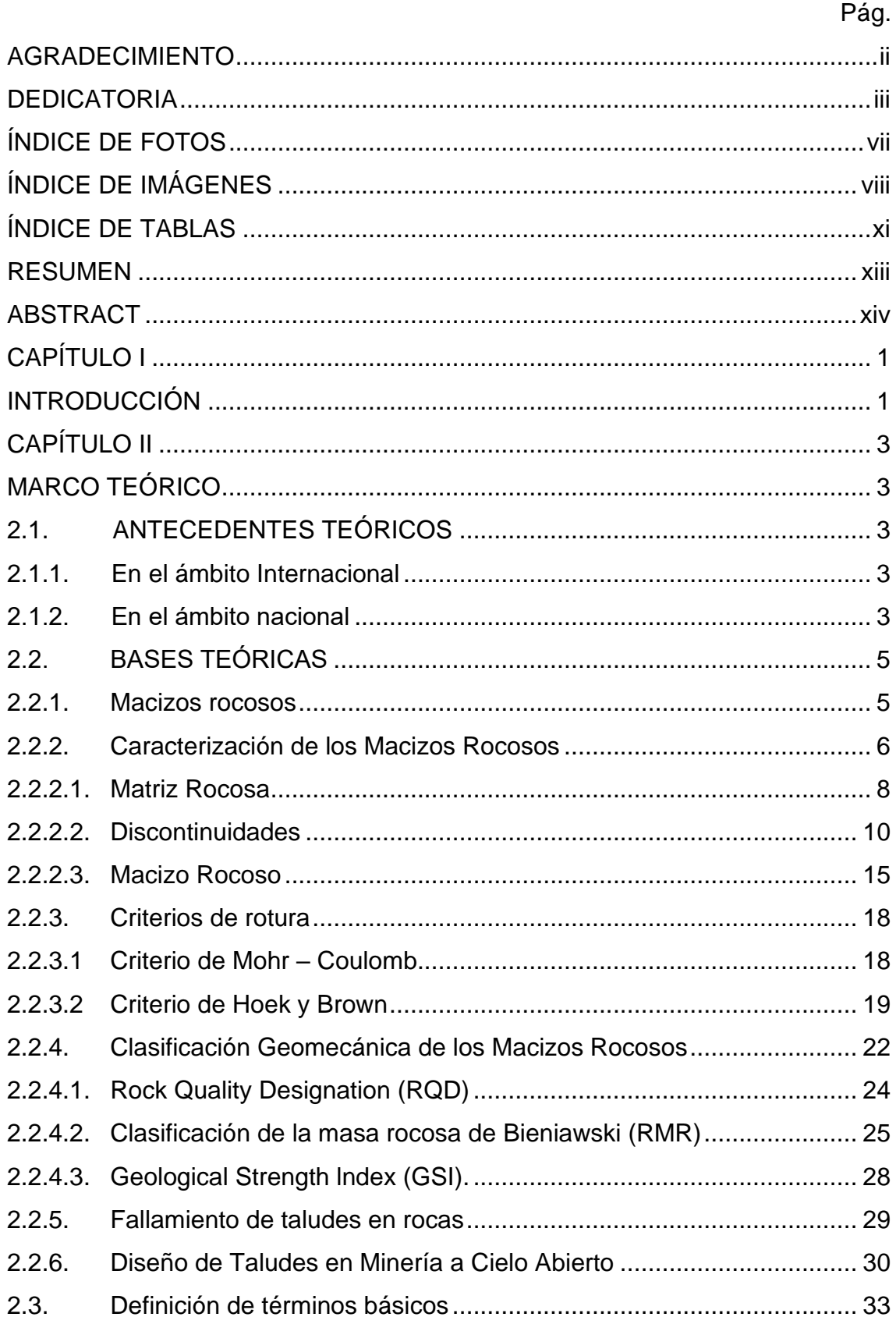

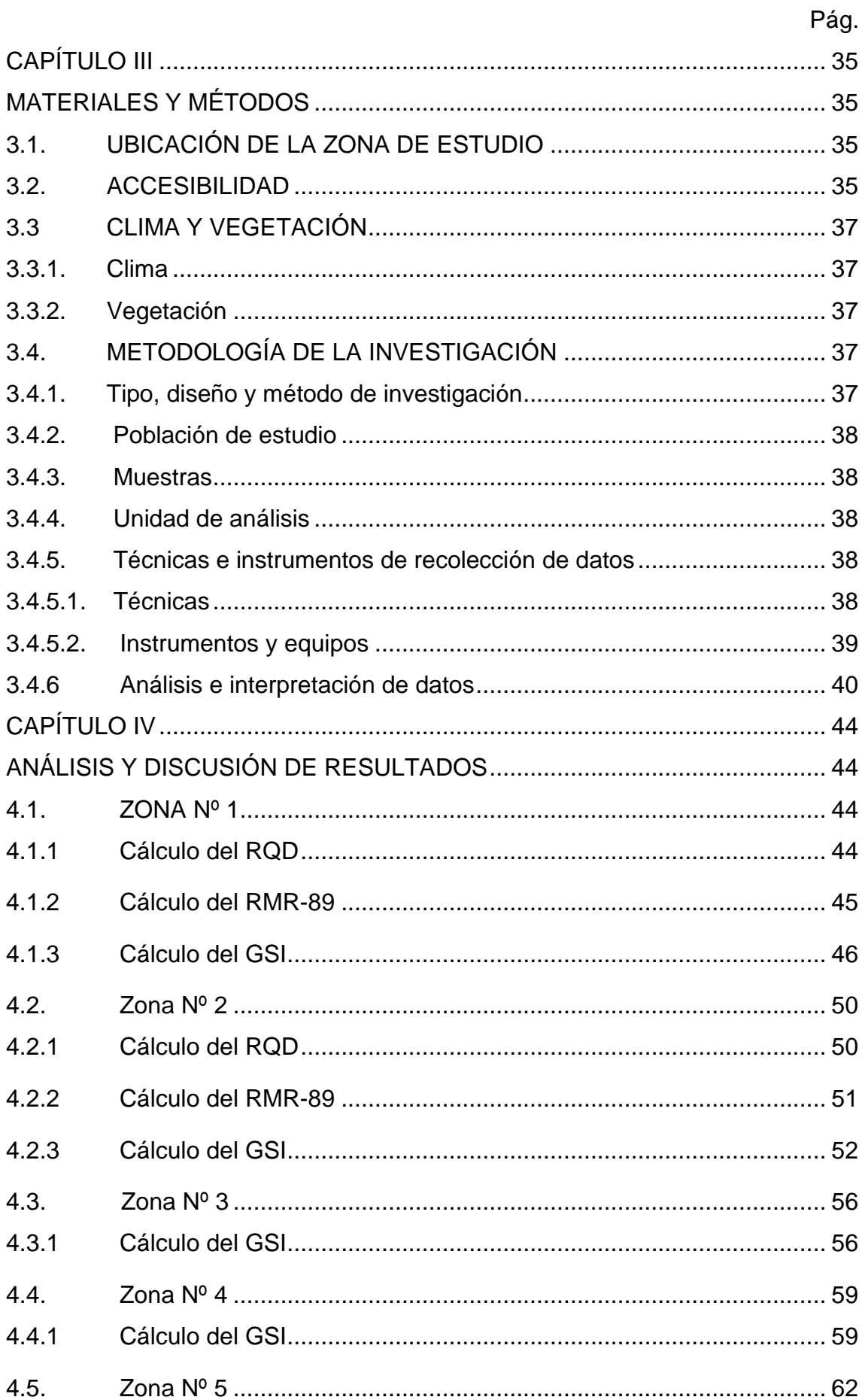

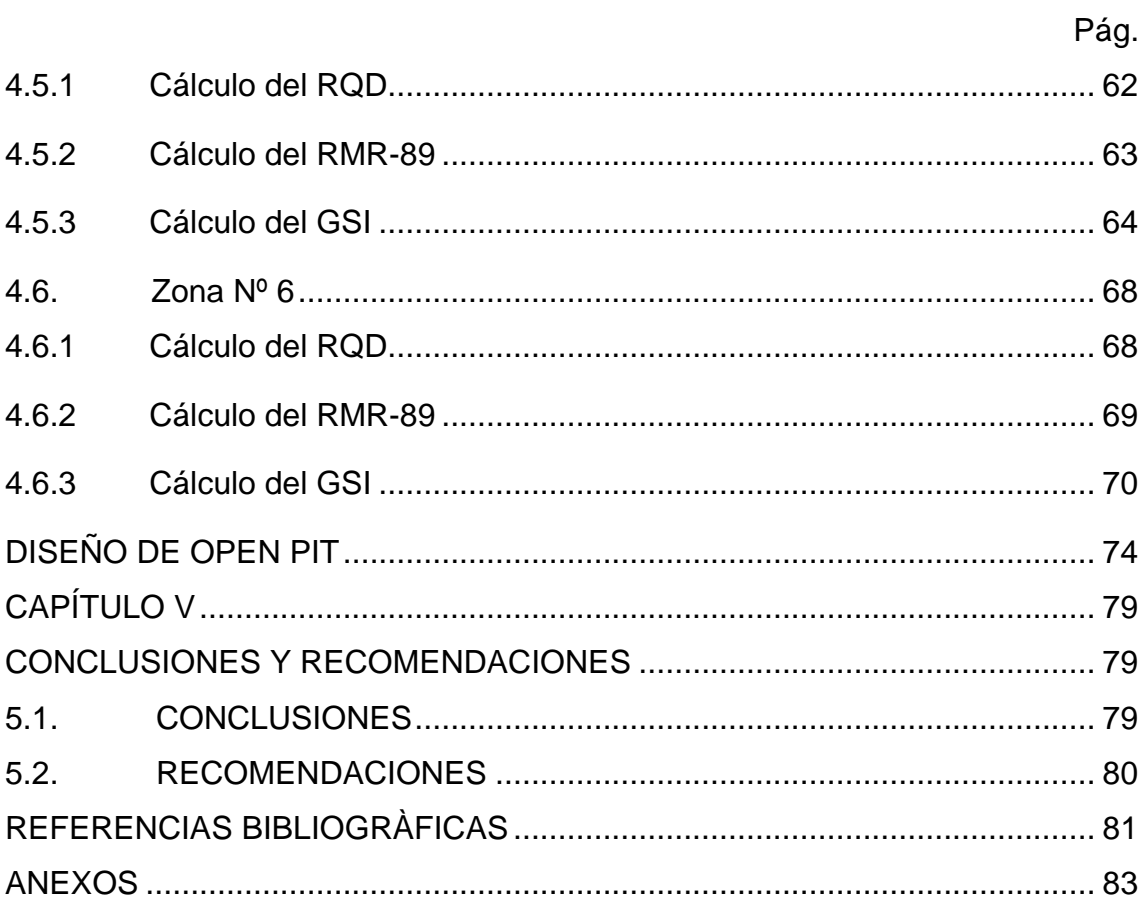

### ÍNDICE DE FOTOS

<span id="page-7-0"></span>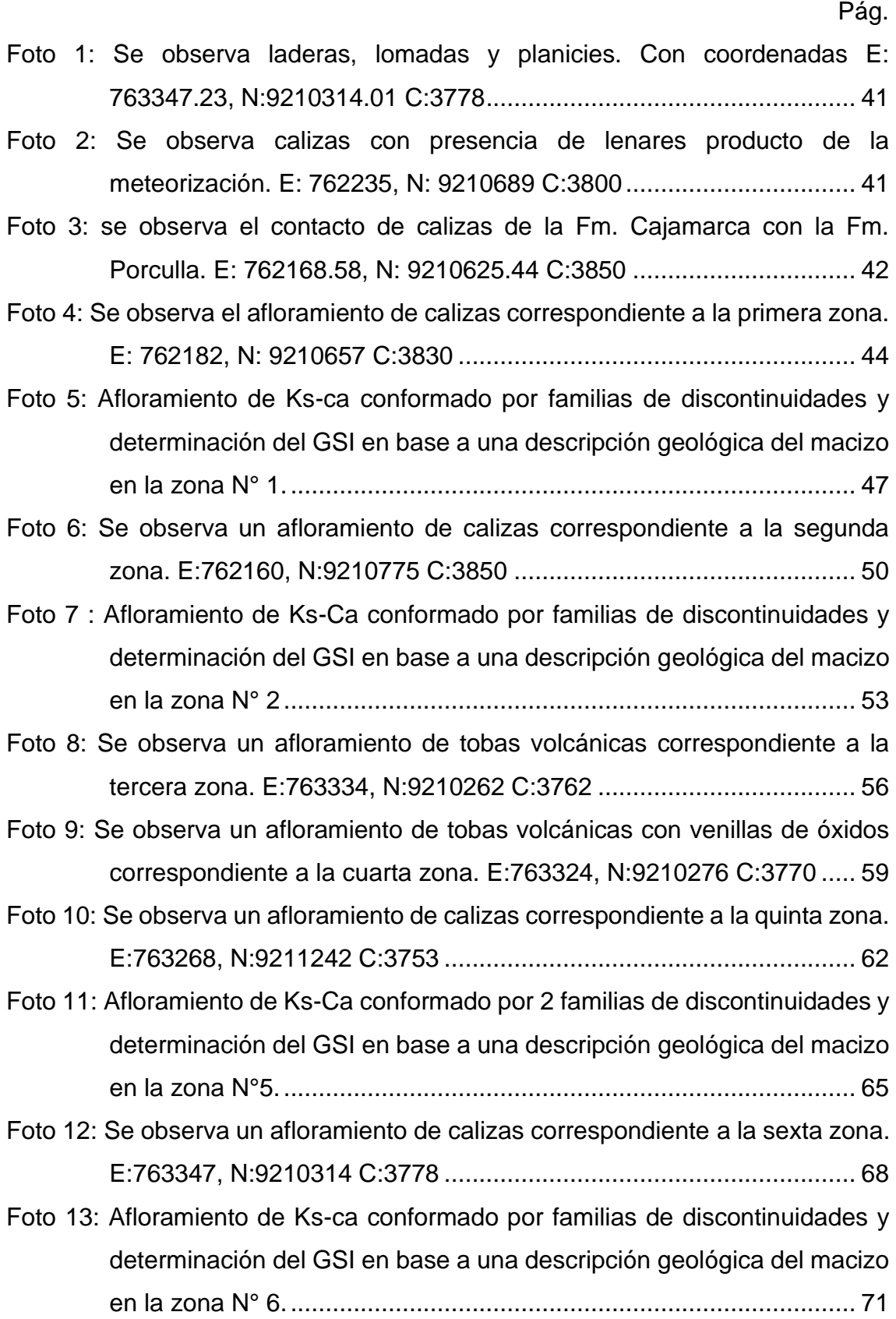

# ÍNDICE DE IMÁGENES

<span id="page-8-0"></span>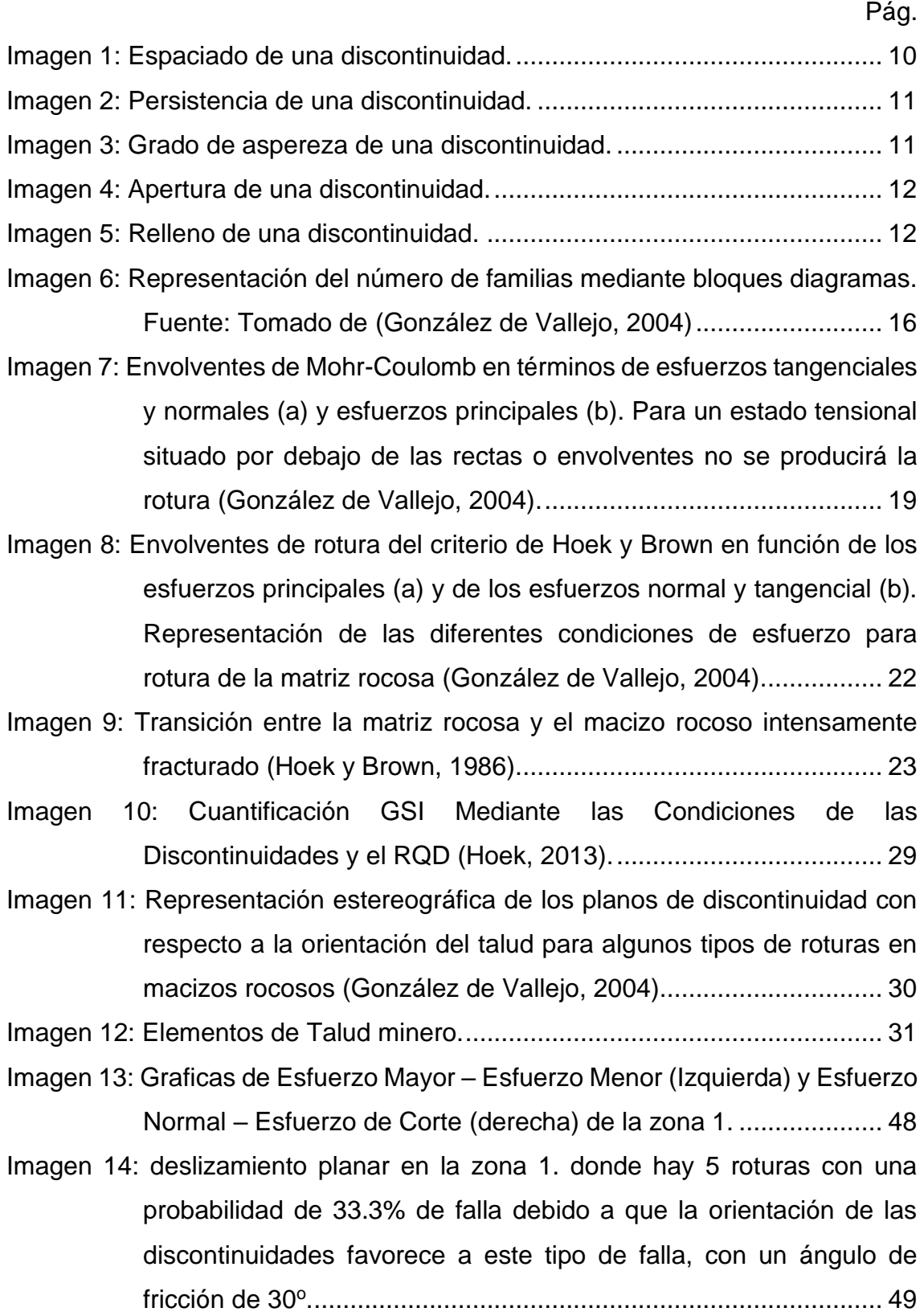

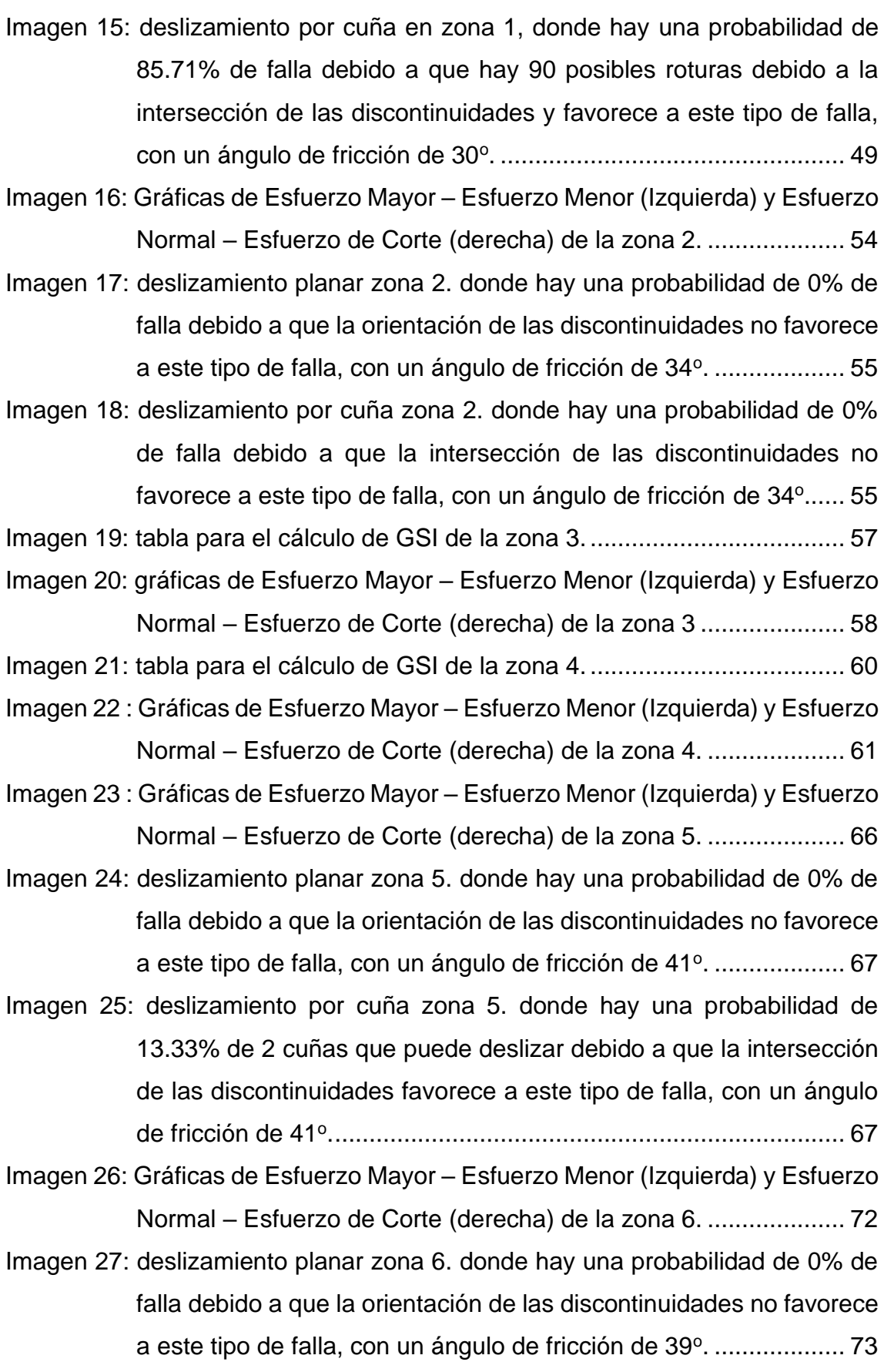

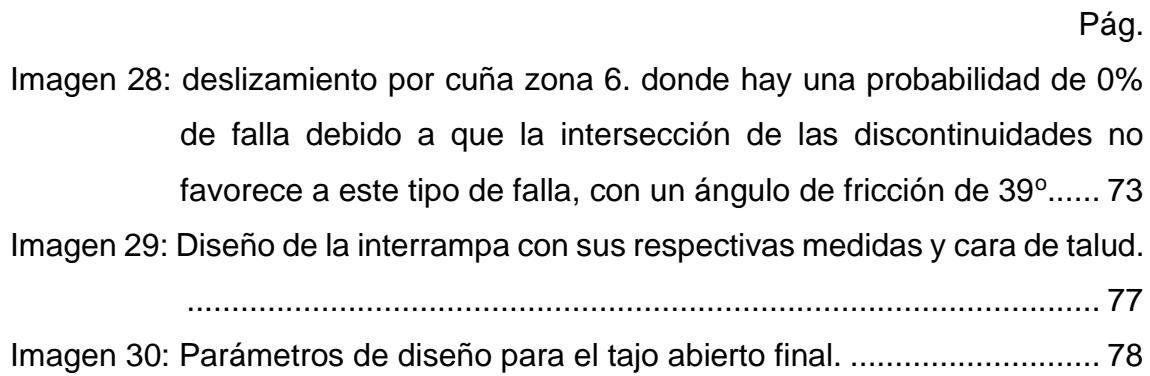

### ÍNDICE DE TABLAS

<span id="page-11-0"></span>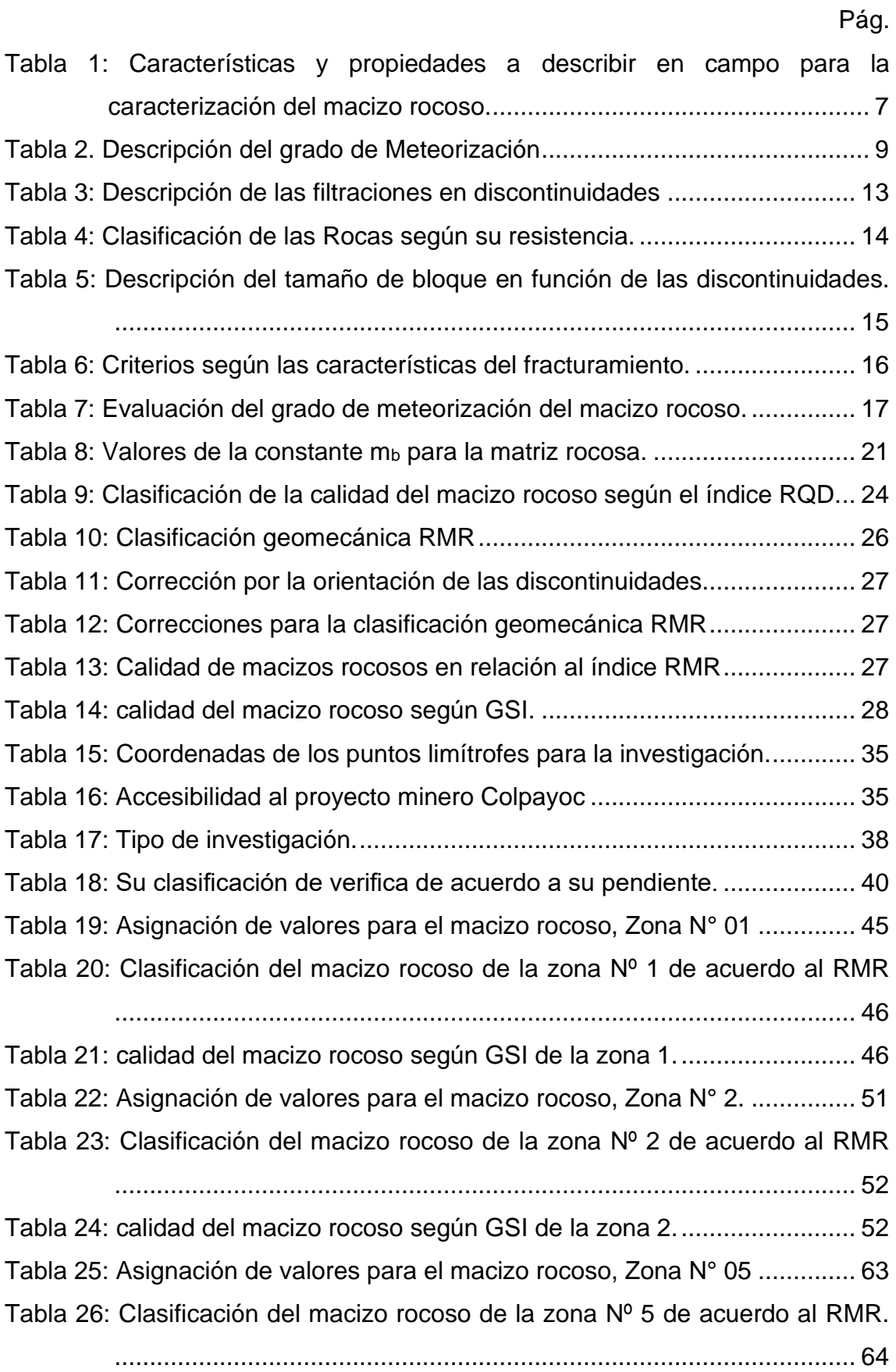

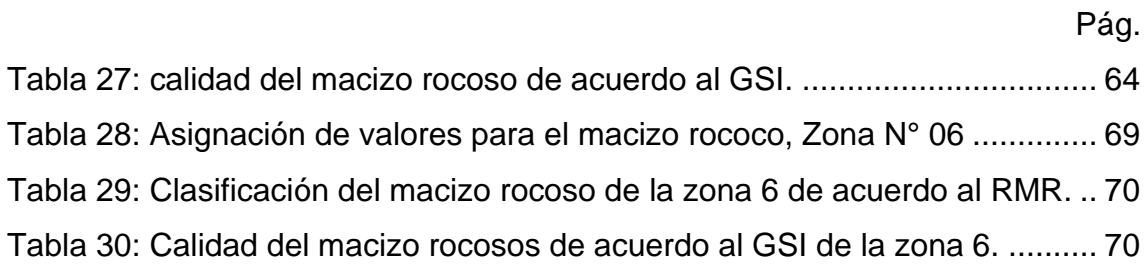

#### **RESUMEN**

<span id="page-13-0"></span>Los diferentes parámetros geomecánicos del macizo rocoso, y su propiedad geomecánica de la roca resulta fundamental para un buen estudio geomecánico, por ende, el sector minero es un negocio de costos y de precios de los metales, por lo que es necesario desarrollar un plan estratégico, orientado a optimizar las operaciones elevando la producción y productividad con el propósito de identificar estrategias que conduzcan a un crecimiento sostenido en todo el sector.

En la seguridad de las labores mineras, existen diferentes metodologías que cuantifican la calidad del macizo rocoso y permiten adaptar o recomendar su geomecánica de las discontinuidades del macizo rocoso para la explotación del yacimiento del proyecto minero Colpayoc. Una vez obtenida la información, se procedió a agrupar y clasificar los datos para obtener valores representativos para los diferentes tipos litológicos en el presente trabajo se realiza una clasificación geomecánica por medio de las metodologías RMR de Bieniawski (1989), Lien y Lunde (1974), GSI y un análisis cinemático de posibles fallas con el fin de estimar las recomendaciones de estabilidad y soporte en los taludes del tajo. Adicionalmente se sabe que la alteración hidrotermal produce cambios físicos y químicos en la roca.

**Palabras claves:** Geomecánica, Caracterización, Alteración Hidrotermal, Pórfido, Tajo Abierto, Taludes.

#### **ABSTRACT**

<span id="page-14-0"></span>The different geomechanical parameters of the rock mass, and its geomechanical property of the rock is essential for a good geomechanical study, therefore, the mining sector is a business of costs and metal prices, so it is necessary to develop a strategic plan, aimed at optimizing operations by increasing production and productivity in order to identify strategies that lead to sustained growth throughout the sector.

In the safety of mining work, there are different methodologies that quantify the quality of the rock mass and allow adapting or recommending its geomechanics of the discontinuities of the rock mass for the exploitation of the deposit of the colpayoc mining project. Once the information was obtained, the data was grouped and classified to obtain representative values for the different lithological types. In the present work, a geomechanical classification is carried out through the RMR methodologies of Bieniawski (1989) and the Barton Q system, Lien and Lunde (1974) and a kinematic analysis of wedges in order to estimate stability and support recommendations. Additionally, since hydrothermal alteration produces physical and chemical changes in the rock.

**Keywords:** Geomechanics, Characterization, Hydrothermal Alteration, Porphyry, Open Pit, Slopes.

# **CAPÍTULO I INTRODUCCIÓN**

<span id="page-15-1"></span><span id="page-15-0"></span>En la actualidad la aplicación de la Geomecánica es muy importante en la industria minera, en lo que respecta a la estabilidad de la masa rocosa, además es una herramienta muy valiosa que permite el modelamiento de las labores mineras tanto en superficie como en subterráneo. El proyecto "Colpayoc" se encuentra ubicado en la provincia de Cajamarca, en el distrito de Chetilla, cerca de los poblados Peña Blanca, Alto Chetilla, Las Quinuas, Chalhua y Quinuayoc. Abarca un área 4.285 Km<sup>2</sup> equivalente a 428.5 Has. Las exploraciones mineras que se han realizado abarcan las concesiones "El Ferrol N° 17" y "Ferrol N° 18" pertenecientes a la Sociedad Minera Chetilla S.R.L., la concesión "El Ferrol CH" que pertenece a Estrella Gold Perú S.A.C. y las concesiones mineras "Francisco José IV" y "Francisco José V" que pertenece a Francisco José Santolalla Villanueva-Meyer.

El yacimiento de Au de Colpayoc posee más de 300 mil onzas de oro en recursos según el reporte NI 43-101. Todos estos resultados además de estudios geológicos- mineros realizados permiten avizorar buenas expectativas de que el proyecto Colpayoc pueda tener un mayor potencial de oro muy cercano de la superficie.

Los terrenos donde se ubica la concesión minera de Colpayoc poseen serios problemas de deslizamientos, lo que generará problemas en la rentabilización y seguridad en los diferentes trabajos de exploración y posterior explotación. Por esta razón se ha decidido realizar el estudio de la caracterización geomecánica del macizo rocoso en base a las direcciones de los fracturamientos, el tamaño y volumen real de los bloques rocosos, calidad de las rocas y finalmente establecer la calidad del macizo rocoso con la finalidad de sugerir la estabilización de los terrenos en mención.

Se ha planteado las siguientes interrogantes: ¿cuál es la Caracterización Geomecánica del Macizo Rocoso que permitirá la buena elección del método de explotación a Cielo Abierto del Yacimiento Colpayoc?; ¿cuál es el resultado del análisis del macizo rocoso utilizando los parámetros de RMR, RQD y GSI que permitirá la buena elección del método de explotación a Cielo Abierto del

Yacimiento Colpayoc?; y ¿Cuál es la influencia de la presencia de las fallas y fracturas en la calidad del macizo rocoso en el yacimiento de Colpayoc?. Dentro de los objetivos está el de: determinar la Caracterización Geomecánica del Macizo Rocoso lo que permitirá realizar una buena elección del método de explotación a Cielo Abierto del Yacimiento Colpayoc; realizar el análisis geomecánico del macizo rocoso utilizando los parámetros de RMR, RQD y GSI que permitirá la buena elección del método de explotación a Cielo Abierto del Yacimiento Colpayoc y determinar la influencia de la presencia de las fallas y fracturas en la calidad del macizo rocoso presentes en el yacimiento de Colpayoc.

El capítulo II, contiene tres subcapítulos: el primero es el Marco Teórico en donde se colocan los diferentes antecedentes referidos al tema, como los internacionales y nacionales, el segundo son las Bases Teóricas que sirven de apoyo para la realización de la investigación y el tercero es la Definición de los Términos Básicos.

Dentro del Capítulo III, lleva por título Materiales y Métodos en donde están: la ubicación, los procedimientos, la metodología, la identificación de variables, técnicas, instrumentos y equipos, además se describe a la geología, geomorfología del área de estudio.

En el Capítulo IV, está el Análisis y Discusión de Resultados, en donde está ubicado los resultados de la investigación, estas deben guardar concordancia con la hipótesis y con los objetivos planteados.

El capítulo V, corresponde a las conclusiones y recomendaciones donde dichas conclusiones son el resultado de los objetivos planteados. En la última parte están las referencias bibliográficas y los anexos.

# **CAPÍTULO II MARCO TEÓRICO**

### <span id="page-17-2"></span><span id="page-17-1"></span><span id="page-17-0"></span>**2.1. ANTECEDENTES TEÓRICOS**

#### <span id="page-17-3"></span>**2.1.1. En el ámbito Internacional**

(Parra Reti, 2015)**,** planificación Minera A Cielo Abierto Utilizando Fundamentos Geomecánicos, llego a las siguientes conclusiones: 1). Considerar distintos criterios de aceptabilidad para la determinación de los ángulos de talud en un rajo, tiene como consecuencia un impacto en todo el proceso de planificación minera lo que finalmente trae efectos en el valor final de un proyecto, tanto en términos de reservas mineras como en su valorización económica. 2). El criterio más apropiado para la determinación de la resistencia de un macizo rocoso de un talud perteneciente a una mina a cielo abierto es el criterio de Hoek- Brown para un macizo rocoso perturbado (D=1). Esta afirmación está sustentada en que al realizar un análisis de equilibrio límite usando dicho criterio, asumiendo un FS de 1.3 y un ángulo de talud de 52.1°, se obtuvieron alturas de talud razonables en comparación a las alturas de talud obtenidas con el criterio de Hoek-Brown para un macizo rocoso no perturbado (D=0) y el criterio de Call-Nicholas.

#### <span id="page-17-4"></span>**2.1.2. En el ámbito nacional**

(Cuyubamba Hilario, 2019)**,** en su tesis titulada Zonificación geomecánica para optimizar el diseño de malla de perforación y voladura - Unidad Minera Parcoy– Consorcio Minero Horizonte SA, llega a las siguientes conclusiones: 1). La zonificación geomecánica permite optimizar significativamente el diseño de la malla de perforación y voladura en la Unidad Minera Parcoy de Consorcio Minero Horizonte S.A. 2). En el trabajo de zonificación geomecánica, se determinó la clasificación de la calidad de la masa rocosa mediante el uso de la clasificación geomecánica de Bieniawski, del cual se obtuvo que la masa rocosa del Nivel 2265 tiene un índice RMR entre 31 a 40, esto significa que la roca es de calidad IV A, que se cataloga como roca mala.

(Lopez Pomareda, 2016)**,** en su tesis titulada Estudio geotécnico y diseño del talud final de una mina a cielo abierto aplicando modelos numéricos, llega a las siguientes conclusiones: 1). El análisis cinemático realizado con el software Dips, en el presente estudio muestra que el diseño de un talud de banco de 60° es estable. Considerando los sistemas, constituidos por las familias de discontinuidades presentes en el tajo, por cada domino estructural. 2). El cálculo de la estabilidad del talud, aplicando el método de equilibrio límite, haciendo uso del software Slide, muestra que el diseño de un talud de 60°, es estable para cada uno de los dominios estructurales determinados en el talud Este de la mina. 3). Con el estudio de la estabilidad del talud diseñado por modelos numéricos (elementos finitos), para el talud Este de la mina, utilizando el software Phase, se evidencia la estabilidad del talud para un ángulo de 60°, considerando que el talud del tajo está constituido únicamente por la presencia de la cuarcita y el esquisto. En el talud Este del tajo, el ángulo de los bancos se incrementará de 35° a 60° conforme se procede con la extracción del caolín durante la operación. Permitiendo extraer todo el caolín. 4). Teniendo en consideración los criterios de estabilidad del talud y la configuración esquemática o geológica del talud del tajo Berrien (sin la presencia del caolín), es posible con los resultados obtenidos, aplicando la modelización numérica diseñar en el tajo una pendiente general del talud final Este a 60 grados. En el presente trabajo con las modelizaciones realizadas con el software Phase, se obtienen factores de seguridad estáticos y pseudo estáticos superiores a la unidad, tanto para las modelizaciones elásticas como plásticas.

### <span id="page-19-0"></span>**2.2. BASES TEÓRICAS**

#### <span id="page-19-1"></span>**2.2.1. Macizos rocosos**

Según (Jiménez Nuñez, 2006), el macizo rocoso viene a hacer el conjunto formado por matriz rocosa y por discontinuidades, con un carácter heterogéneo, comportamiento discontinuo y normalmente anisótropo, por ello una descripción y clasificación de ellos es muy importante en cuanto a obras de ingeniería, en el caso de los túneles sobre las que estos se desarrollan hacen necesario utilizar una serie de estudios y pruebas con el fin de conocer las características del material sobre el cual se tiene planeado construir dicha obra.

Según (González de Vallejo, 2004), los factores geológicos que dominan el comportamiento y las propiedades mecánicas de los macizos rocosos son:

- La litología y propiedades de la matriz rocosa.
- La estructura geológica y las discontinuidades.
- El estado de esfuerzos a que está sometido el material.
- El grado de alteración o meteorización.
- Las condiciones hidrogeológicas.

El tipo de roca y su grado de alteración determinan las propiedades resistentes de la matriz rocosa. La estructura geológica del macizo rocoso define zonas y planos de debilidad, concentración de tensiones, zonas proclives a la meteorización, caminos de flujo de agua, etc. Los esfuerzos que actúan sobre las rocas determinan los modelos de deformación y el comportamiento mecánico del conjunto del macizo; el estado de esfuerzos es consecuencia de la historia geológica, aunque el conocimiento de ésta no es suficiente para su evaluación cuantitativa.

#### <span id="page-20-0"></span>**2.2.2. Caracterización de los Macizos Rocosos**

El desarrollo de los trabajos de campo en afloramientos permite obtener información necesaria para evaluar el comportamiento geotécnico de los macizos rocosos, planificar las fases de investigación más avanzadas e interpretar los resultados que se obtengan de las mismas. Debido a la gran variedad de condiciones y propiedades, la caracterización de los macizos puede ser una tarea compleja, sobre todo si se presentan conjuntamente materiales rocosos y suelos, zonas fracturadas, tectonizadas y/o meteorizadas (González de Vallejo, 2004).

La descripción y caracterización de los macizos rocosos en afloramientos tiene como objetivo el conocimiento de las propiedades y características geotécnicas de los materiales rocosos. Para ello, se deben estudiar las propiedades de la matriz rocosa y de las discontinuidades, tanto en campo como en el laboratorio.

A continuación, en la Tabla 1, se indican las características y propiedades que se deben describir en campo, de la matriz rocosa y de las discontinuidades, para la caracterización del macizo rocoso.

Tabla 1: Características y propiedades a describir en campo para la caracterización del macizo rocoso.

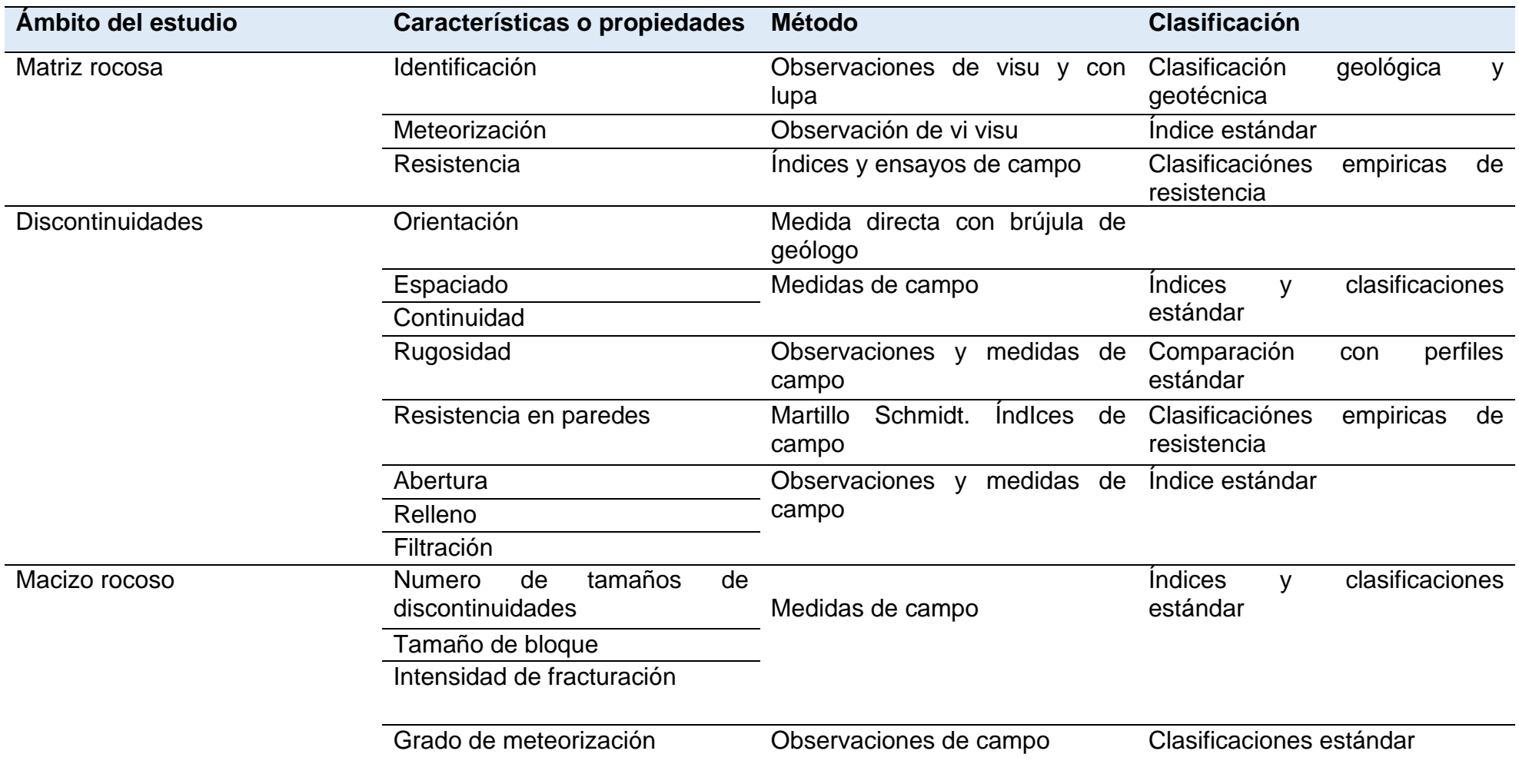

<span id="page-21-0"></span>Fuente: Tomado de (González de Vallejo, 2004).

#### <span id="page-22-0"></span>**2.2.2.1. Matriz Rocosa**

A continuación, se describe las características de la matriz rocosa, considerando el criterio (González de Vallejo, 2004):

- **La composición mineralógica.** Permite clasificar litológicamente la roca. Los minerales más comunes que forman las rocas se pueden identificar a nivel de muestra con una lupa, si las dimensiones del mineral lo permiten.
- **El tamaño de grano.** Hace referencia a las dimensiones medias de los minerales o fragmentos de roca que componen la matriz rocosa. La estimación del tamaño de grano se realiza normalmente de visu, con una regla o con la ayuda de comparadores de tamaño.
- **El color.** Esta característica depende de los minerales que la componen. Algunos minerales tienen un color distintivo, pero frecuentemente contienen sustancias o impurezas que lo modifican.
- **La dureza***.* Es una propiedad directamente relacionada con la resistencia, que depende de la composición mineralógica y del grado de alteración que afecta a la roca.
- **La Meteorización.** El grado de meteorización de la roca es una observación importante en cuanto que condiciona de forma definitiva sus propiedades mecánicas. Según avanza el proceso de meteorización aumentan la porosidad, permeabilidad y deformabilidad del material rocoso, al tiempo que disminuye su resistencia.

Para poder clasificar el grado de meteorización de una roca, nos basamos en la tabla 2.

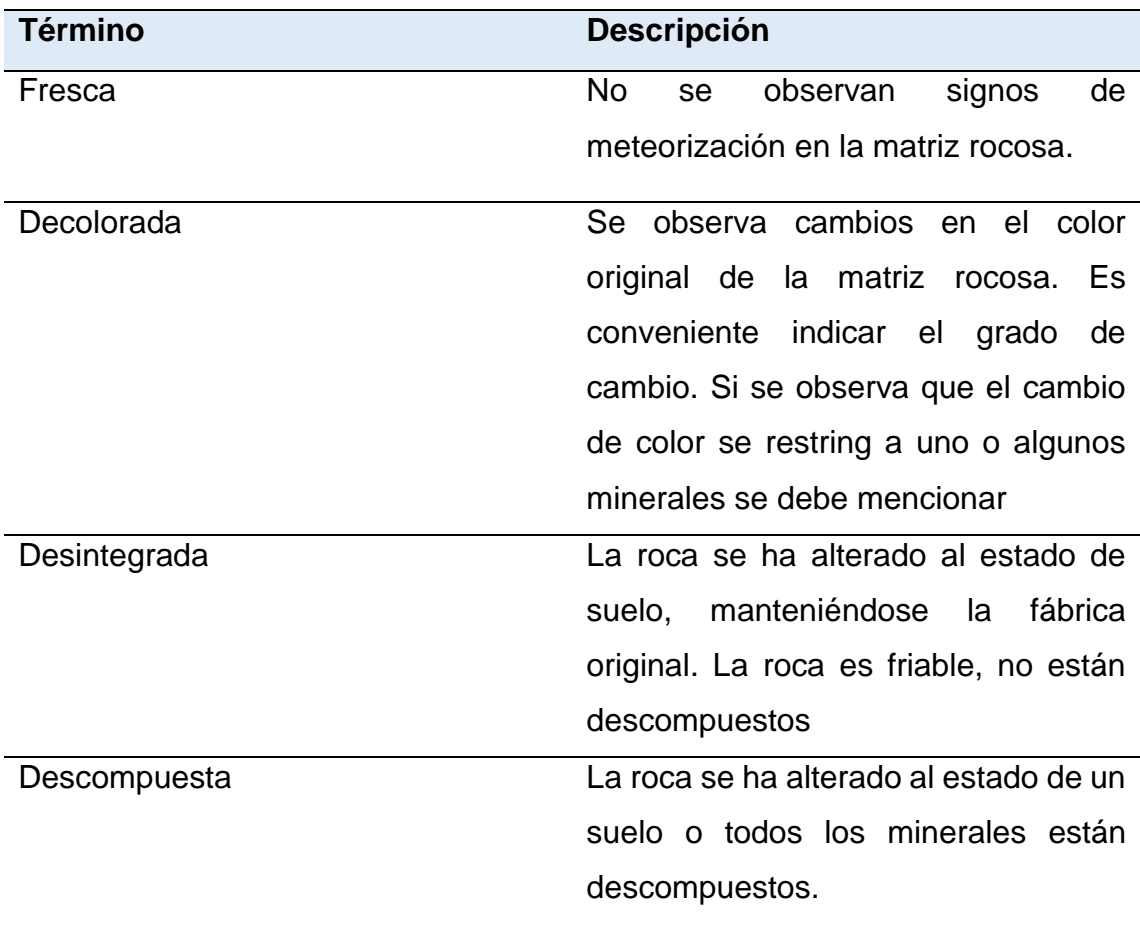

<span id="page-23-0"></span>Tabla 2. Descripción del grado de Meteorización

Fuente: Tomado de (González de Vallejo, 2004)

#### <span id="page-24-0"></span>**2.2.2.2. Discontinuidades**

En la descripción de las diferentes familias de discontinuidades en un macizo rocoso se incluyen las siguientes características y parámetros geométricos, considerando el criterio (González de Vallejo, 2004).

**Orientación.** Es la posición de la discontinuidad en el espacio y comúnmente es descrito por su rumbo y buzamiento. Cuando un grupo de discontinuidades se presentan con similar orientación o en otras palabras son aproximadamente paralelas, se dice que éstas forman un "sistema" o una "familia" de discontinuidades (Sociedad Nacional de Minería, Petróleo y Energía, 2004).

**Espaciado.** Es la distancia media perpendicular entre los planos de discontinuidad de una misma familia. Influye en el comportamiento global de macizo rocoso y define el tamaño de los bloques de matriz rocosa que forman las diferentes familias.

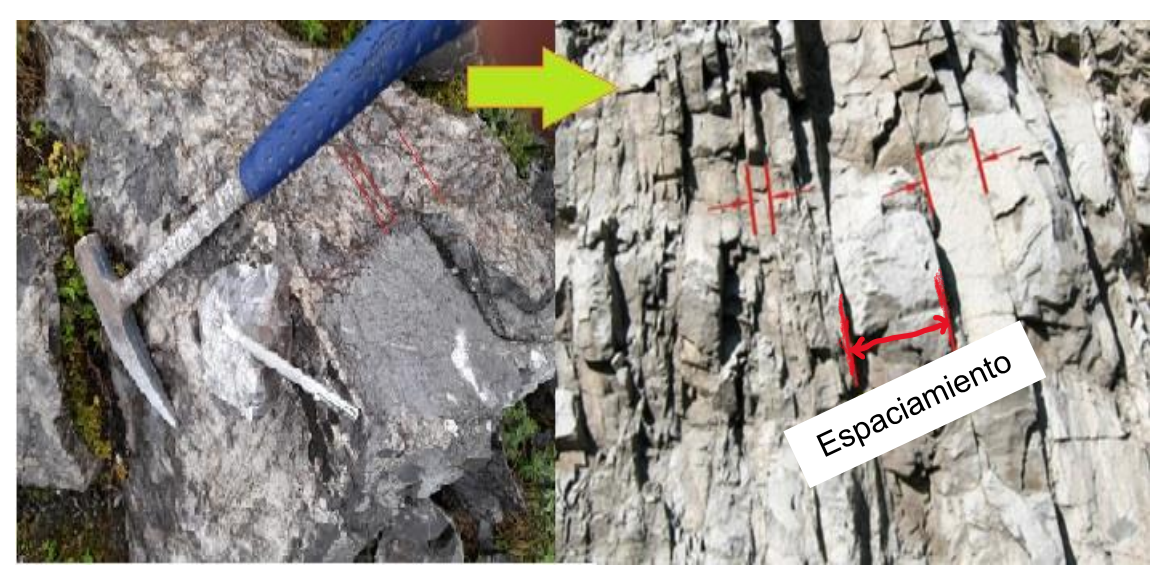

Imagen 1: Espaciado de una discontinuidad.

<span id="page-24-1"></span>Fuente. Tomado de (Sociedad Nacional de Minería, Petróleo y Energía, 2004)

**Continuidad o persistencia***.* Es la extensión en área o tamaño de una discontinuidad (ver imagen 2). Cuanto menor sea la persistencia, la masa rocosa será más estable y cuanto mayor sea ésta, será menos estable.

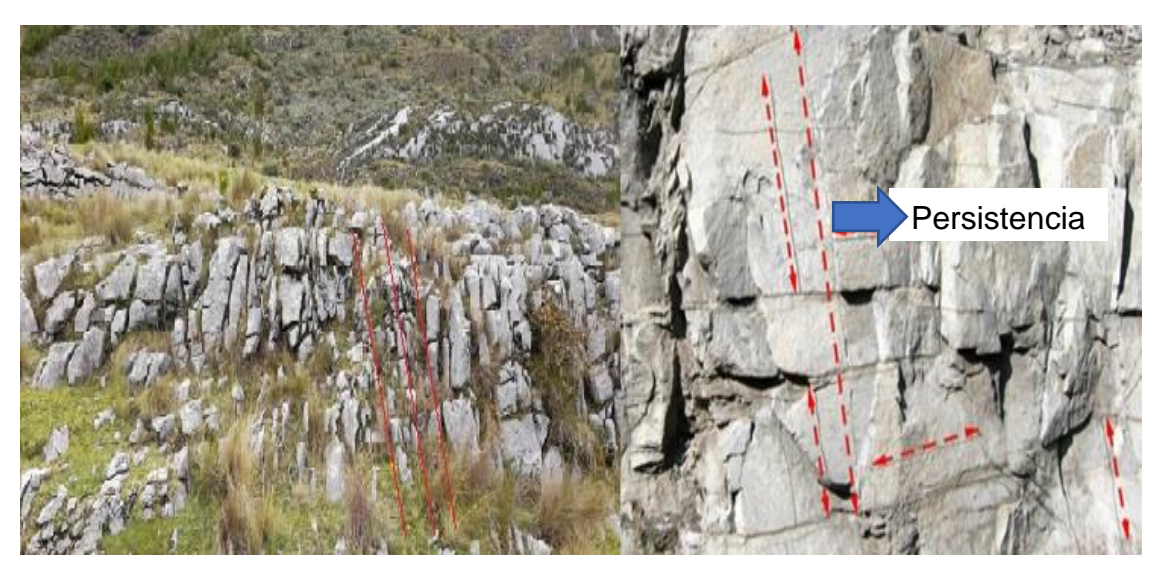

Imagen 2: Persistencia de una discontinuidad. Fuente. Tomado de (Sociedad Nacional de Minería, Petróleo y Energía, 2004).

<span id="page-25-0"></span>**Rugosidad.** Es la aspereza o irregularidad de la superficie de la discontinuidad. Cuanto menor rugosidad tenga una discontinuidad, la masa rocosa será menos competente y cuanto mayor sea ésta, la masa rocosa será más competente (Goodman, 1987)

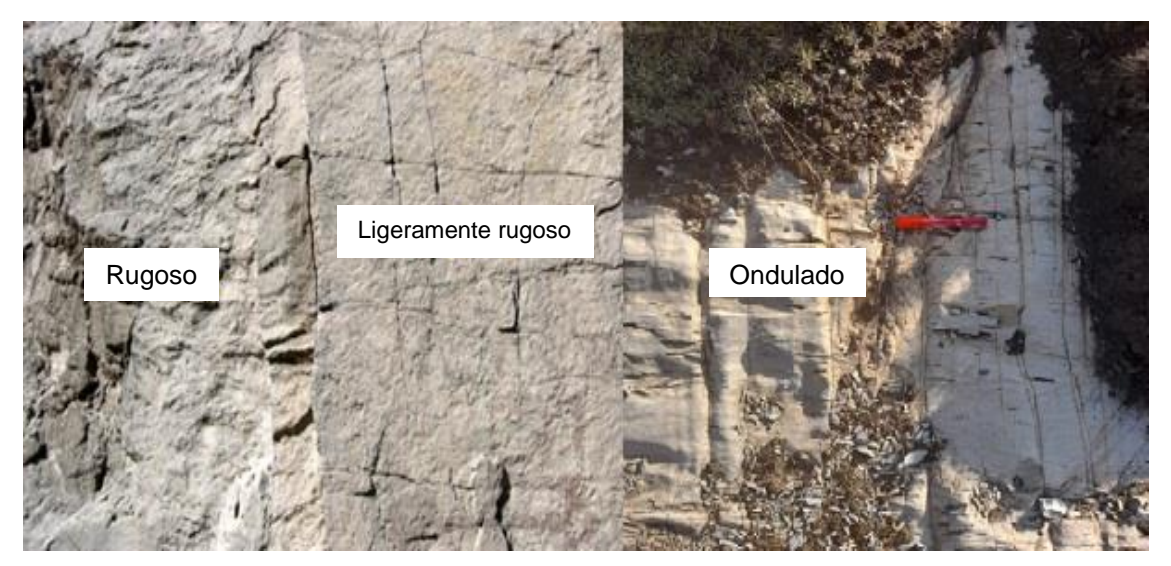

Imagen 3: Grado de aspereza de una discontinuidad.

<span id="page-25-1"></span>Fuente. Tomado de (Sociedad Nacional de Minería, Petróleo y Energía, 2004).

**Abertura.** La apertura es la distancia perpendicular que separa las paredes de la discontinuidad cuando no existe relleno. La influencia de la abertura en la resistencia al corte es importante incluso en discontinuidades muy cerradas, al modificar las tensiones efectivas que actúan sobre las paredes (González de Vallejo, 2004).

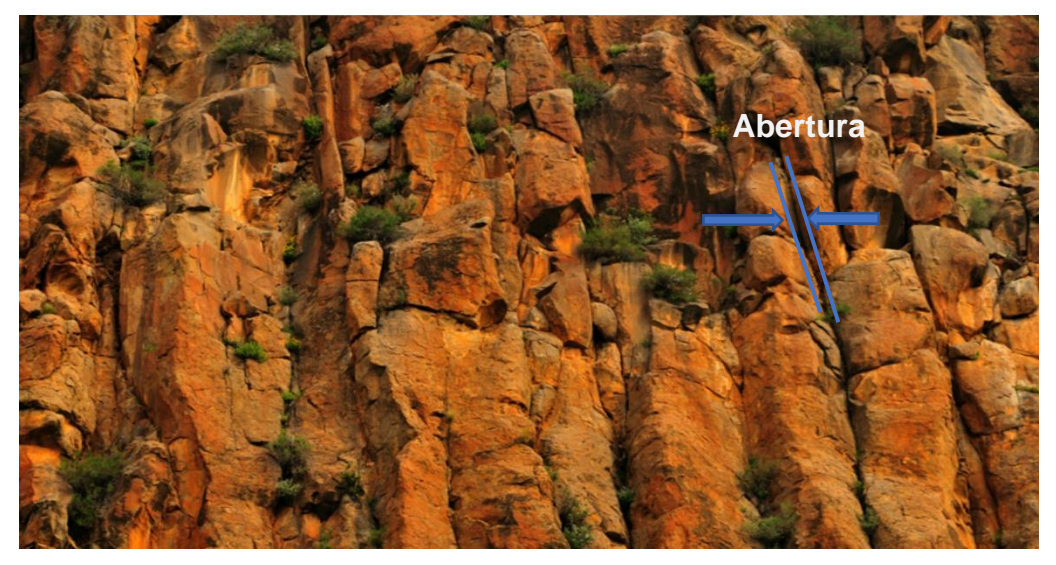

Imagen 4: Apertura de una discontinuidad. Fuente. Tomado de (Sociedad Nacional de Minería, Petróleo y Energía, 2004).

<span id="page-26-0"></span>**Relleno.** Se denomina relleno de una discontinuidad al material que ocupa el espacio entre sus labios, por ejemplo: calcita, fluorita, limo, etc. (ver imagen 5). Normalmente el espesor de relleno es igual a la distancia perpendicular entre los labios.

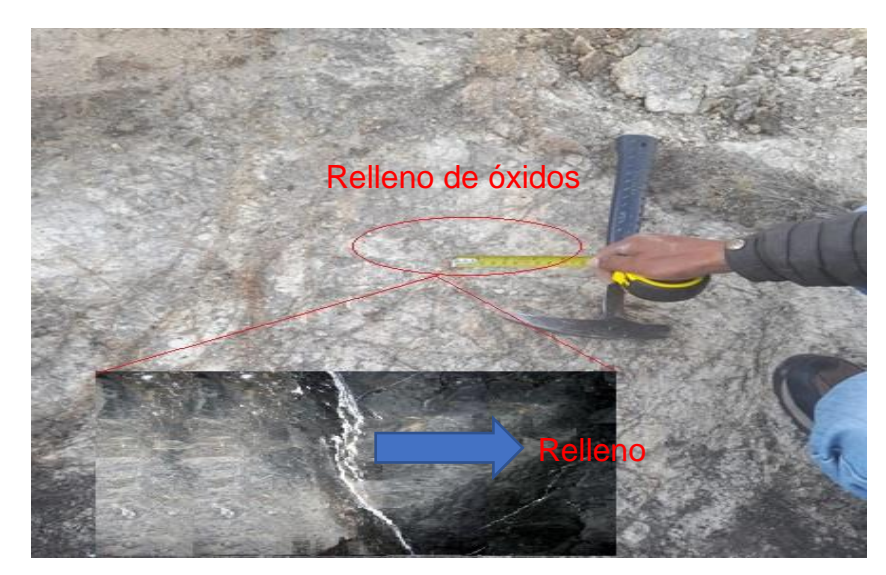

Imagen 5: Relleno de una discontinuidad.

<span id="page-26-1"></span>Fuente. Tomado de (Sociedad Nacional de Minería, Petróleo y Energía, 2004).

**Filtraciones.** Se considera al flujo que circula por las discontinuidades (permeabilidad secundaria), o por las filtraciones a través de la matriz rocosa (permeabilidad primaria).

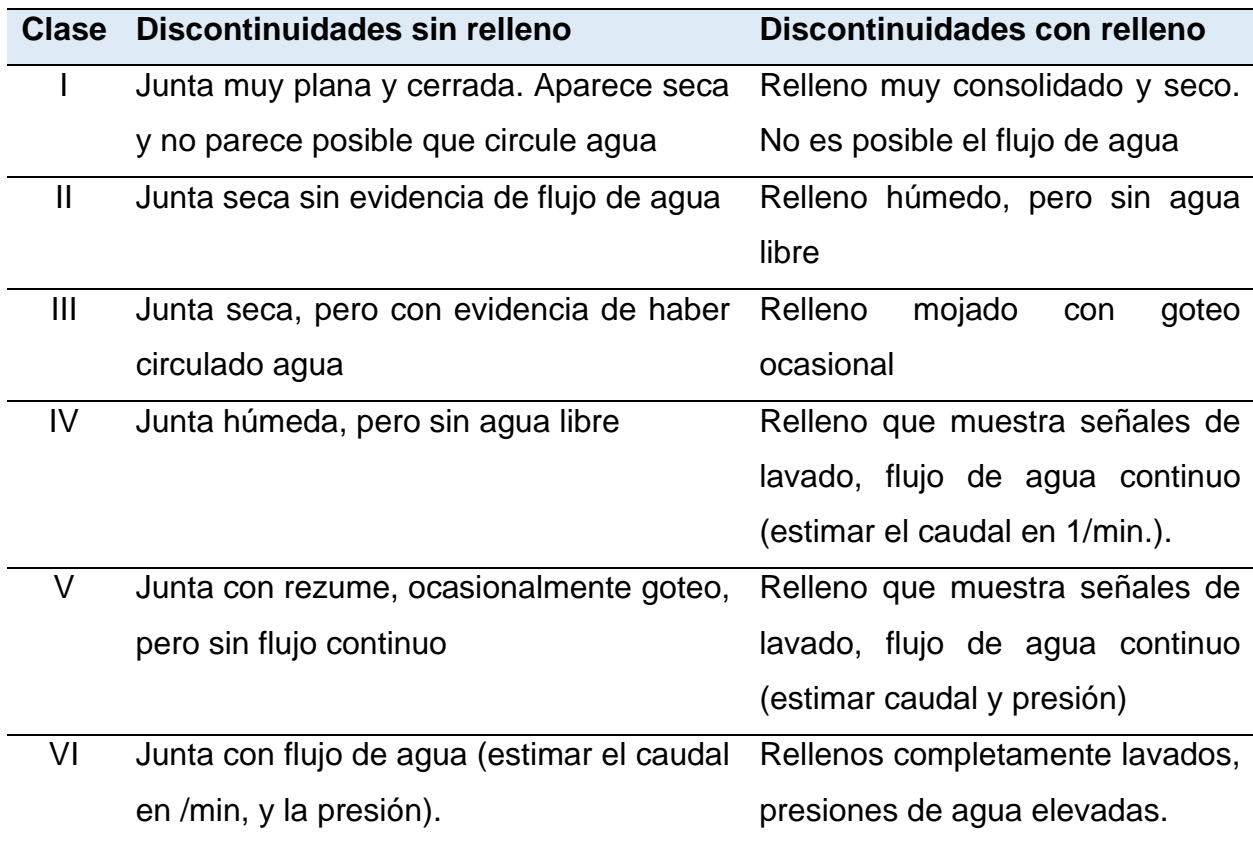

<span id="page-27-0"></span>Tabla 3: Descripción de las filtraciones en discontinuidades

Fuente: Tomado de ISRM (1981) citado por González de Vallejo (2004)

**Resistencia de las Paredes.** La resistencia puede ser estimada en el afloramiento mediante índices de campo (Ver Tabla 4) o a partir de correlaciones con datos proporcionados por sencillos ensayos de campo, como el ensayo de carga puntual PLT o el martillo Schmidt (Hoek y Brown, 1986).

Tabla 4: Clasificación de las Rocas según su resistencia.

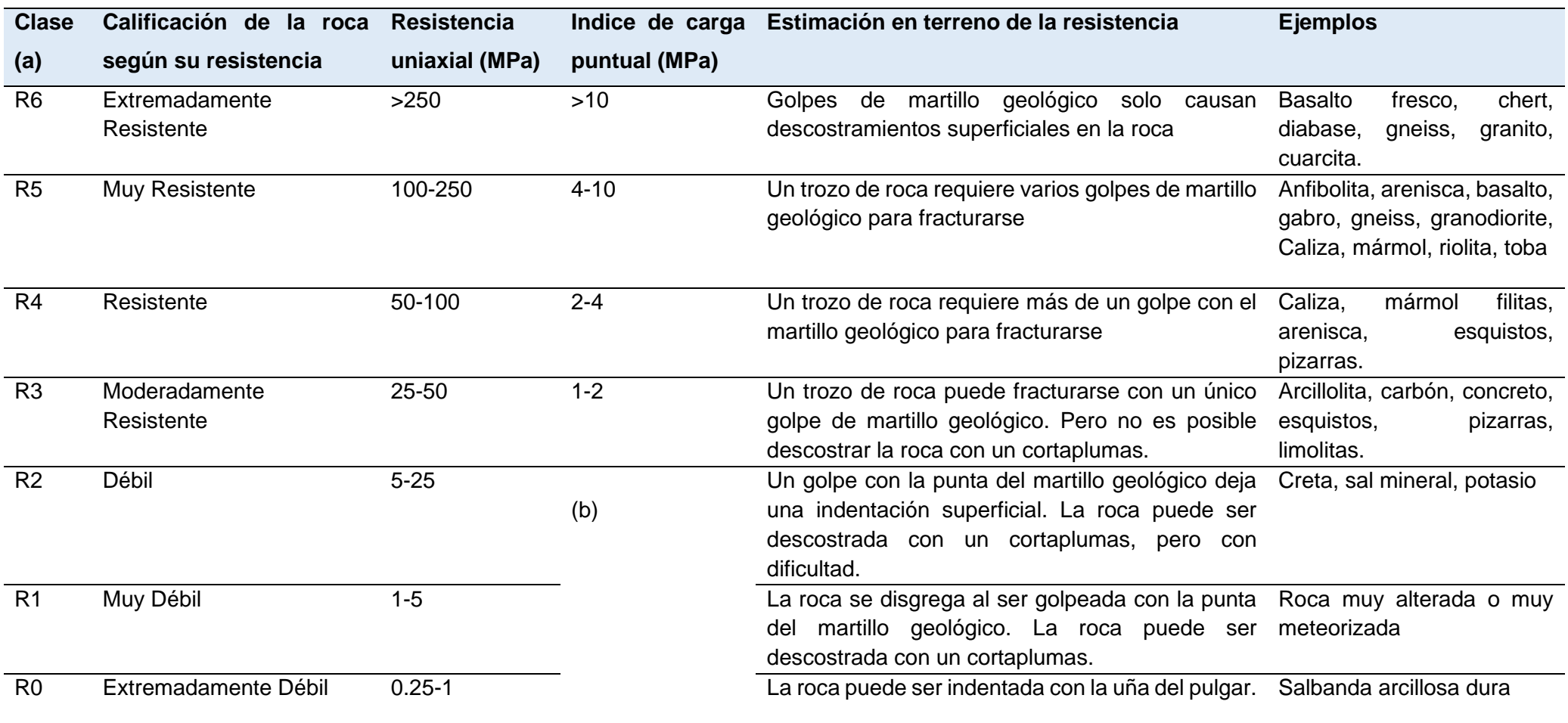

<span id="page-28-0"></span>Fuente: Tomado de Hoek y Brown (1997)

### <span id="page-29-0"></span>**2.2.2.3. Macizo Rocoso**

Para la caracterización global del macizo rocoso a partir de datos de afloramientos, además de la descripción de sus componentes, la matriz rocosa y las discontinuidades, deben ser considerados otros factores representativos del conjunto, como son:

<span id="page-29-1"></span>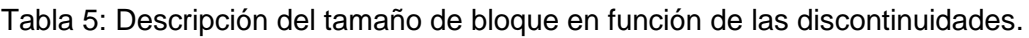

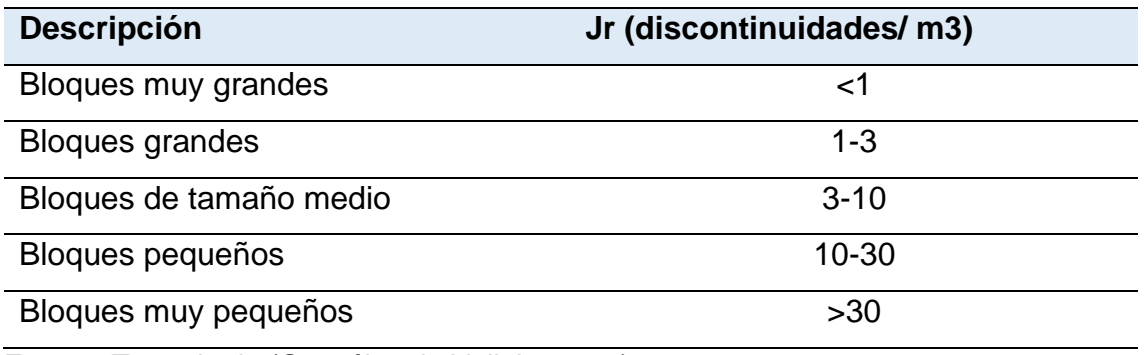

Fuente: Tomado de (González de Vallejo, 2004).

#### • Número y orientación de familias de discontinuidades

El comportamiento mecánico del macizo rocoso, su modelo de deformación y sus mecanismos de rotura están condicionados por el número de familias de discontinuidades (González de Vallejo, 2004).

La presencia de tres familias principales de discontinuidades ortogonales entre sí es frecuente en los macizos rocosos sedimentarios, siendo una de las familias la estratificación.

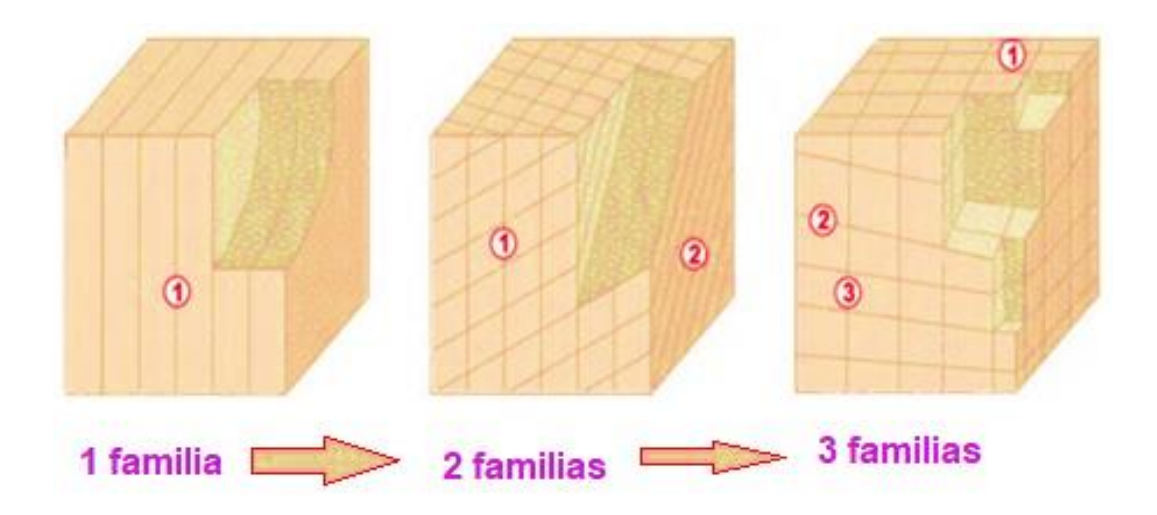

Imagen 6: Representación del número de familias mediante bloques diagramas. Fuente: Tomado de (González de Vallejo, 2004)

<span id="page-30-0"></span>• Tamaño de bloque y grado de fracturación

El tamaño de los bloques que forman el macizo rocoso condiciona de forma definitiva su comportamiento y sus propiedades resistentes y deformacionales. La dimensión y la forma de los bloques están definidas por el número de familias de discontinuidades, su orientación, su espaciado y su continuidad (González de Vallejo, 2004).

<span id="page-30-1"></span>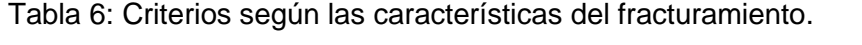

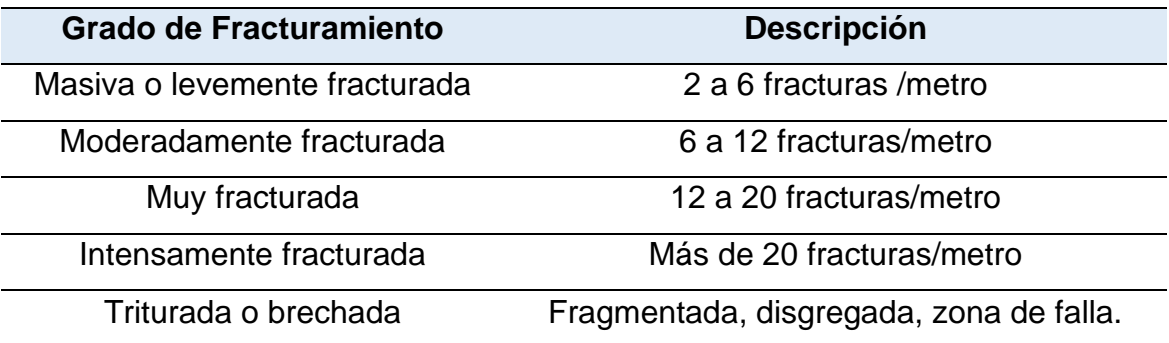

Fuente. Modificado de (Sociedad Nacional de Minería, Petróleo y Energía, 2004).

• Grado de Meteorización: La evaluación del grado de meteorización del macizo rocoso se realiza por observación directa del afloramiento y comparación con los índices estándares recogidos en la Tabla 7. En ocasiones puede ser necesario fragmentar un trozo de roca para observar la meteorización de la matriz rocosa (González de Vallejo, 2004).

Tabla 7: Evaluación del grado de meteorización del macizo rocoso.

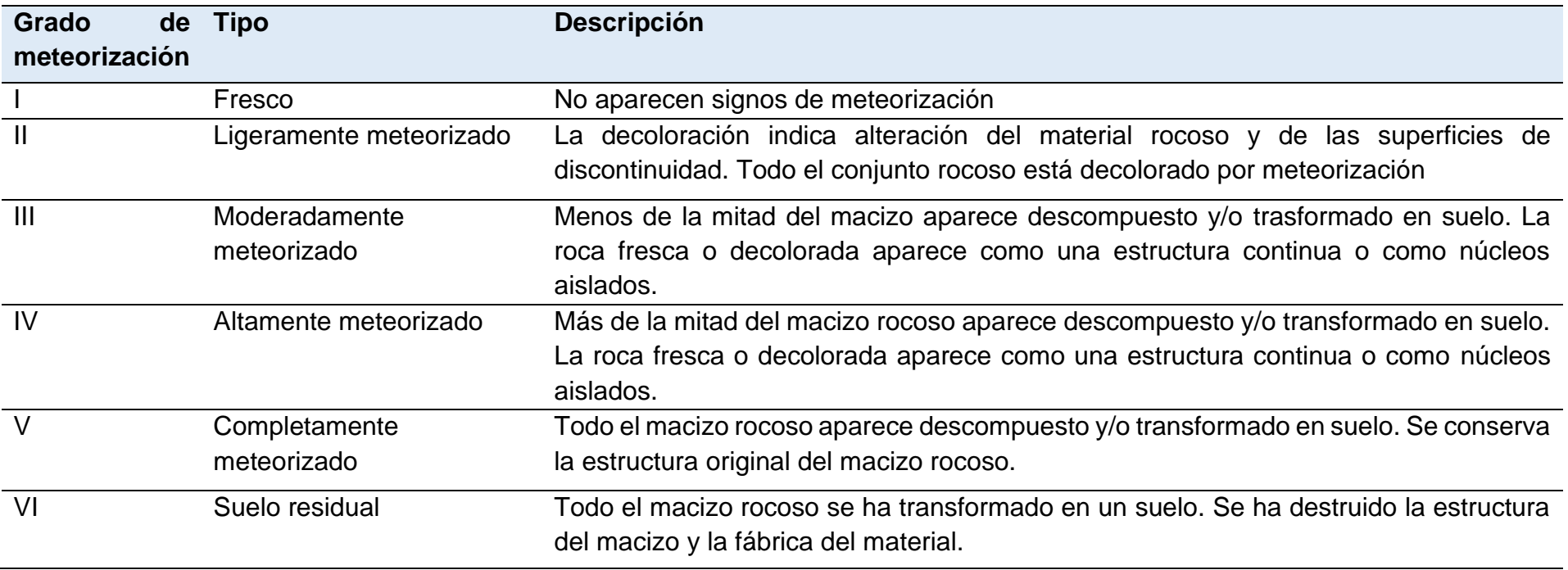

<span id="page-31-0"></span>Fuente: Tomado de (González de Vallejo, 2004).

#### <span id="page-32-0"></span>**2.2.3. Criterios de rotura**

Según (González de Vallejo, 2004):

Las rocas una vez superan el esfuerzo máximo compresivo o resistencia pico, se rompen o fallan por la fractura generada. Es por ello que en el ensayo de compresión simple se tiene de forma indirecta la resistencia al corte, debido a que la fricción entre las caras de la fractura se vence por el esfuerzo aplicado.

La resistencia de la roca está en función de dos parámetros fundamentales como la cohesión C (es la propiedad que permite la unión de las partículas, o esfuerzo que permite la reagrupación de las mismas) y la fricción Ф (es la propiedad que genera rozamiento e impide el desplazamiento por fracturas o líneas de debilidad).

La resistencia de la matriz rocosa isótropa se puede evaluar mediante los criterios de rotura de Mohr- Coulomb y de Hoek y Brown. La principal diferencia entre ambos es que el primero es un criterio lineal y el segundo no lineal, más adecuado al comportamiento mecánico real de las rocas.

#### <span id="page-32-1"></span>**2.2.3.1 Criterio de Mohr – Coulomb**

Según (González de Vallejo, 2004), este criterio de falla representa la resistencia al corte a través de un plano en un estado triaxial de tensiones, obteniéndose la relación entre los esfuerzos normal y tangencial actuantes en el momento de la rotura mediante el modelo matemático:

Ecuación 1

$$
\tau = c + \sigma_n * t g \varphi
$$

En donde  $\tau$  es la tensión tangencial que actúa en el plano de rotura; c y  $\Phi$  son la fuerza cohesiva y el ángulo de fricción interna de la matriz rocosa.

Explicado de otra manera, el criterio de rotura puede explicarse en función de los esfuerzos principales mayor y menor (σ1 y σ3) respectivamente.

El criterio de rotura de Mohr – Coulomb tiene algunos inconvenientes, toda vez que el comportamiento de la roca al momento de aplicarle carga de compresión uniaxial no es lineal, lo que podría implicar errores al considerar esfuerzos actuantes, sobre todo en zonas de bajos esfuerzos confinantes (González de Vallejo, 2004).

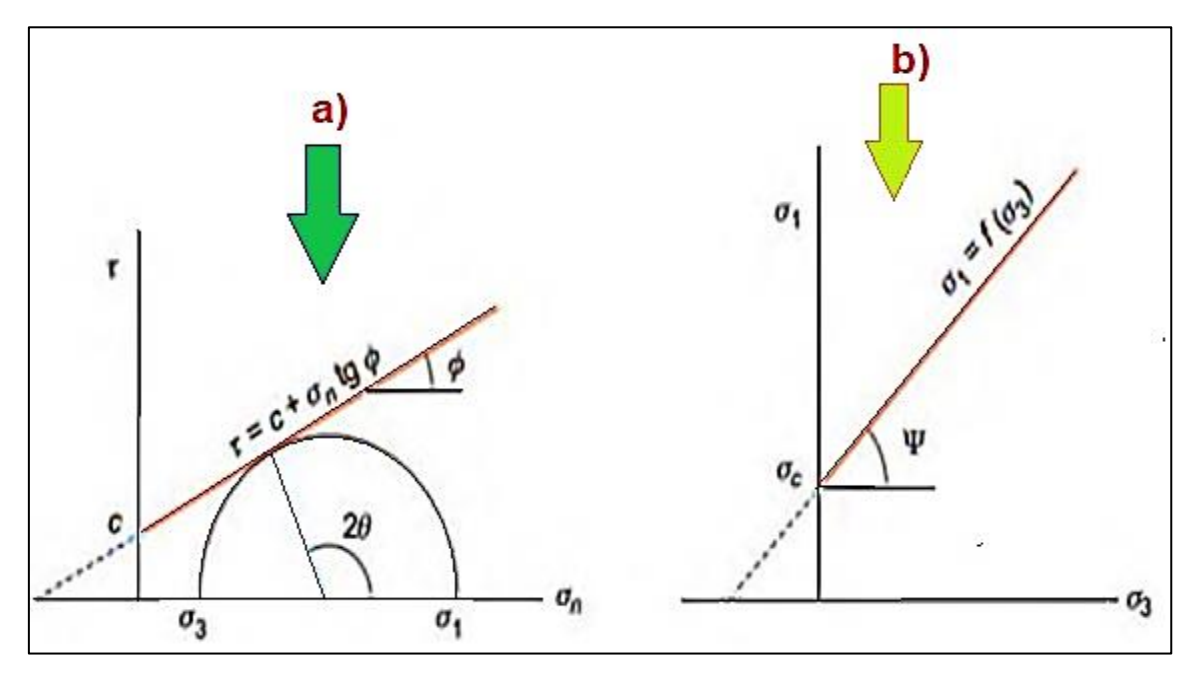

<span id="page-33-1"></span>Imagen 7: Envolventes de Mohr-Coulomb en términos de esfuerzos tangenciales y normales (a) y esfuerzos principales (b). Para un estado tensional situado por debajo de las rectas o envolventes no se producirá la rotura (González de Vallejo, 2004).

#### <span id="page-33-0"></span>**2.2.3.2 Criterio de Hoek y Brown**

El criterio se usaba solo en macizos rocosos duros, pero ahora proporcionara valores representativos para macizos rocosos alterados y de mala calidad. Por ello, los autores han desarrollado una nueva expresión, valida también para macizos rocosos fracturados de mala calidad, con materiales blandos y alterados (Hoek, 1994).

Su última versión se expresa:

#### Ecuación 2

$$
\sigma_1 = \sigma_3 + \sigma_{ci} \left( m_b \frac{\sigma_3}{\sigma_{ci}} + s \right)^a
$$

donde m<sub>b</sub> es un valor reducido de la constante del material m<sub>i</sub> y está dado por:

$$
m_b = m_i \exp\left(\frac{GSI - 100}{28 - 14D}\right)
$$

donde GSI (Geological Strength Index) es una clasificación geomecánica (Hoek, 1994; Hoek, Kaiser y Bawden, 1995), s y a son constantes del macizo rocoso dadas por las siguientes relaciones:

$$
s = \exp\left(\frac{GSI - 100}{9 - 3D}\right)
$$

$$
a = \frac{1}{2} + \frac{1}{6} \left( e^{-GSI/15} - e^{-20/3} \right)
$$

D es un factor que depende sobre todo del grado de alteración al que ha sido sometido el macizo rocoso por los efectos de las excavaciones (mecánicas o por voladuras) o por la relajación de esfuerzos. Varía desde 0 para macizos rocosos in situ inalterados hasta 1 para macizos rocosos muy alterados.

Cabe destacar, que en este caso ya no se utiliza el Rock Mas Rating, sino que se adopta el Geological Strength Index (GSI).

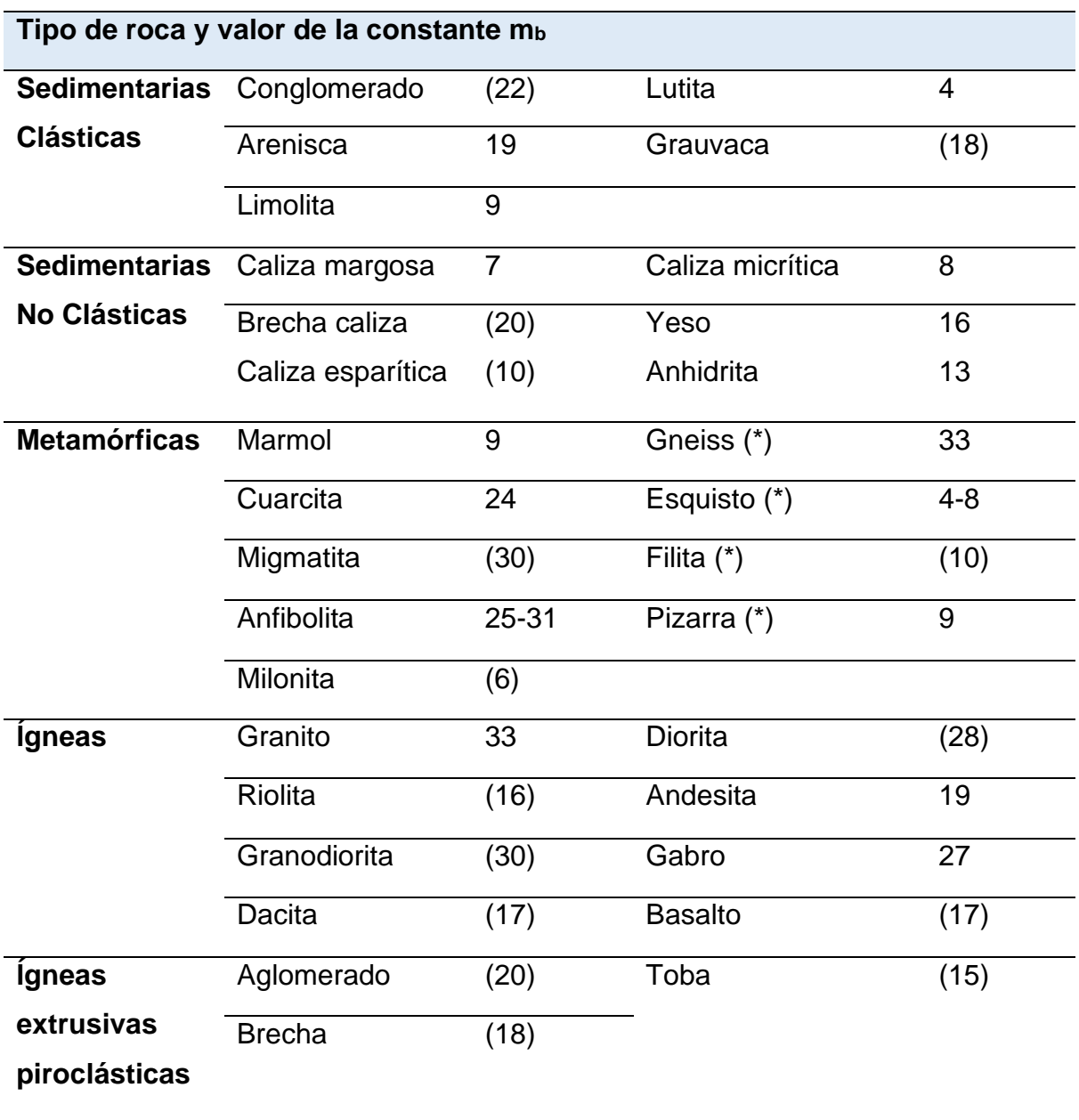

<span id="page-35-0"></span>Tabla 8: Valores de la constante m $_b$  para la matriz rocosa.

Fuente: (González de Vallejo, 2004)
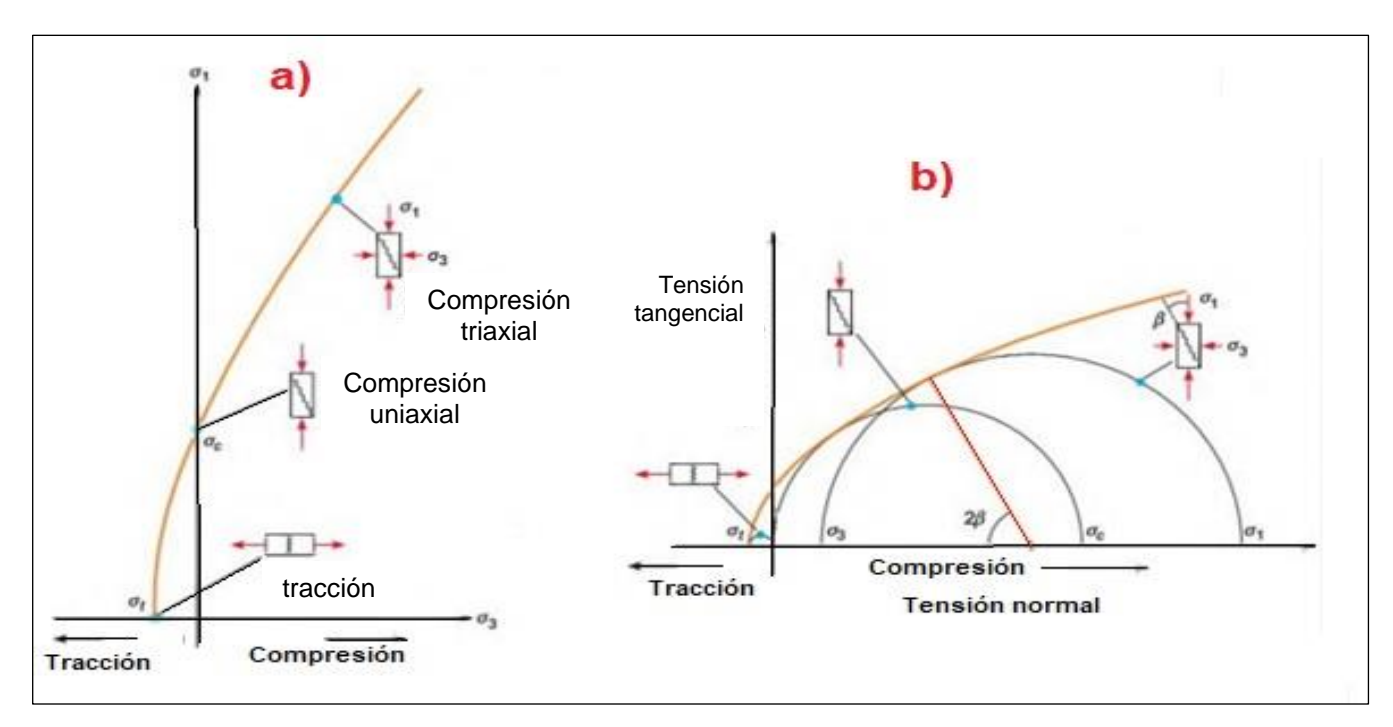

Imagen 8: Envolventes de rotura del criterio de Hoek y Brown en función de los esfuerzos principales (a) y de los esfuerzos normal y tangencial (b). Representación de las diferentes condiciones de esfuerzo para rotura de la matriz rocosa (González de Vallejo, 2004).

## **2.2.4. Clasificación Geomecánica de los Macizos Rocosos**

Debido a la complejidad que presentan los macizos rocosos, se emplean diferentes métodos de clasificación del macizo rocoso los cuales están basados en parámetros cualitativos y cuantitativos, por ello se hace muy importante una interpretación correcta, de las observaciones In Situ, ya que de esto dependerá la caracterización correcta.

Para determinar las propiedades de ingeniería de los macizos rocosos, es importante considerar el efecto de las discontinuidades.

Según (PALMSTRÖM , 2003), Las propiedades de ingeniería de un macizo rocoso a menudo dependen mucho más del sistema de defectos geológicos dentro del macizo rocoso que de la resistencia de la roca intacta en sí misma. Por lo tanto, desde el punto de vista de la ingeniería, el conocimiento del tipo y la frecuencia de las diaclasas y fisuras suele ser más importante que los tipos de

roca involucrados. Por lo tanto, las observaciones y la caracterización de las juntas deben hacerse con cuidado.

Debido a la naturaleza discontinua de los macizos rocosos, es importante elegir el dominio correcto que sea representativo del macizo rocoso afectado por la estructura analizada al determinar las propiedades de ingeniería (imagen 9). El comportamiento del macizo rocoso depende de la escala relativa entre el dominio del problema y los bloques de roca formados por las discontinuidades. Cuando la estructura es significativamente más grande que los bloques de roca formados por las discontinuidades, el macizo rocoso puede tratarse simplemente como un continuo equivalente para el análisis.

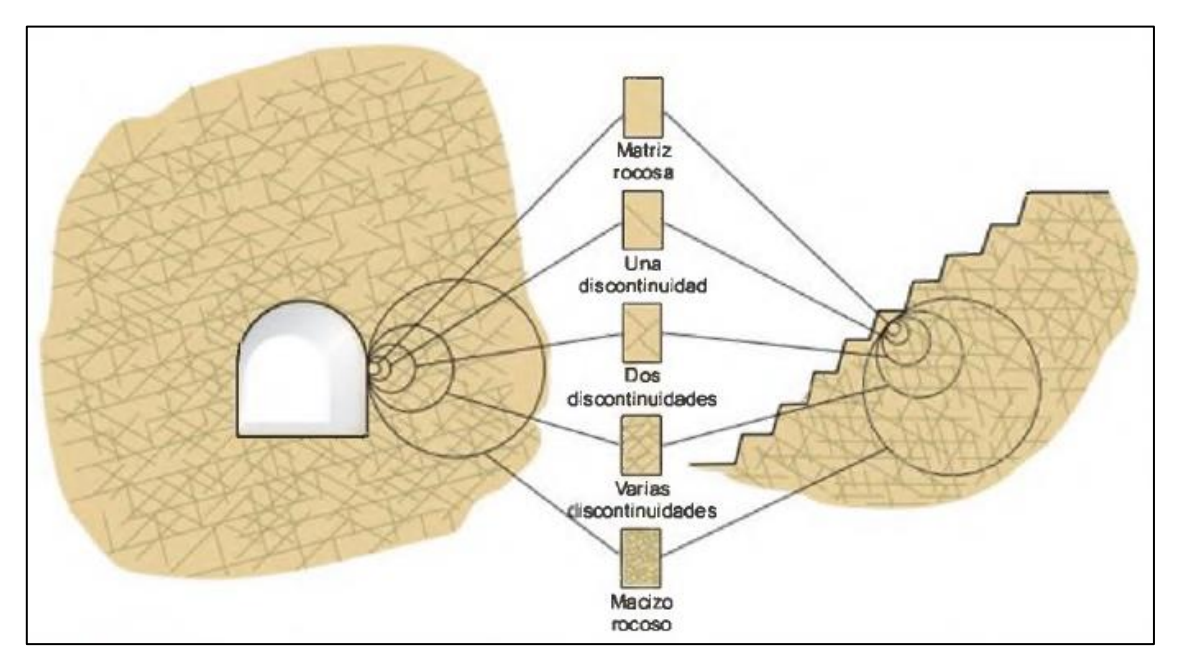

Imagen 9: Transición entre la matriz rocosa y el macizo rocoso intensamente fracturado (Hoek y Brown, 1986).

Las clasificaciones geomecánicas más utilizadas para taludes son: Sistema de Valoración del Macizo Rocoso (RMR: Rock Mass Rating) e Índice de Resistencia Geológica (GSI: Geological Strength Index). Las dos primeras utilizan el parámetro Índice de Calidad de la Roca (RQD: Rock Quality Designation).

# **2.2.4.1. Rock Quality Designation (RQD)**

El índice de calidad de roca, conocido como RQD (Deere, 1964, citado en Zhang, 2016), es uno de los sistemas más empleados para caracterizar la competencia del macizo rocoso.

Desarrollada por Deere en 1964 y publicada por primera vez en 1967 por Deere y sus colegas de la Universidad de Illinois. Fue propuesto como una medida de la calidad del núcleo del pozo. El RQD se define como la relación (en porcentaje) de la longitud total de las piezas del núcleo en buen estado que es de 0,1 m (4 pulgadas) o más a la longitud del recorrido del núcleo. Además del método directo para determinar el RQD a partir de la extracción de testigos, también están disponibles diferentes métodos indirectos para evaluar el RQD (Zhang, 2016)

La relación, propuesta por Deere, entre el valor numérico RQD y la calidad de la roca desde el punto de vista de la ingeniería se muestra en la (Tabla 9). El RQD asigna un porcentaje de calificación al macizo rocoso, de 100% (el más competente) a 0% (el menos competente: condición de suelo).

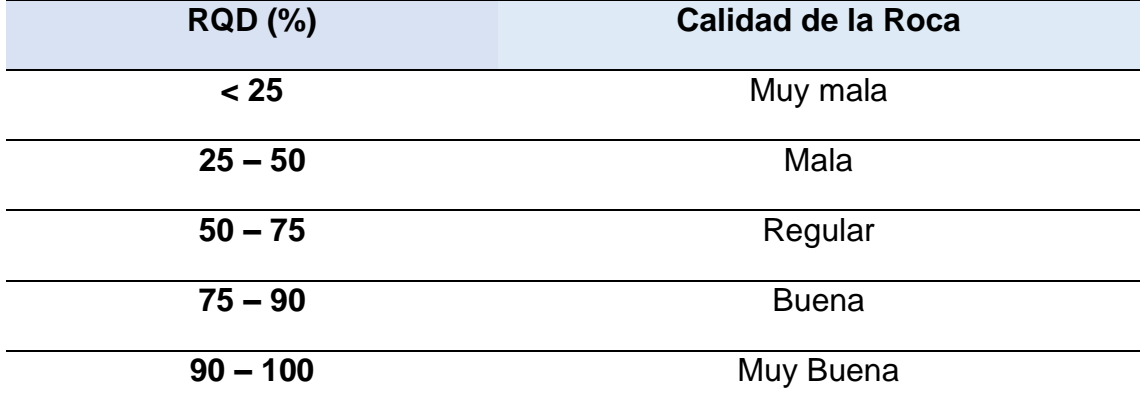

Tabla 9: Clasificación de la calidad del macizo rocoso según el índice RQD.

Fuente: Tomado de González (2004).

A veces hay que estimar el RQD a partir de datos en afloramientos, al no disponer de sondeos, en estos casos se puede utilizar la siguiente relación, aunque su precisión no es superior a la que puede proporcionar una mera estimación visual. (Ramírez Oyanguren, 2004)

La calidad de roca R.Q.D también se puede determinar a partir de la frecuencia de discontinuidad obtenida del muestreo de línea de exploración. Se han derivado correlaciones entre RQD y la frecuencia de discontinuidad lineal para diferentes formas de distribución de espaciado de discontinuidad (Zhang, 2016) Se calcula mediante la ecuación:

$$
RQD = 100e^{-0.1\lambda}(0.1\lambda + 1)
$$

Donde:  $\lambda = N^{\circ}$  de discontinuidades / longitud(m)

#### **2.2.4.2. Clasificación de la masa rocosa de Bieniawski (RMR)**

Desarrollada por Bieniawski en 1973, con actualizaciones en 1979 y 1989, constituye un sistema de clasificación de macizos rocosos que permite a su vez relacionar índices de calidad con parámetros geotécnicos del macizo y de excavación y sostenimiento en túneles.

El RMR, introducido por Bieniawski 1976, tiene en cuenta los siguientes parámetros del macizo rocoso:

- Resistencia uniaxial de la matriz rocosa.
- Grado de fracturación en términos del RQD.
- Espaciado de las discontinuidades.
- Condiciones de las discontinuidades.
- Condiciones hidrogeológicas.
- Orientación de las discontinuidades con respecto a la excavación.

A cada uno de los parámetros anteriores se le asigna un valor, el RMR se obtiene como la suma de todos ellos. RMR =  $(1) + (2) + (3) + (4) + (5)$ . Hay que tener en cuenta que existen dos versiones para la obtención del RMR, el RMR76, del año 1976, y el RMR89, del año 1989.

La incidencia de estos parámetros en el comportamiento geomecánico de un macizo se expresa por medio del índice de calidad RMR, rock mass rating que varía de 0 a 100. Para aplicar la clasificación RMR se divide el macizo rocoso en zonas o tramos que presenten características geológicas más o menos uniformes de acuerdo con las observaciones hechas en campo, en las que se lleva a cabo la toma de datos y medidas referentes a las propiedades y características de la matriz rocosa y de las discontinuidades (González de Vallejo, 2004).

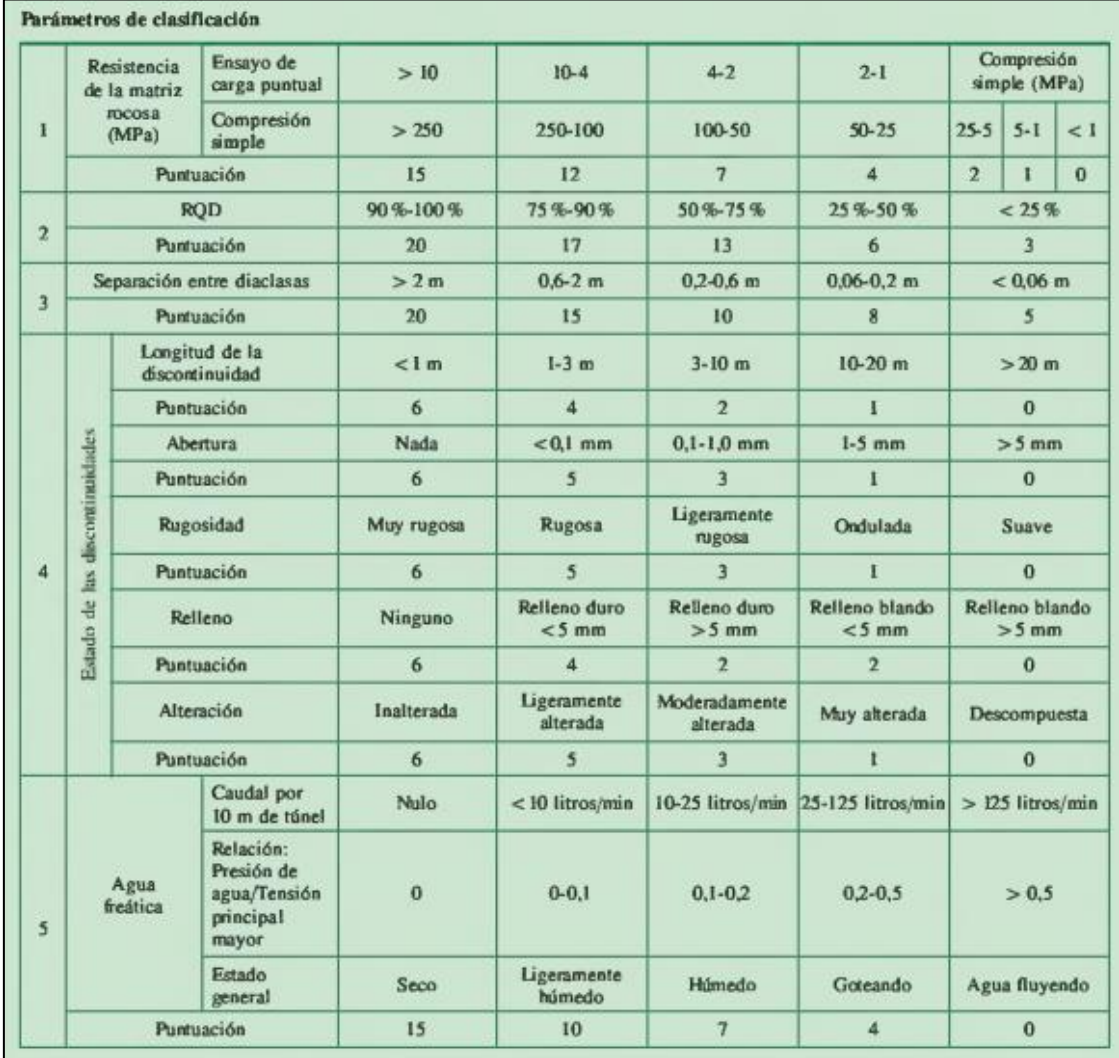

Tabla 10: Clasificación geomecánica RMR

Fuente: Bieniawski (1989). Recuperado de González de Vallejo (2004).

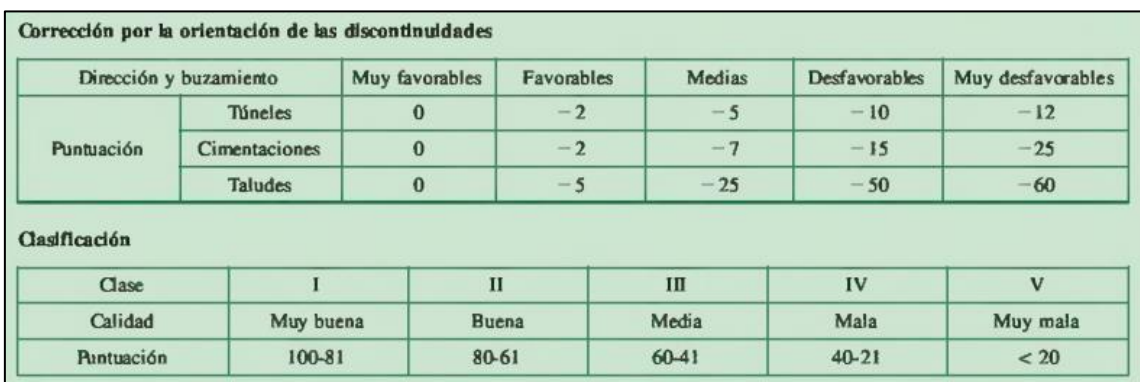

#### Tabla 11: Corrección por la orientación de las discontinuidades.

Fuente: Bieniawski (1989). Recuperado de González de Vallejo (2004).

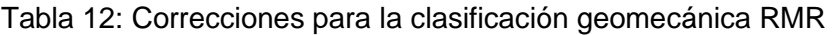

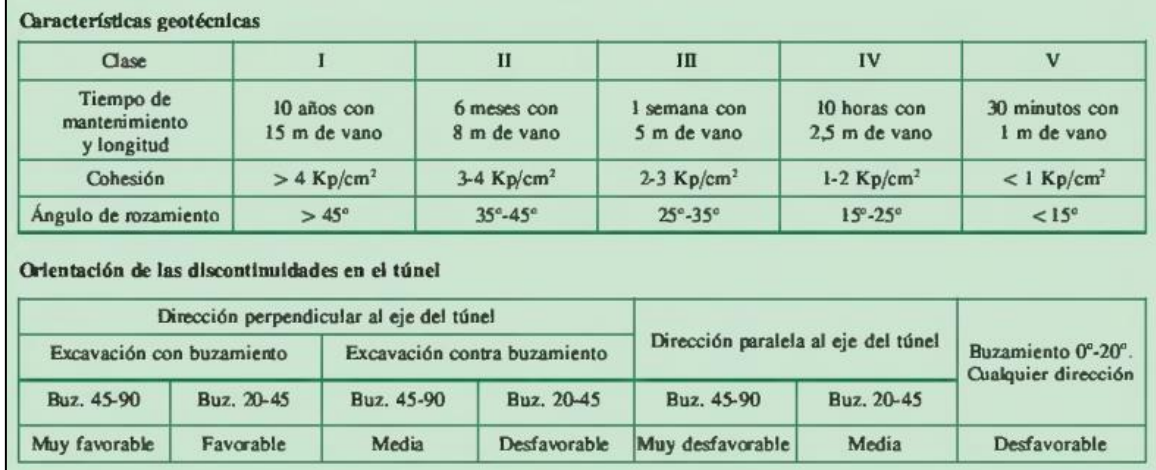

Fuente: Bieniawski (1989). Recuperado de González de Vallejo (2004).

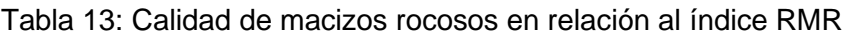

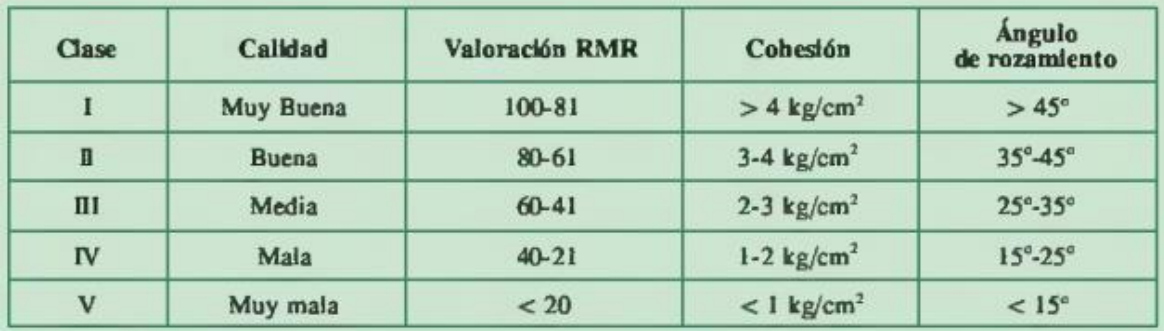

Fuente: (González de Vallejo, 2004)

### **2.2.4.3. Geological Strength lndex (GSI).**

El valor de Geological Strenght Index (GSI) se determina de acuerdo a dos parámetros geológicos que define principalmente la resistencia y deformabilidad de los macizos rocosos. El GSI estima la disminución de la resistencia que presenta un macizo rocoso, es un sistema de caracterización de las propiedades geomecánicas de los macizos rocosos, a través de la evaluación visual de las propiedades geológicas en el campo (González de Vallejo, 2004).

Según (González de Vallejo, 2004), Para GSI > 25 (macizos de media a muy buena calidad) este índice puede obtenerse a partir del RMR, mediante la correlación siguiente:

 $GSI = RMR_{(89)} - 5$ 

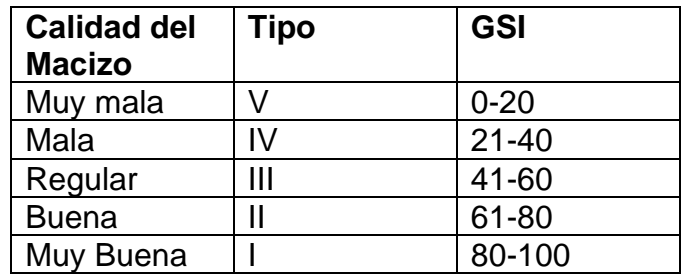

Tabla 14: calidad del macizo rocoso según GSI.

**Fuente:** tomado de (Hoek, 2013)

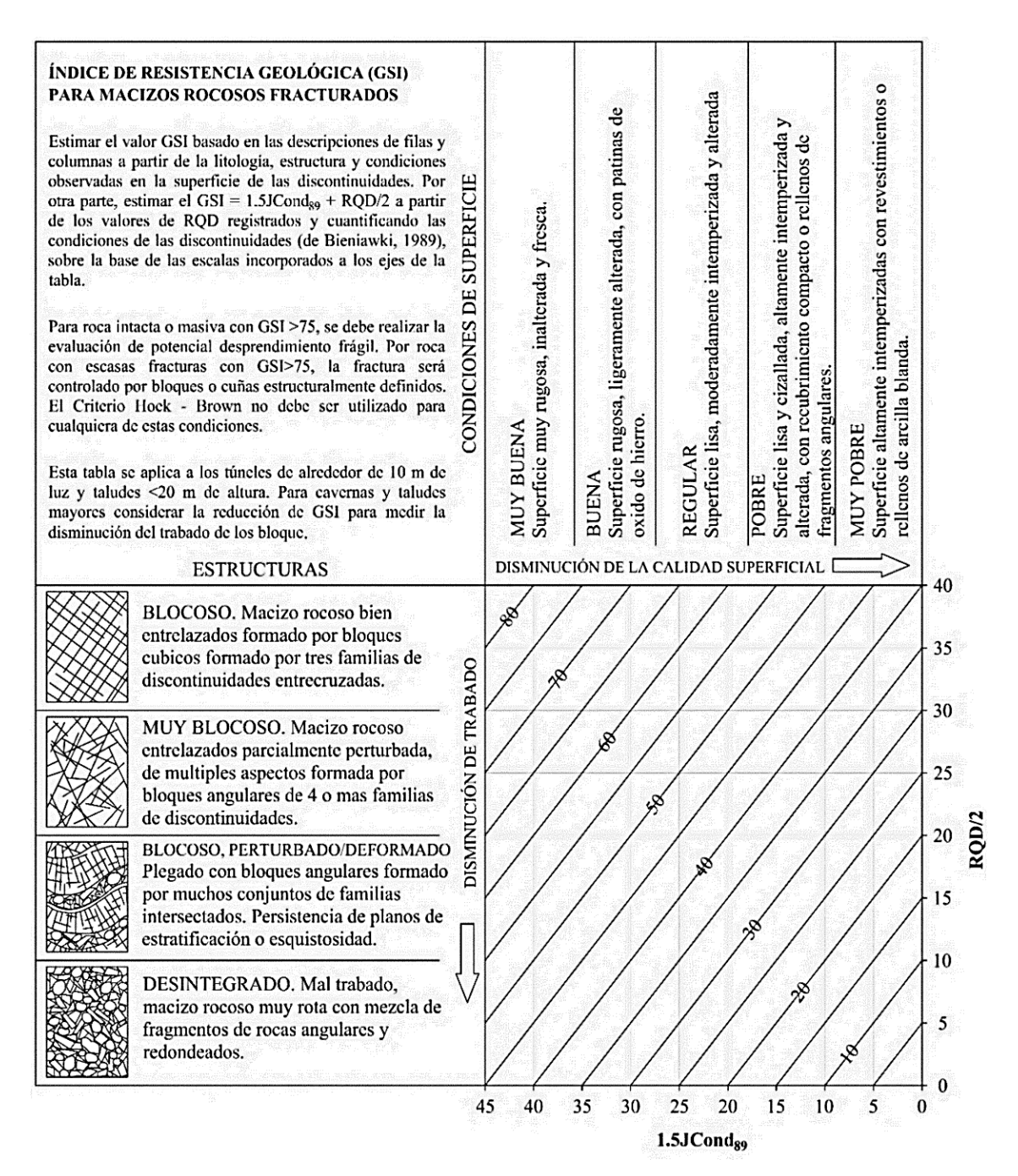

Imagen 10: Cuantificación GSI Mediante las Condiciones de las Discontinuidades y el RQD (Hoek, 2013).

#### **2.2.5. Fallamiento de taludes en rocas**

Los diferentes tipos de roturas están condicionados por el grado de fracturación del macizo rocoso y por la orientación y distribución de las discontinuidades con respecto al talud, quedando la estabilidad definida por los parámetros resistentes de las discontinuidades y de la matriz rocosa. En macizos rocosos duros o resistentes, las discontinuidades determinan la situación de los planos de rotura. En macizos formados por rocas blandas poco competentes, la matriz rocosa también juega un papel importante en la generación de estos planos y en el mecanismo de rotura (González de Vallejo, 2004)

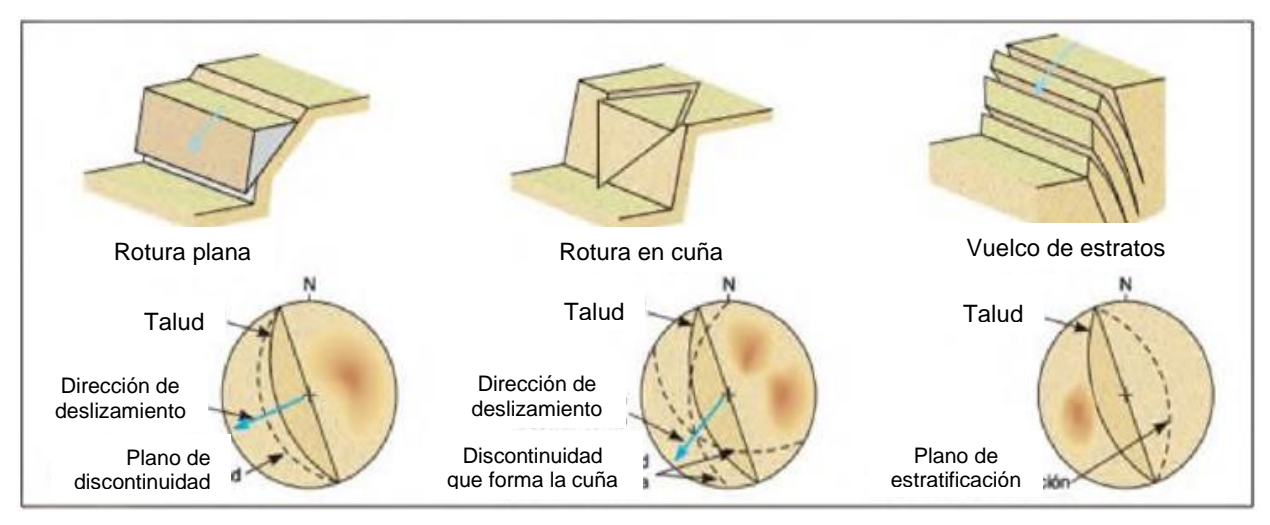

Los modelos de roturas más frecuentes en un talud son:

Imagen 11: Representación estereográfica de los planos de discontinuidad con respecto a la orientación del talud para algunos tipos de roturas en macizos rocosos (González de Vallejo, 2004).

## **2.2.6. Diseño de Taludes en Minería a Cielo Abierto**

En temas de diseño se pueden encontrar en la literatura una serie de recomendaciones, herramientas y criterios a considerar, junto mención a los parámetros de diseño que tiene mayor influencia en la economía de un proyecto y sus valores típicos.

(Jiménez del Valle, 2014), considera como ítems claves que afectan el diseño del pit: la geología, ley y ubicación de la mineralización, tamaño, topografía, tasas de producción, altura de banco, talud, inclinación de caminos, costos mina y de proceso.

La siguiente figura muestra los elementos principales de un talud minero.

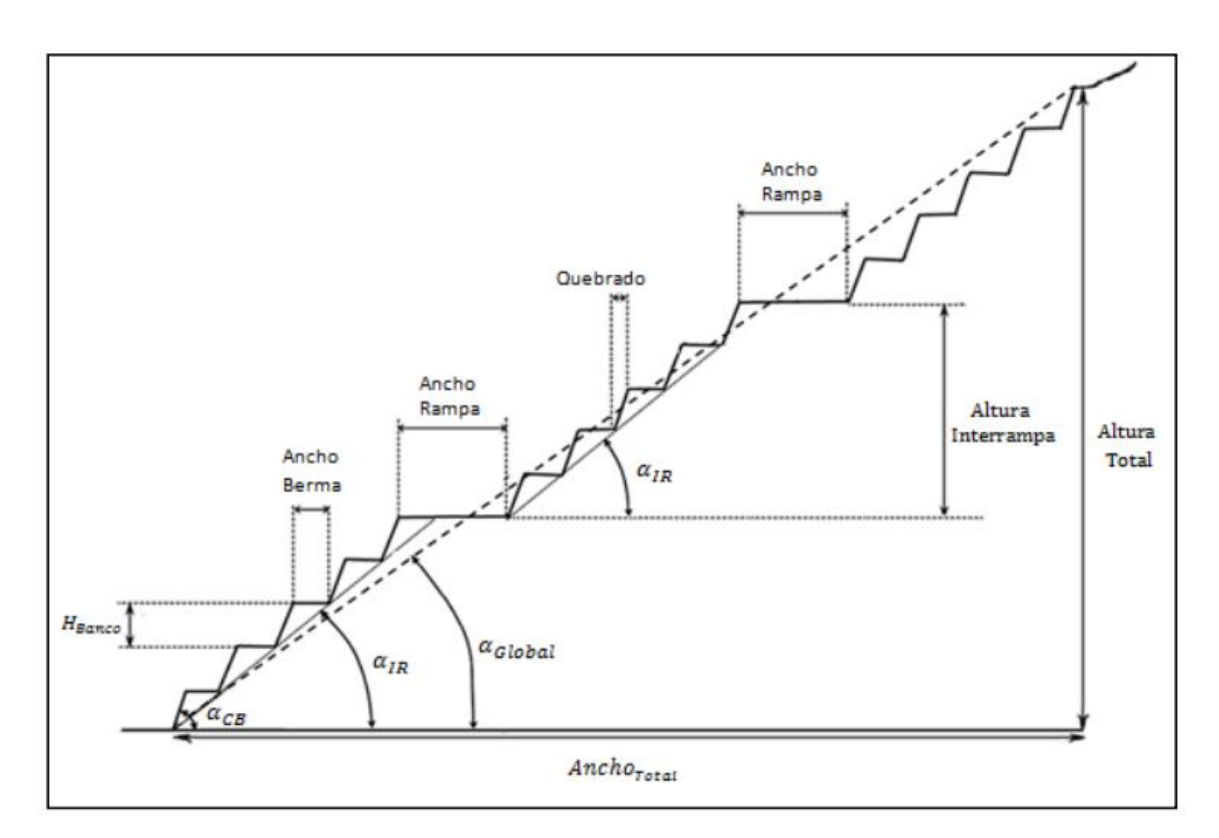

Imagen 12: Elementos de Talud minero. Fuente. Tomado de (Jiménez del Valle, 2014).

**Inclinación del talud:** Es uno de los elementos que más afecta el tamaño y forma del pit. Este depende de factores como la resistencia de la roca, la presencia de fallas, la presencia de agua, entre otros y puede ser fijado como un valor único o también, si se tiene mayor detalle de información geotécnica, se puede fijar un valor 9 dependiente del tipo de roca, la orientación y elevación. Este ángulo debe ser lo más vertical posible con tal de minimizar la REM del pit (Jiménez del Valle, 2014).

**Ángulo global efectivo:** Una vez realizado el diseño, corresponde al ángulo generado entre la pata del banco en el fondo del pit y la cresta del primer banco en superficie respecto a la horizontal. Su valor dependerá del ángulo interrampa del diseño, el número de catch-berms utilizado y el sistema de rampas y su valor típico oscila entre 37° y 48° (Jiménez del Valle, 2014).

**Ángulo Interrampa:** Corresponde a un input de diseño dado por geotecnia. Es el ángulo generado por el paquete de bancos situado entre las rampas o catchberms, se mide pata a pata de los bancos, su valor depende solo de ancho de berma y el ángulo cara de banco, moviéndose entre los 40° y 65° (Jiménez del Valle, 2014).

**Ángulo caro de banco:** Generado entre la línea de proyección pata-cresta del mismo banco y la horizontal. También constituye un input de diseño entregado por geomecánica. Depende de las características de la roca y calidad del macizo rocoso. Su valor típico oscila entre 65° y 80° (Jiménez del Valle, 2014).

**Altura de banco:** Depende de las características físicas del depósito, el nivel de selectividad requerido, la producción y el tamaño de los equipos y las condiciones climáticas. La altura de banco para operaciones medianas suele estar alrededor de los 15m (Jiménez del Valle, 2014).

**Berma:** Se encuentran las bermas activas e inactivas, la primera corresponde a aquellas que se encuentran en proceso de excavación mientras las segundas son los remanentes de áreas de trabajo anteriores y dejadas para mantener la estabilidad del rajo. Entre las bermas inactivas se dejan las conocidas "catchberm", utilizadas para frenar derrames de material y proteger las áreas de trabajo activas. Las bermas inactivas suelen tener anchos entre 3 y 5 metros, pero dependerá también de la altura global de banco en el pit (Jiménez del Valle, 2014).

**Áreas de trabajo:** Deben ser al menos lo suficientemente anchas para acomodar el radio de giro del camión más grande, más un ancho de seguridad y su ancho puede variar desde 30 m a varios cientos de metros (Jiménez del Valle, 2014).

#### **2.3. Definición de términos básicos**

**Macizo Rocoso:** un macizo rocoso es "conjunto de los bloques de matriz rocosa y de las discontinuidades de diverso tipo que afectan al medio rocoso. Mecánicamente los macizos rocosos son medios discontinuos, anisótropos y heterogéneos" (González de Vallejo, 2004).

**Roca Intacta:** es el material rocoso exento de discontinuidades, o los bloques de roca intacta que quedan entre ellas. La matriz rocosa, a pesar de considerarse continua, presenta un comportamiento heterogéneo y anisótropo ligado a su fábrica y a su microestructura mineral. Mecánicamente queda caracterizada por su peso específico, resistencia y deformabilidad (González de Vallejo, 2004).

**Estructura:** se refiere a rasgos morfológicos asociados al proceso de formación de una roca o un macizo rocoso (p.ej., de un volcán, una colada de lava, un estrato sedimentario, un batolito) o al posterior efecto de procesos tectónicos deformativos (plegamiento, diaclasamiento, fallamiento, metamorfismo dinámico). Las estructuras, junto a la litología, ejercen un control principal en la distribución de las mineralizaciones a sus distintas escalas (Oyarzún, 2009)

**Discontinuidad:** una discontinuidad como cualquier plano de origen mecánico o sedimentario que independiza o separa los bloques de matriz rocosa en un macizo rocoso. Generalmente la resistencia a la tracción de los planos de discontinuidad es muy baja o nula. Su comportamiento mecánico queda caracterizado por su resistencia al corte o, en su caso, por la del material de relleno (González de Vallejo, 2004).

**Diaclasa:** fractura o juntura que aparece en el cuerpo de una roca ocasionalmente producida por los esfuerzos tectónicos, presentando direcciones definidas a las cuales se les denomina sistemas de diaclasas. Las diaclasas tienen especial importancia en el modelado terrestre dado que facilita la erosión. El diaclasamiento está controlado por la estructura geológica y por las deformaciones tectónicas (Burga Davila, 2011).

**Roca:** las rocas son agregados naturales duros y compactos de partículas minerales con fuertes uniones cohesivas permanentes que habitualmente se consideran un sistema continuo. La proporción de diferentes minerales, la estructura granular, la textura y el origen de la roca sirven para su clasificación geológica (González de Vallejo, 2004).

**Taludes:** los taludes se construyen con la pendiente más elevada que permite la resistencia del terreno, manteniendo unas condiciones aceptables de estabilidad. El diseño de taludes es uno de los aspectos más importantes de la ingeniería geológica, pues está presente en la mayoría de las actividades constructivas o extractivas (González de Vallejo, 2004).

**Deformabilidad:** la deformabilidad significa la capacidad de la roca para deformarse bajo cargas aplicadas o en respuesta a descargas en la excavación. Las deformaciones en las rocas son de interés para la ingeniería incluso cuando hay poco riesgo de falla de las rocas porque los grandes desplazamientos de rocas locales pueden aumentar las tensiones dentro de la estructura (Goodman, 1987).

**Permeabilidad:** la permeabilidad es la capacidad de transmitir agua de una roca. La mayoría de las rocas presentan permeabilidades bajas o muy bajas. La filtración y el flujo del agua a través de la matriz rocosa se produce a favor de los poros y fisuras, dependiendo la permeabilidad de la interconexión entre ellos y de otros factores como el grado de meteorización, la anisotropía o el estado de esfuerzos a que está sometido el material (González de Vallejo, 2004).

# **CAPÍTULO III MATERIALES Y MÉTODOS**

# **3.1. UBICACIÓN DE LA ZONA DE ESTUDIO**

# **3.1.1 Ubicación geográfica**

El área de estudio se encuentra ubicado en la Provincia de Cajamarca, Distrito de Chetilla, cerca de los poblados Peña Blanca, Alto Chetilla. La Unidad Técnica de Medida (UTM) Datum WGS-84. Con una cota promedio de 3800 m.s.n.m.

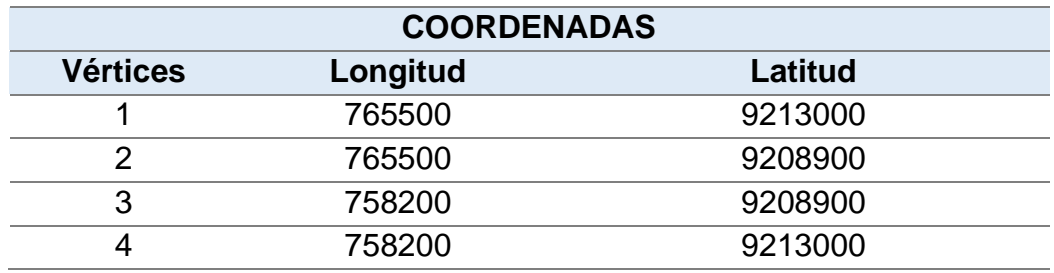

Tabla 15: Coordenadas de los puntos limítrofes para la investigación.

# **3.1.2. Ubicación política**

El área de estudio se sitúa en el distrito de Chetilla, Provincia y Departamento de Cajamarca. Correspondiente al Cuadrángulo de San Marcos (15-g) en la zona 17S.

# **3.2. ACCESIBILIDAD**

El acceso para llegar al área de investigación en primera instancia es por la carretera de Cajamarca – laguna Chamis; luego se toma la carretera Laguna Chamis – Cerro Colpayoc.

Tabla 16: Accesibilidad al proyecto minero Colpayoc

| <b>TRAMO</b>                 | <b>TIPO</b>                      | <b>TIEMPO</b> |
|------------------------------|----------------------------------|---------------|
| Cajamarca- Chamis- Colpayoc  | Trocha carrozable 1 h 20 minutos |               |
| Cajamarca-Cumbemayo-Colpayoc |                                  |               |

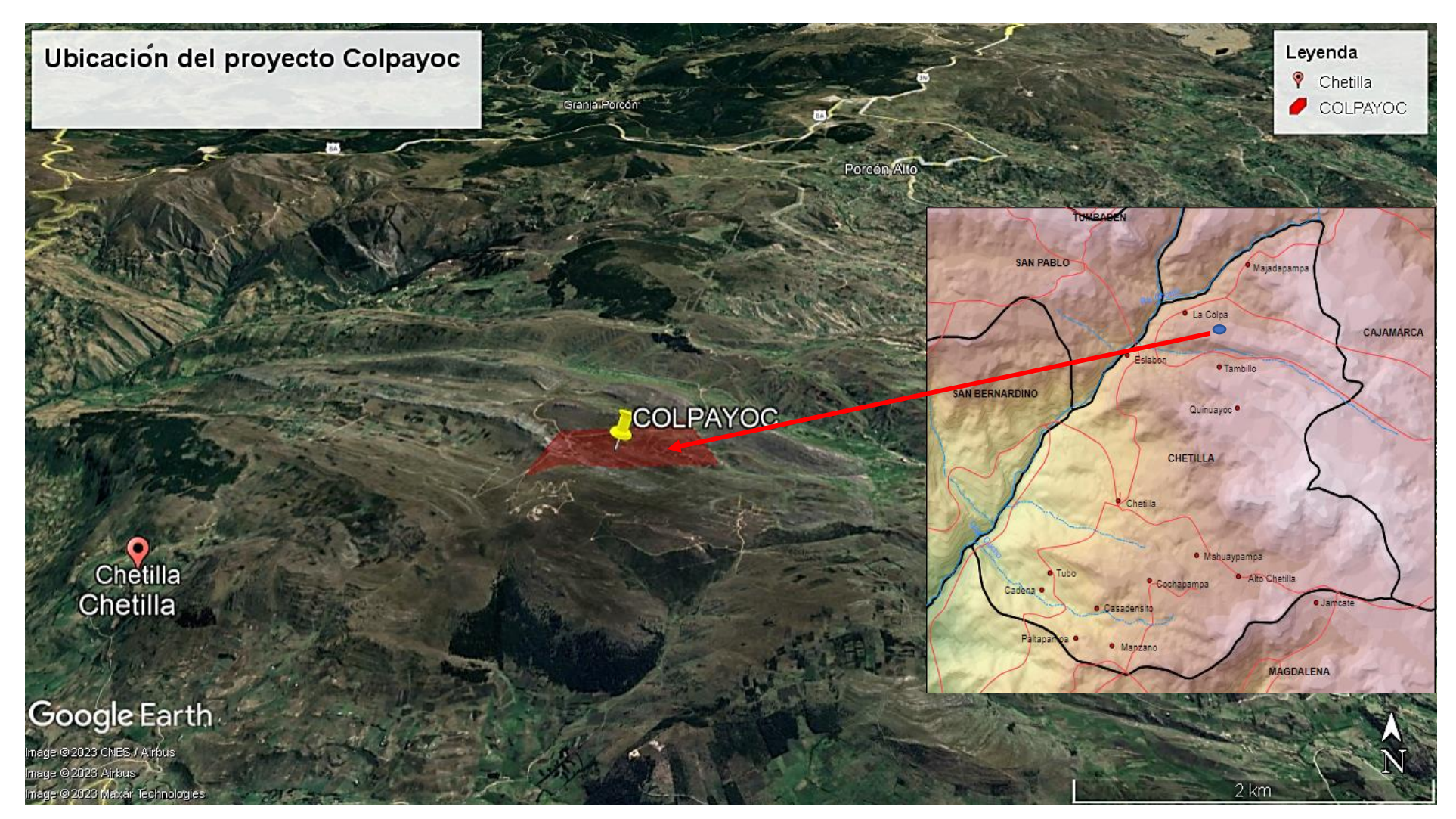

Fuente: Google Earth, (202 3 )

# **3.3 CLIMA Y VEGETACIÓN**

## **3.3.1. Clima**

El clima promedio en todo el año en la localidad de Chetilla y alrededores son de veranos frescos y nublados y los inviernos son cortos, fríos, secos y parcialmente nublados. Durante el transcurso del año, la temperatura generalmente varía de 5 °C a 19 °C y rara vez baja a menos de 3 °C o sube a más de 21 °C. Las mejores épocas del año para visitar Cajamarca para actividades de turismo son en tiempo caluroso son desde finales de abril hasta finales de junio y desde mediados de Julio hasta finales de octubre (Senamhi, 2022).

## **3.3.2. Vegetación**

Las temperaturas en Cajamarca son lo suficientemente cálidas todo el año por lo que no tiene sentido hablar del periodo de cultivo en estos términos. En la localidad de estudio se siembra productos comestibles: trigo, cebada, olluco, oca, papa y plantas para el aprovechamiento de la madera, así como: pinos, eucaliptos, quinual y ciprés. Existen grandes extensiones de pastos y hichu para el pastoreo de ganado ovino y vacuno.

## **3.4. METODOLOGÍA DE LA INVESTIGACIÓN**

#### **3.4.1. Tipo, diseño y método de investigación**

**Tipo:** Descriptiva.

**diseño:** No Experimental de Sección transversal en el tiempo, correlacional y causal.

**método**: Analítico no experimental.

Tabla 17: Tipo de investigación.

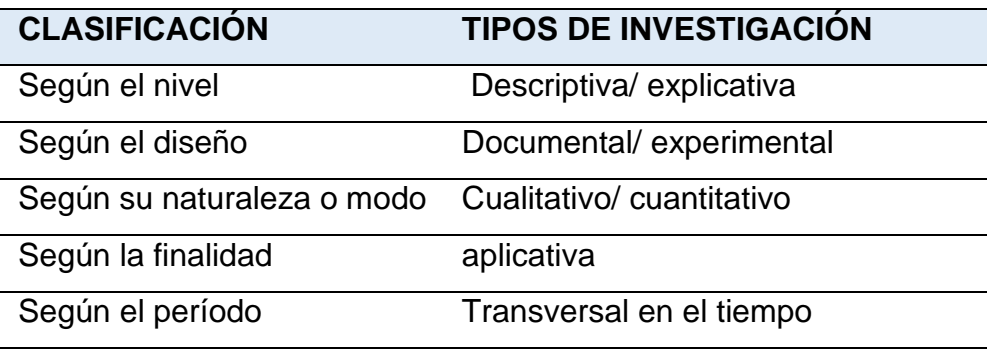

**Fuente:** Modificado de (Supo, 2016)

# **3.4.2. Población de estudio**

Los macizos rocosos que afloran en los alrededores del yacimiento de Colpayoc cuya extensión es de 428.5 Has.

# **3.4.3. Muestras**

Se analizarán un total de 6 puntos de los macizos rocosos del yacimiento de Colpayoc.

## **3.4.4. Unidad de análisis**

Las unidades litomorfoestructurales de las estaciones de macizos rocosos en calizas y tobas volcánicas.

## **3.4.5. Técnicas e instrumentos de recolección de datos**

## **3.4.5.1. Técnicas**

Para la elaboración de la presente tesis, se dividió en tres etapas que permitirán un adecuado desarrollo.

**Etapa preliminar:** en esta etapa se hace la recolección de información bibliográfica relacionada al área de estudio y la problemática del trabajo de investigación (papers, tesis, revistas, cartas geológicas y boletines). Así mismo se elabora un plan de acción que permita una adecuada distribución del tiempo para las actividades de campo y de gabinete.

**Etapa de campo:** en esta etapa se realizan las salidas a campo para la recolección de datos, cartografiado, toma de muestras y fotografías; haciendo uso de fichas de Registro Geológico-Geotécnico (Rodríguez Cruzado, 2016). GPS navegador, brújula geotécnica, protactor 1/1000, rayador, libreta de campo y cámara fotográfica.

**Etapa de Gabinete:** en esta etapa se realiza el procesamiento, análisis e interpretación de datos obtenidos en la etapa de campo y la posterior redacción de la tesis.

#### **3.4.5.2. Instrumentos y equipos**

**GPS Navegatorio:** Es un sistema de navegación basado en 24 satélites (21 operativos y 3 de respaldo), en órbita sobre el planeta tierra que envía información sobre la posición de una persona u objeto en cualquier horario y condiciones climáticas.

**Google Earth:** Es un sistema de información geográfica que permite visualizar la topografía en base a imágenes satelitales y de este modo elaborar mapas temáticos

**Brújula tipo Brunton:** Instrumento que nos ayuda obtener la dirección de estructuras geológicas consistentes en rumbos y buzamientos de los estratos, fallas y dirección del flujo en las rocas volcánicas y sedimentarias

**Picota de geólogo:** Se utiliza para obtener una superficie fresca de una roca con el fin de determinar su composición, su naturaleza, la mineralogía.

#### **Protáctor a escala 1/1000**

**Wincha 10 m:** Es una cinta métrica flexible, enrollada dentro de una caja de plástico o metal, que generalmente está graduada en centímetros en un costado de la cinta y en pulgadas en el otro**.**

**Libreta de campo:** Es una herramienta usada por investigadores de varias áreas para hacer anotaciones cuando ejecutan trabajos de campo

**Cámara fotográfica digital Marca Canon:** Usado para tomar fotos, y de este modo, evidencia de las estructuras estudiadas.

# **3.4.6 Análisis e interpretación de datos**

Los datos obtenidos de campo han sido analizados y procesados mediante software ArcGis, Dips, RocData y tablas de RMR, RQD y GSI del cual saldrá la caracterización geomecánica del macizo rocoso.

# **3.5. GEOMORFOLOGÍA**

Con una altitud minina promedio de 3710 m.s.n.m. y una altitud máxima promedio de 3850 m.s.n.m. se determinaron las siguientes unidades: planicies, lomadas y laderas

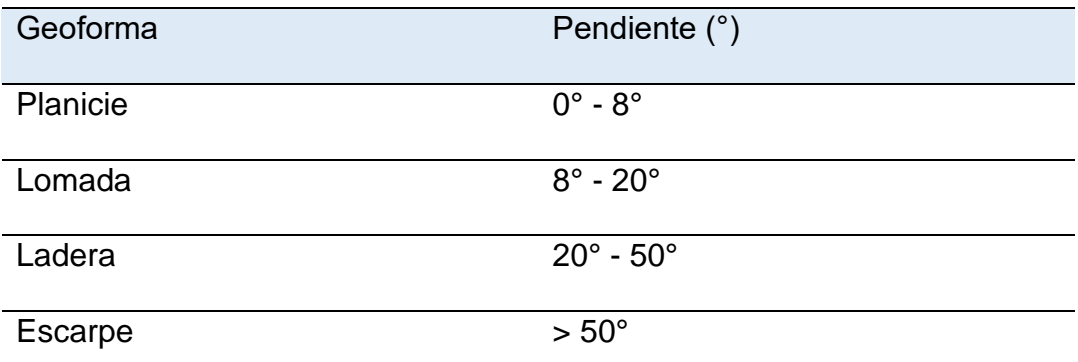

Tabla 18: Su clasificación de verifica de acuerdo a su pendiente.

Fuente: Tomado de (Rodríguez Cruzado, 2016).

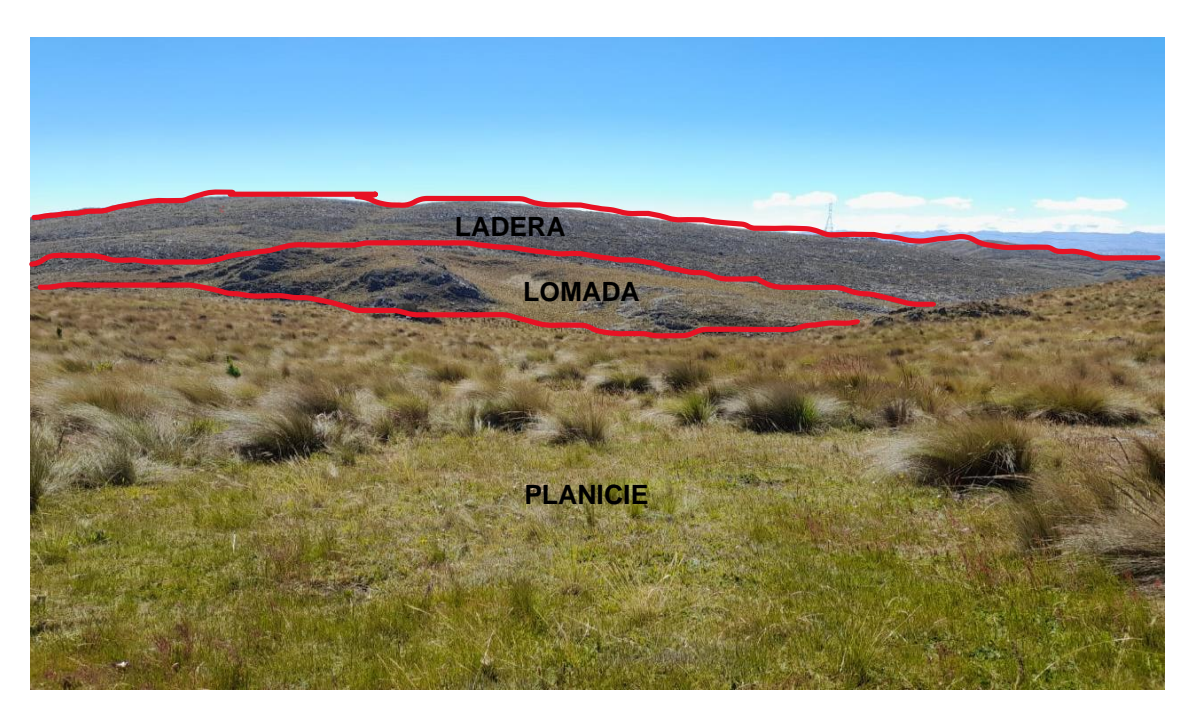

Foto 1: Se observa laderas, lomadas y planicies. Con coordenadas E: 763347.23, N:9210314.01 C:3778

# **3.6. GEOLOGÍA LOCAL**

# **3.6.1. Mesozoico**

# **Formación Cajamarca**

Formado por calizas macizas de color gris claro a blanquecino, los estratos de esta formación poseen un espesor mayor a 50 cm, hospeda al intrusivo diorítico hacia el SE del sinclinal Llullapuquio.

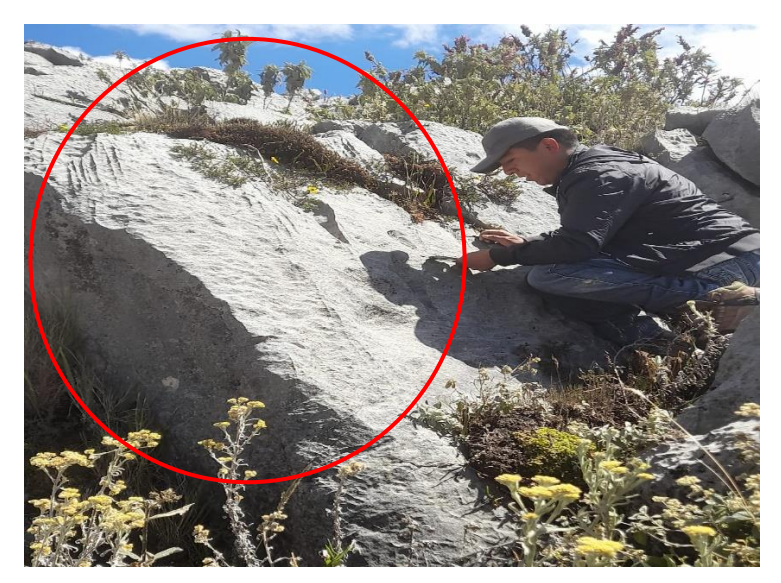

Foto 2: Se observa calizas con presencia de lenares producto de la meteorización. E: 762235, N: 9210689 C:3800

# **3.6.2. Cenozoico Grupo Calipuy**

# **Formación Porculla**

Suprayacen a los sedimentos Cretácicos presenta una afloración una secuencia de flujo de lava andesítica sub-horizontal

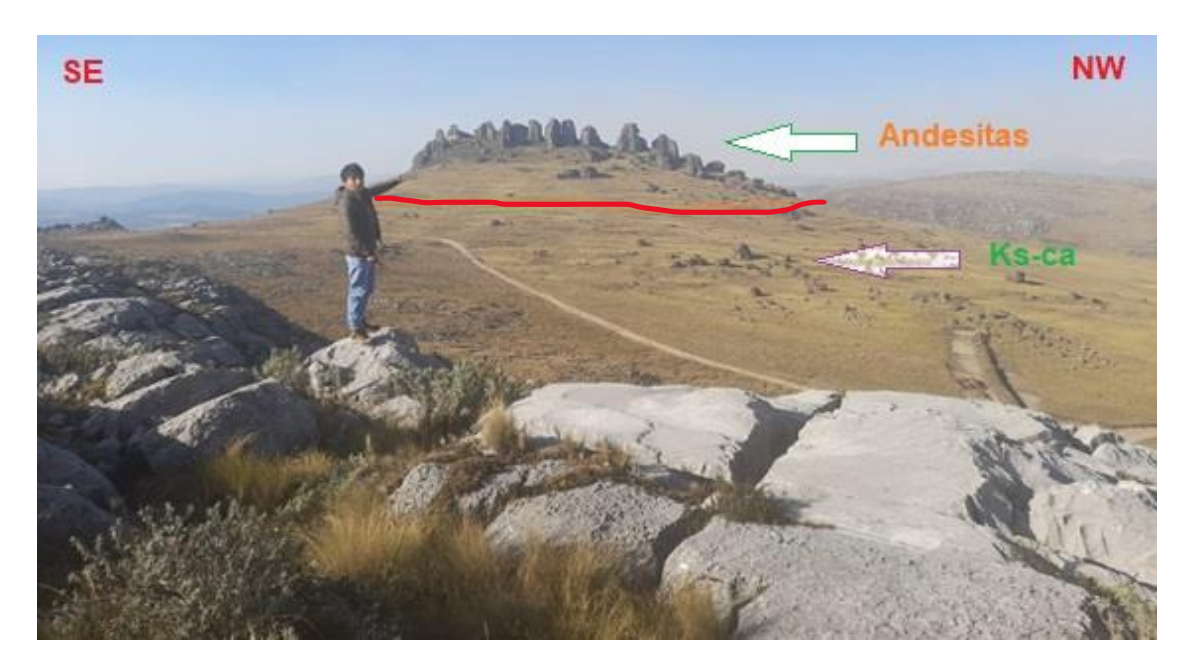

Foto 3: se observa el contacto de calizas de la Fm. Cajamarca con la Fm. Porculla. E: 762168.58, N: 9210625.44 C:3850

# **3.7. MINERALOGÍA**

la zona de Colpayoc está compuesto por minerales producto de procesos de alteración, a partir de un cuerpo intrusivo, compuesto por rocas andesíticas. En el lugar se logró encontrar minerales como la rodocrosita, hematita, manganeso y mármol. También encontramos diversos tipos de alteración como por ejemplo la alteración potásica, en la cual las biotitas se alteraron a hematitas.

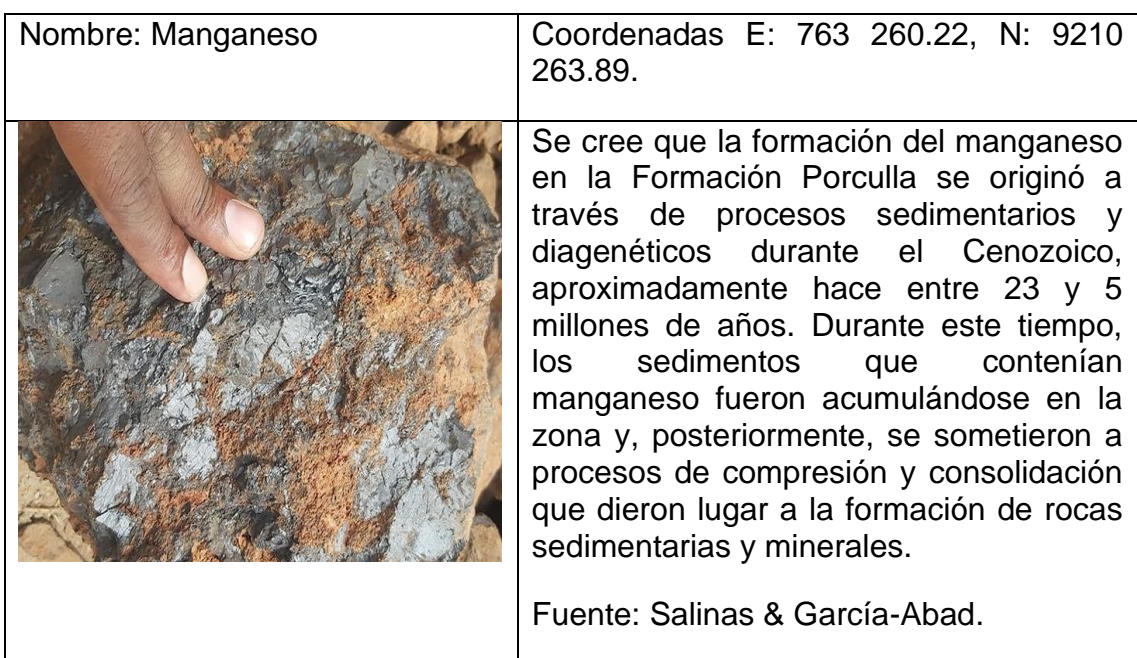

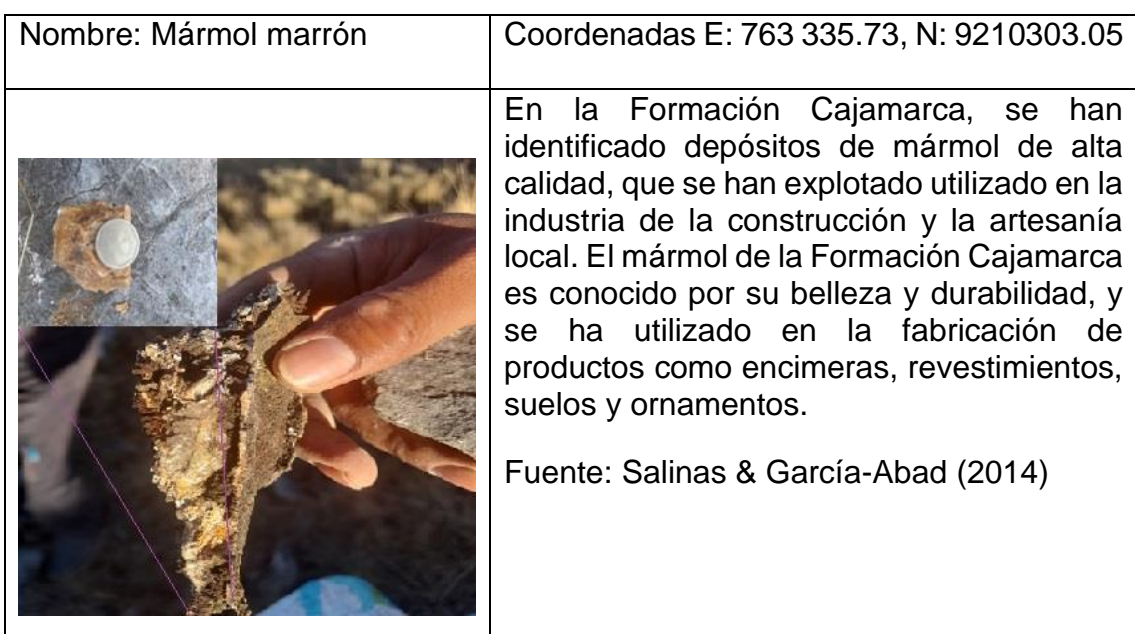

# **CAPÍTULO IV**

# **ANÁLISIS Y DISCUSIÓN DE RESULTADOS**

En esta parte se identifican y ubican geomecánicamente los macizos rocosos en el distrito de Chetilla (Colpayoc), posteriormente se han analizado sus características geomecánicas. Donde se definió el comportamiento geológico – geomecánico, mediante el Índice de Calidad de la Roca (RQD), la Valoración del Macizo Rocoso (RMR Bieniawski 1989) y el índice de resistencia geológica (GSI)

#### **4.1. ZONA Nº 1**

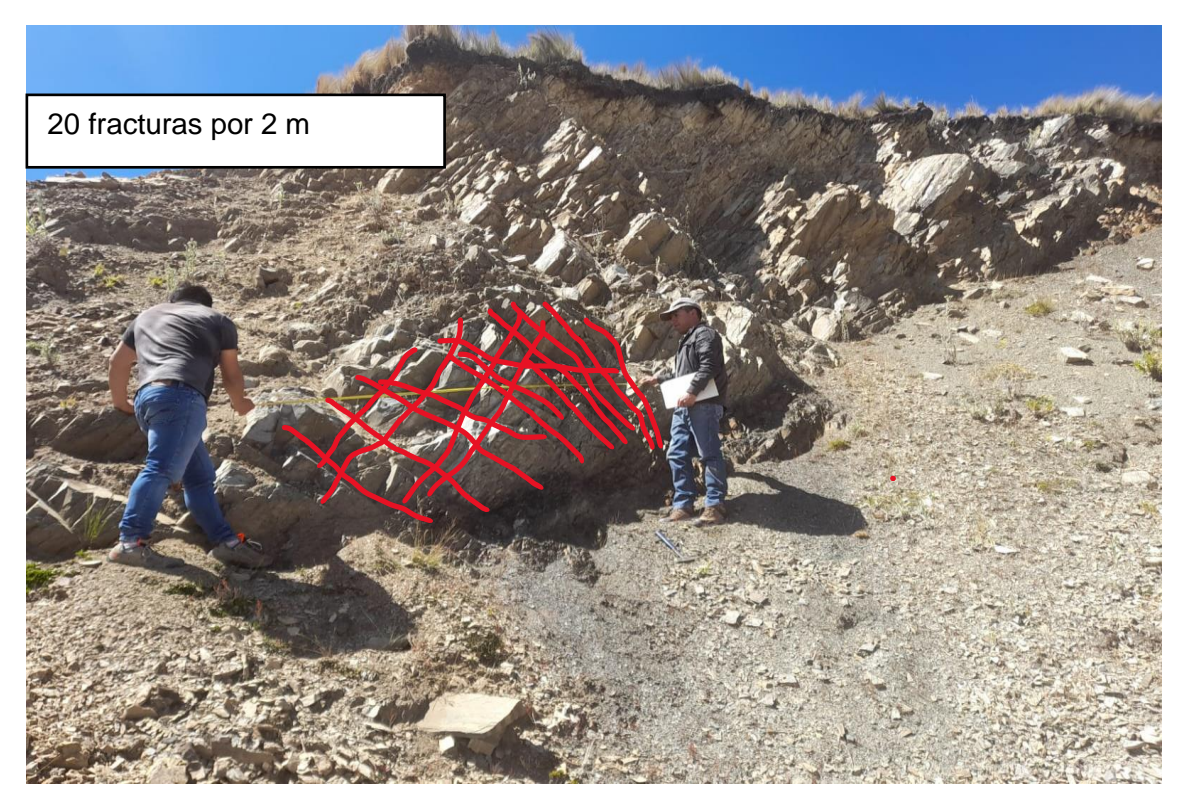

Foto 4: Se observa el afloramiento de calizas correspondiente a la primera zona. E: 762182, N: 9210657 C:3830

#### **4.1.1 Cálculo del RQD**

$$
RQD = 100. e^{-0.1\lambda} (0.1\lambda + 1)
$$
  
 
$$
RQD = 100. e^{-0.1(10)} ((0.1)(10) + 1)
$$
  
 
$$
RQD = 73.57
$$

$$
Donde: \lambda = \frac{ND}{L} = \frac{20}{2} = 10
$$

Se obtiene RQD = 73.57, lo que quiere decir que el macizo rocoso esta entre 50% - 75% de RQD caracterizándola como una roca de regular calidad.

#### **4.1.2 Cálculo del RMR-89**

Se obtiene como resultado un valor de 46 dando una clasificación geomecánica Tipo III - Calidad media

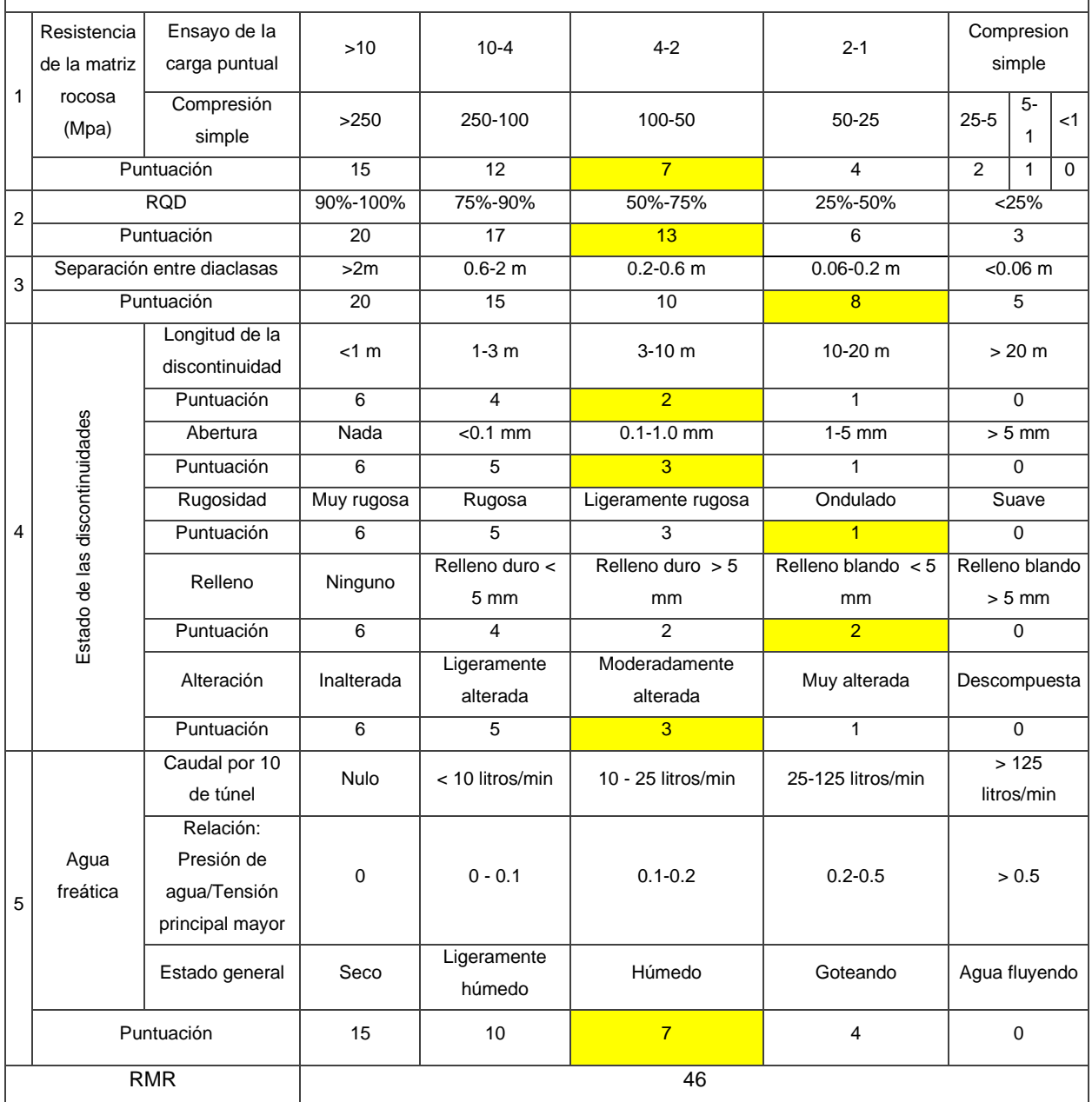

Tabla 19: Asignación de valores para el macizo rocoso, Zona N° 01

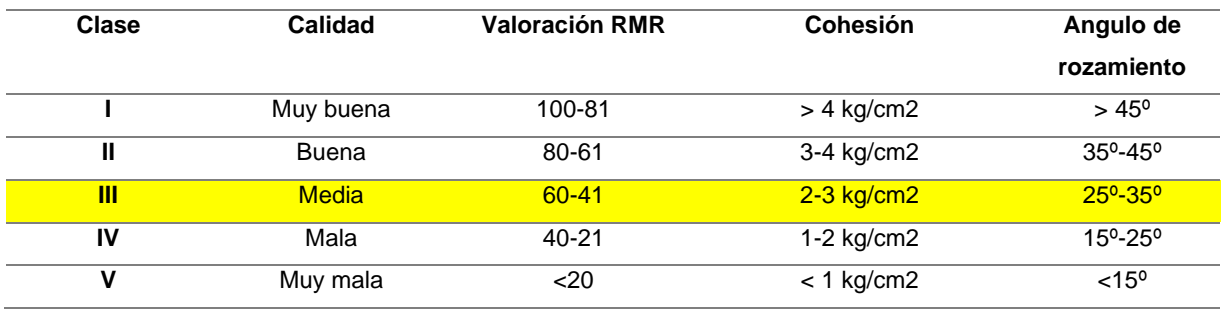

Tabla 20: Clasificación del macizo rocoso de la zona Nº 1 de acuerdo al RMR

El macizo rocoso conformado por calizas, es de media calidad por tener una valoración de 46 de acuerdo al RMR 89 propuesto por Bieniawski *(*1989)*.*

## **4.1.3 Cálculo del GSI**

Se obtiene GSI = 41, indica que el macizo rocoso muy blocoso, moderadamente alterados, lo que le da una condición Regular.

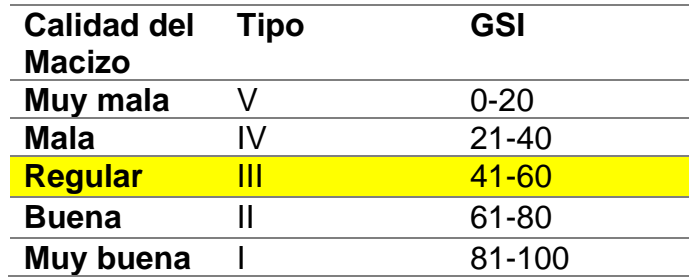

Tabla 21: calidad del macizo rocoso según GSI de la zona 1.

El macizo rocoso se encontró tres familias moderadamente meteorizadas, fracturadas, cubiertas por depósitos cuaternarios en las partes superiores del talud.

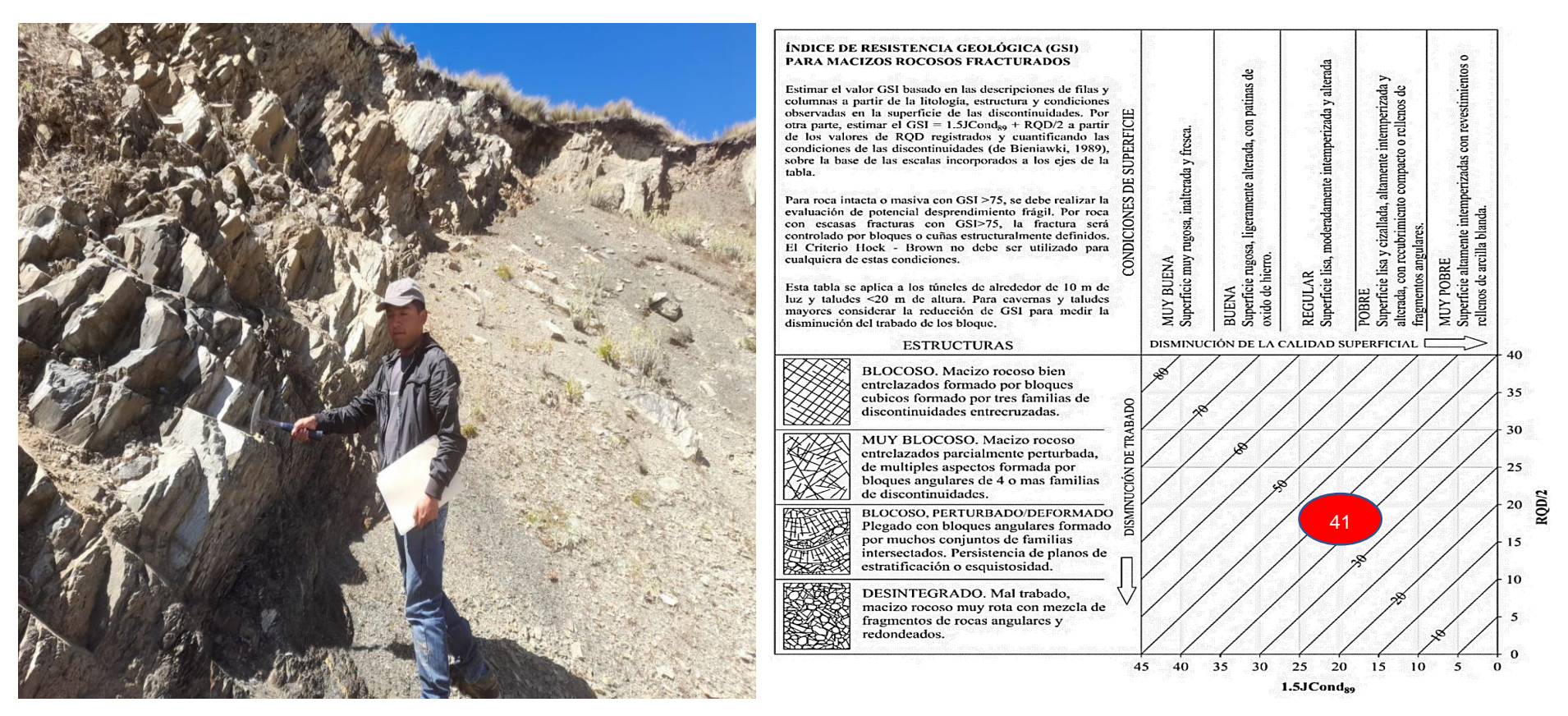

Foto 5: Afloramiento de Ks-ca conformado por familias de discontinuidades y determinación del GSI en base a una descripción geológica del macizo en la zona N° 1.

#### **Análisis con RocData**

La envolvente de color azul representa la línea de Morh Coulomb y la curva de color rojo representa la gráfica de Hoek-Brown, la línea Mogi de color verde se encuentra por debajo de la envolvente de las tensiones principales que nos indica comportamiento frágil de la roca.

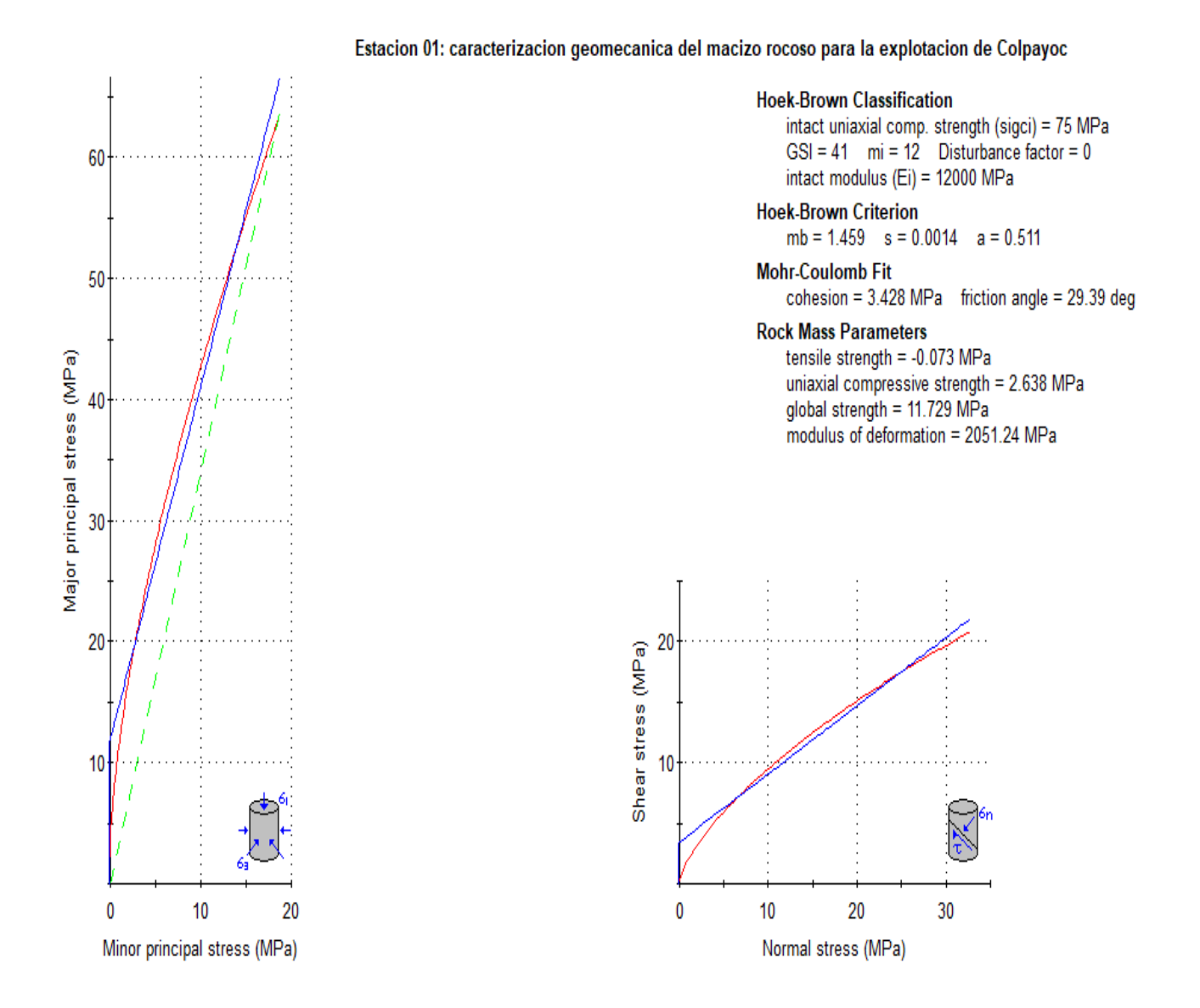

Imagen 13: Graficas de Esfuerzo Mayor – Esfuerzo Menor (Izquierda) y Esfuerzo Normal – Esfuerzo de Corte (derecha) de la zona 1.

Análisis con DIPS.

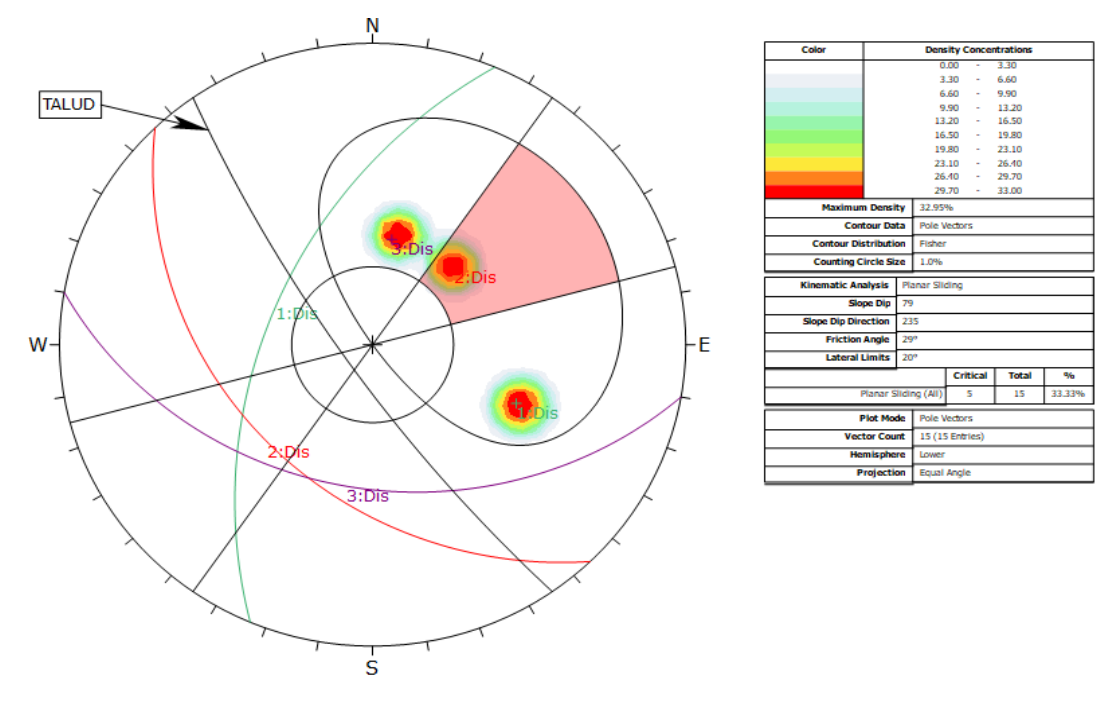

Imagen 14: deslizamiento planar en la zona 1. donde hay 5 roturas con una probabilidad de 33.3% de falla debido a que la orientación de las discontinuidades favorece a este tipo de falla, con un ángulo de fricción de 30°.

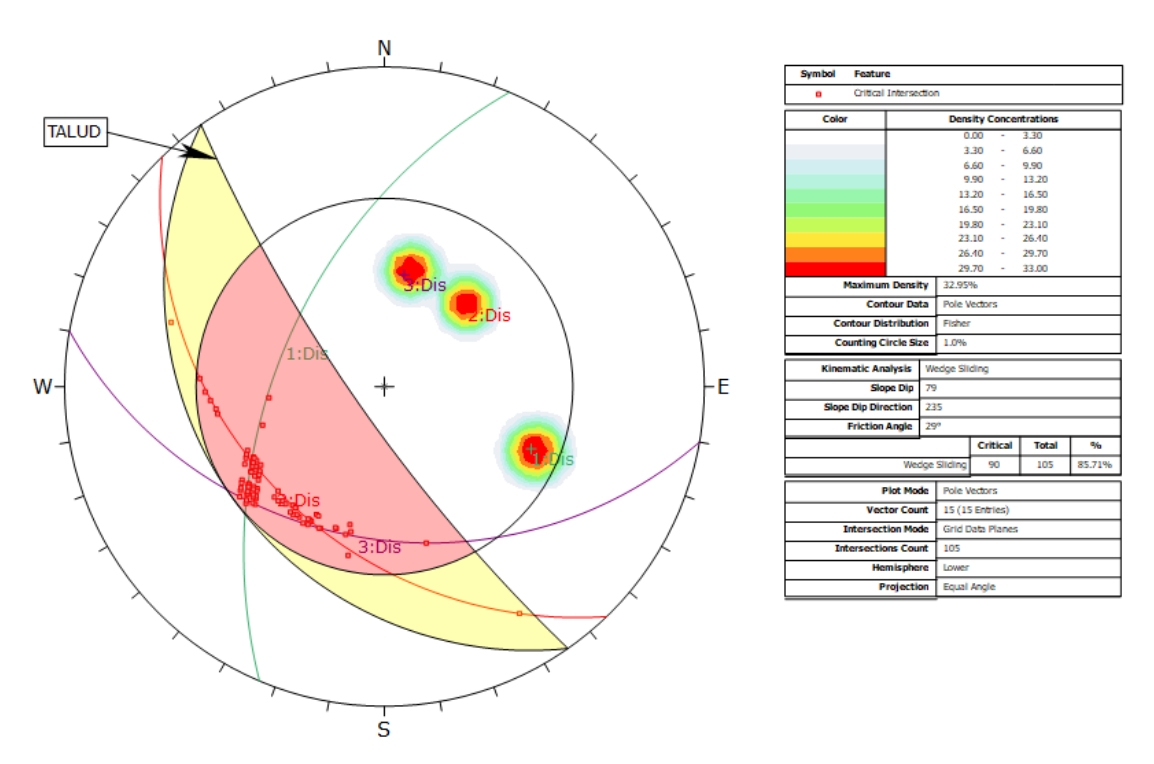

Imagen 15: deslizamiento por cuña en zona 1, donde hay una probabilidad de 85.71% de falla debido a que hay 90 posibles roturas debido a la intersección de las discontinuidades y favorece a este tipo de falla, con un ángulo de fricción de 30°.

## **4.2. Zona Nº 2**

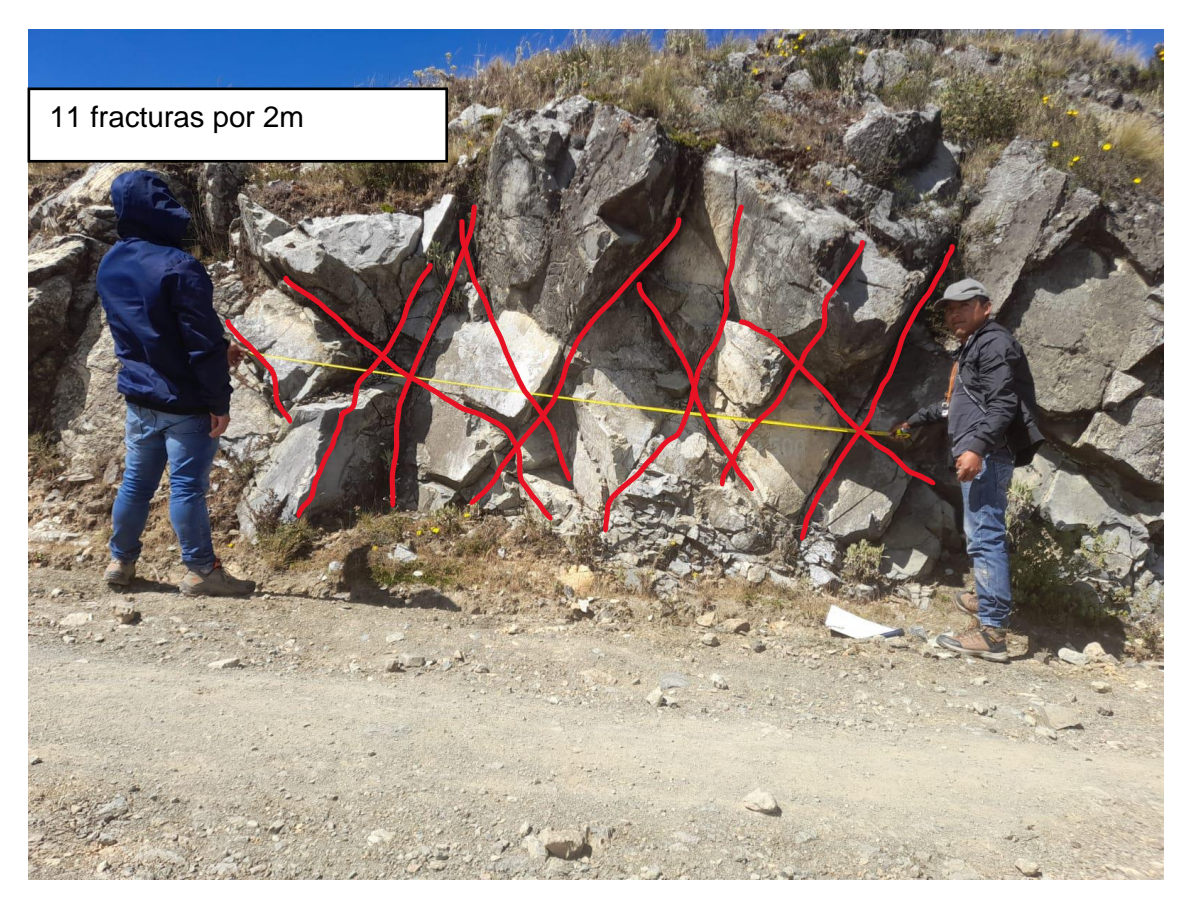

Foto 6: Se observa un afloramiento de calizas correspondiente a la segunda zona. E:762160, N:9210775 C:3850

## **4.2.1 Cálculo del RQD**

Se realizó mediante la ecuación:

$$
RQD = 100. e^{-0.1\lambda} (0.1\lambda + 1)
$$
  
 
$$
RQD = 100. e^{-0.1 (4.5)} ((0.1)(4.5) + 1)
$$
  
 
$$
RQD = 89.42
$$

Donde:

$$
\lambda = \frac{\text{ND}}{\text{L}} = \frac{11}{2} = 5.5
$$

Se obtiene RQD = 89.42 lo que quiere decir que el macizo rocoso esta entre 75% - 90% de RQD caracterizándola como una roca de buena calidad.

### **4.2.2 Cálculo del RMR-89**

Tomando la base de datos de la Tabla 10, se calculó el RMR (Según Bieniawski, 1989) obteniendo como resultado el valor de 63 dando una clasificación geomecánica Tipo II – Calidad buena.

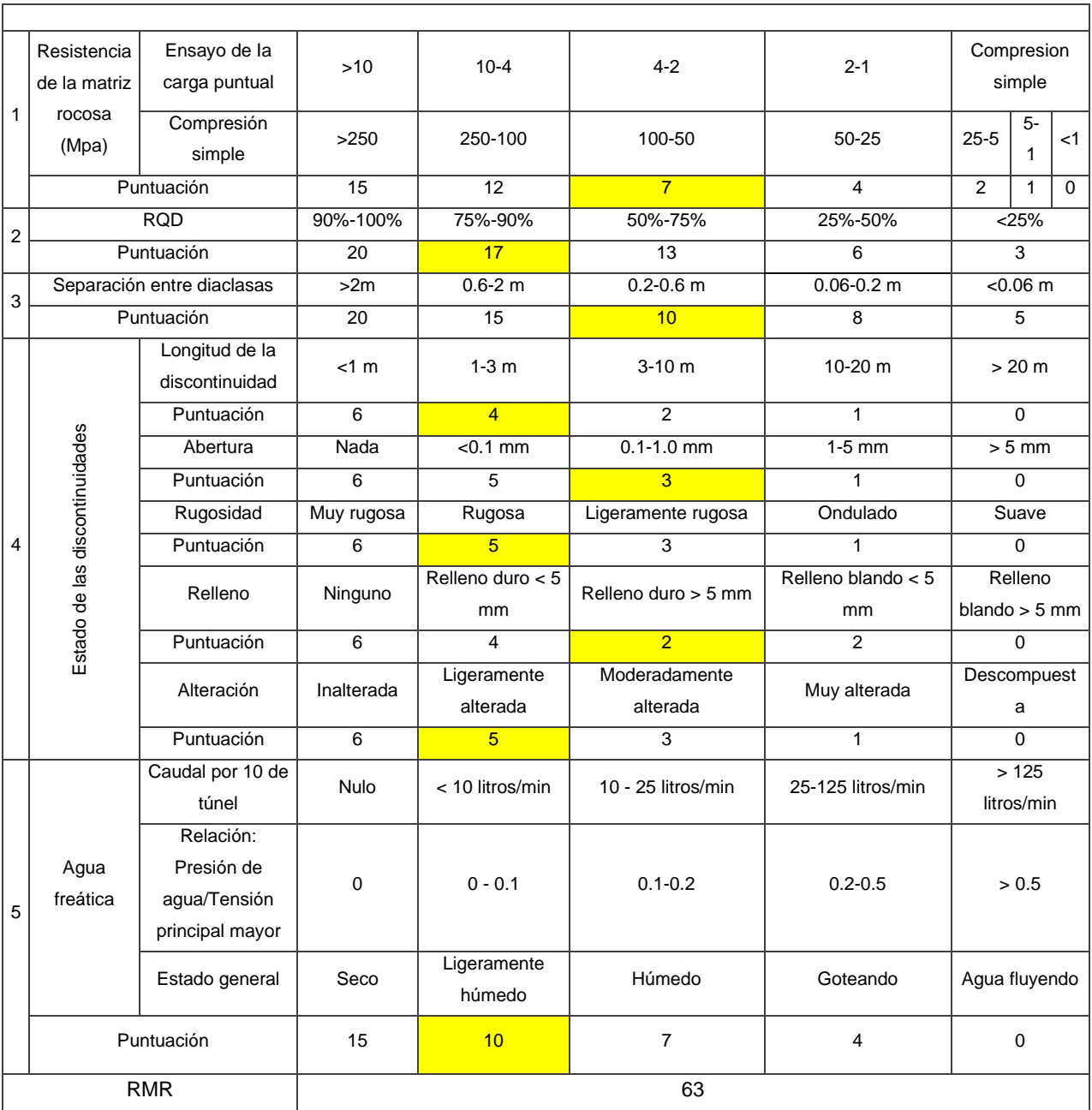

Tabla 22: Asignación de valores para el macizo rocoso, Zona N° 2.

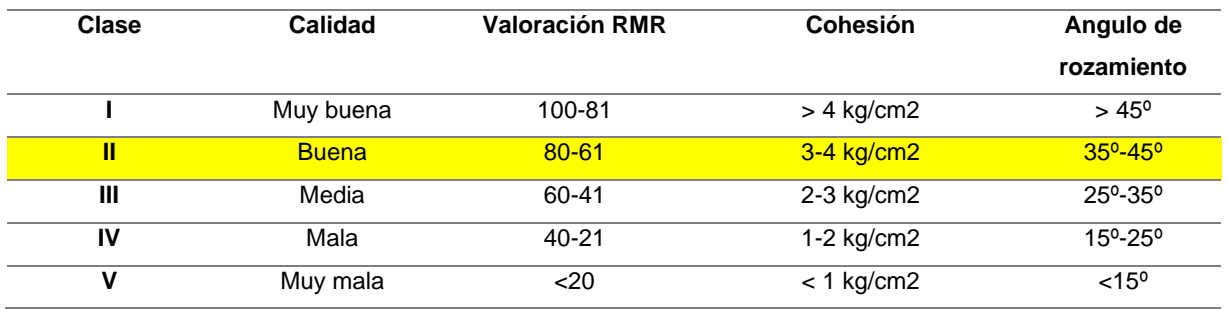

Tabla 23: Clasificación del macizo rocoso de la zona Nº 2 de acuerdo al RMR

El macizo rocoso conformado por calizas, es de buena calidad por tener una valoración de 63 de acuerdo al RMR 89 propuesto por Bieniawski *(*1989)*.*

## **4.2.3 Cálculo del GSI**

Se obtiene GSI = 58, indica que el macizo rocoso presenta bloques irregulares, ligeramente alterados, lo que da una condición de Regular.

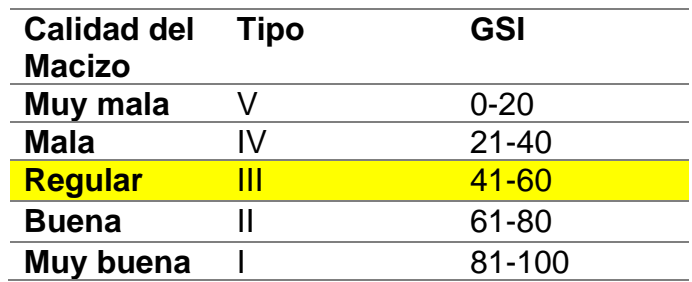

Tabla 24: calidad del macizo rocoso según GSI de la zona 2.

El macizo rocoso se encontró 2 familias levemente meteorizadas y fracturadas, cubiertas por depósitos cuaternarios en las partes superiores del talud.

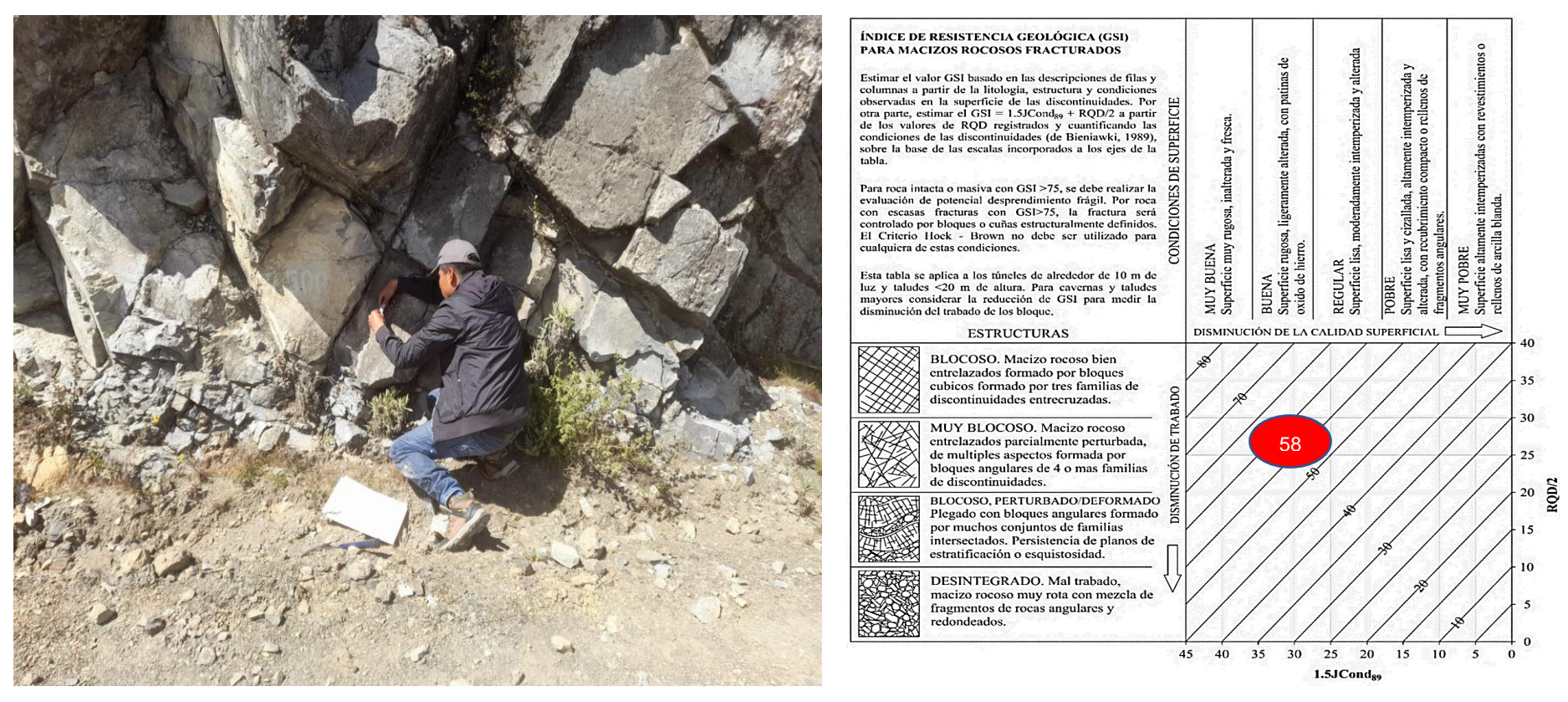

Foto 7 : Afloramiento de Ks-Ca conformado por familias de discontinuidades y determinación del GSI en base a una descripción geológica del macizo en la zona N° 2

#### **Análisis con RocData**

La envolvente de color azul representa la línea de Morh Coulomb y la curva de color rojo representa la gráfica de Hoek-Brown, la línea Mogi de color verde se encuentra por debajo de la envolvente de las tensiones principales que nos indica comportamiento dúctil.

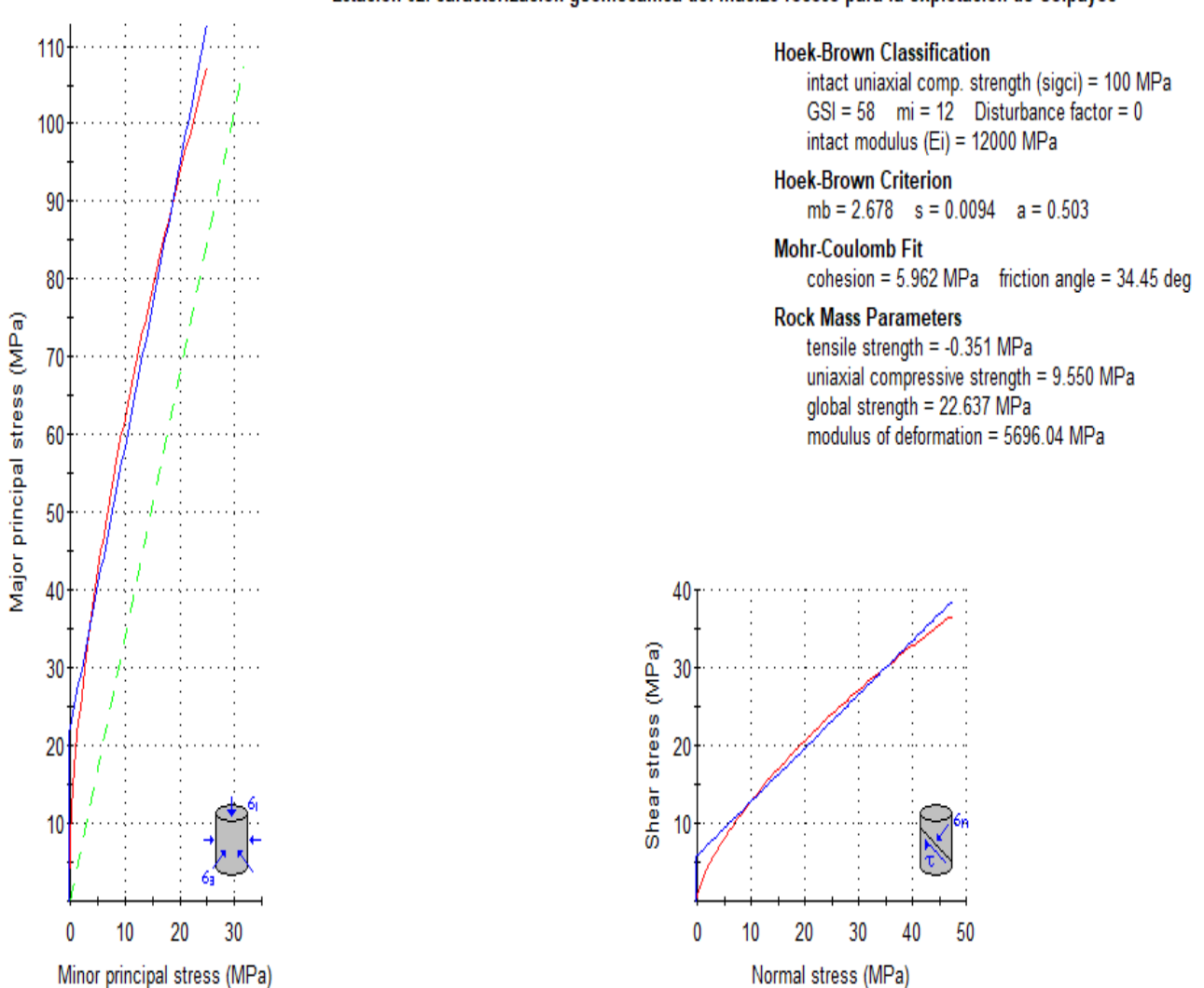

# Imagen 16: Gráficas de Esfuerzo Mayor – Esfuerzo Menor (Izquierda) y Esfuerzo Normal – Esfuerzo de Corte (derecha) de la zona 2.

#### Estacion 02: caracterizacion geomecanica del macizo rocoso para la explotacion de Colpayoc

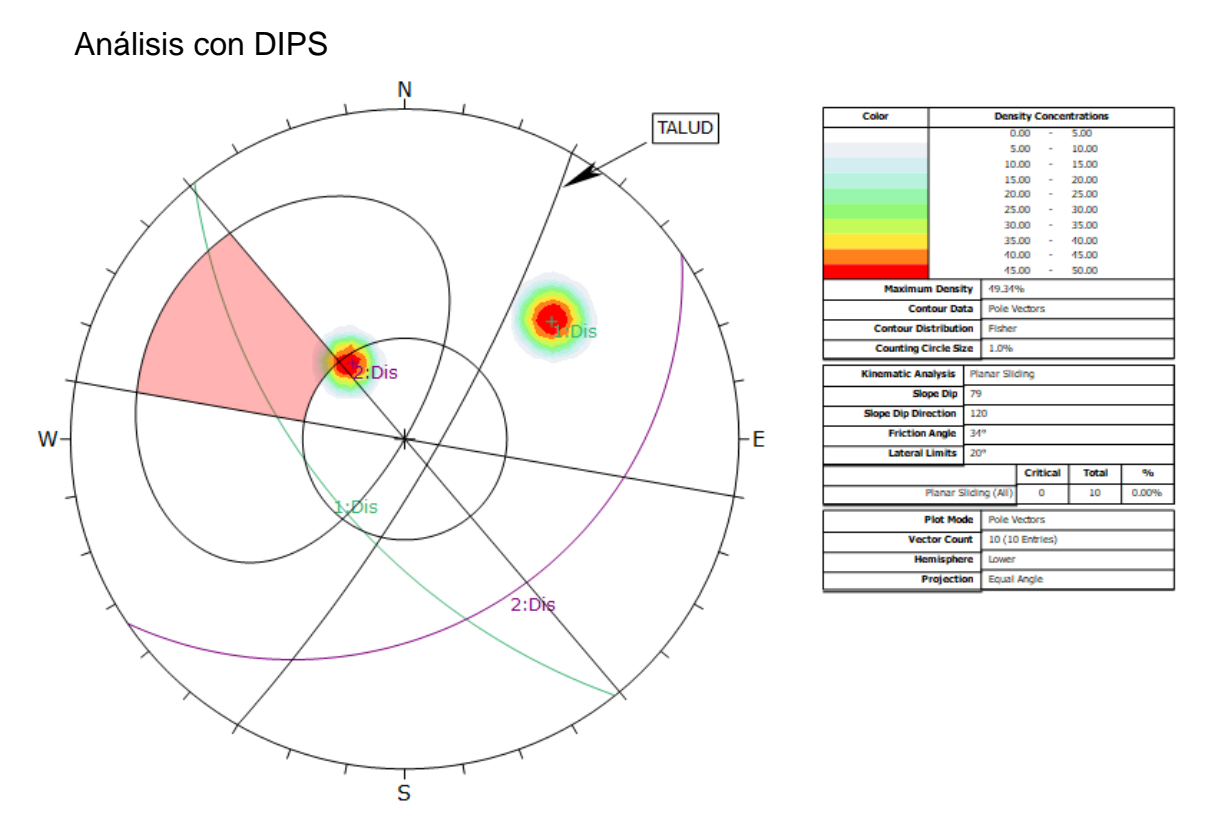

Imagen 17: deslizamiento planar zona 2. donde hay una probabilidad de 0% de falla debido a que la orientación de las discontinuidades no favorece a este tipo de falla, con un ángulo de fricción de 34°.

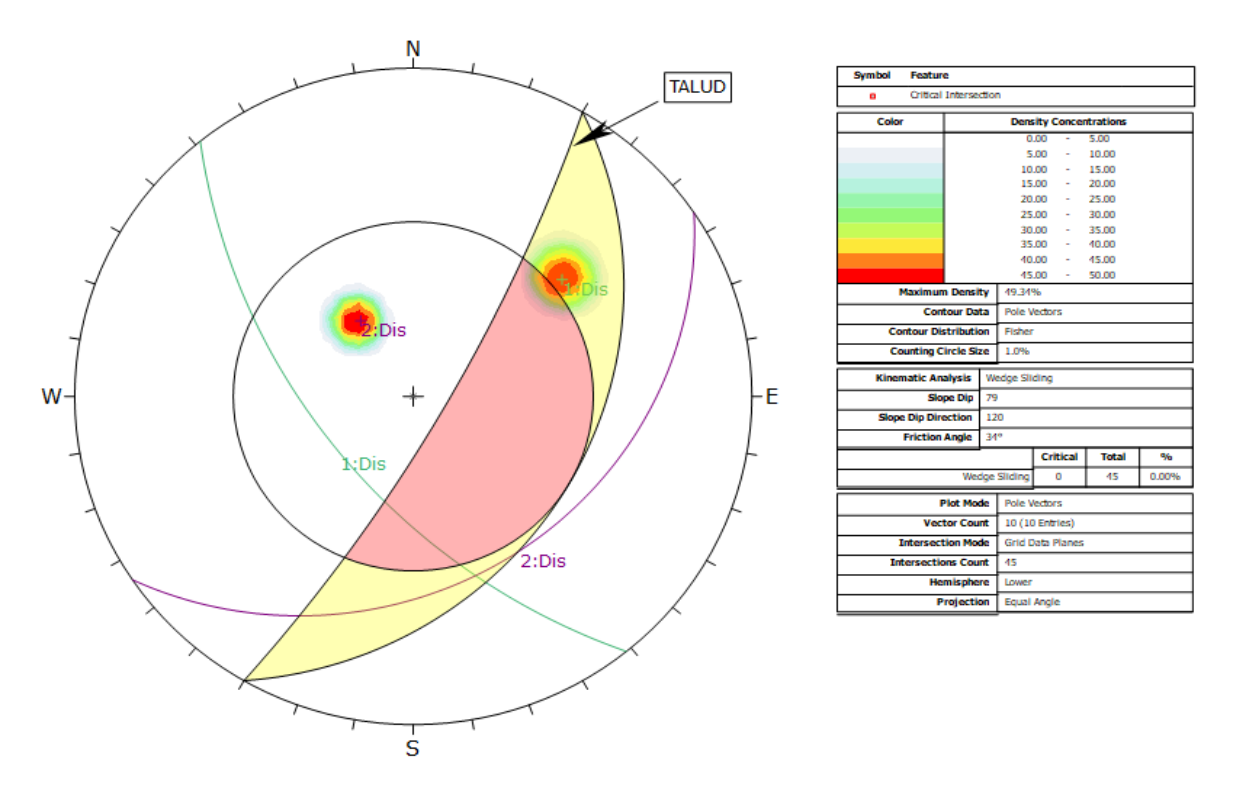

Imagen 18: deslizamiento por cuña zona 2. donde hay una probabilidad de 0% de falla debido a que la intersección de las discontinuidades no favorece a este tipo de falla, con un ángulo de fricción de 34°.

# **4.3. Zona Nº 3**

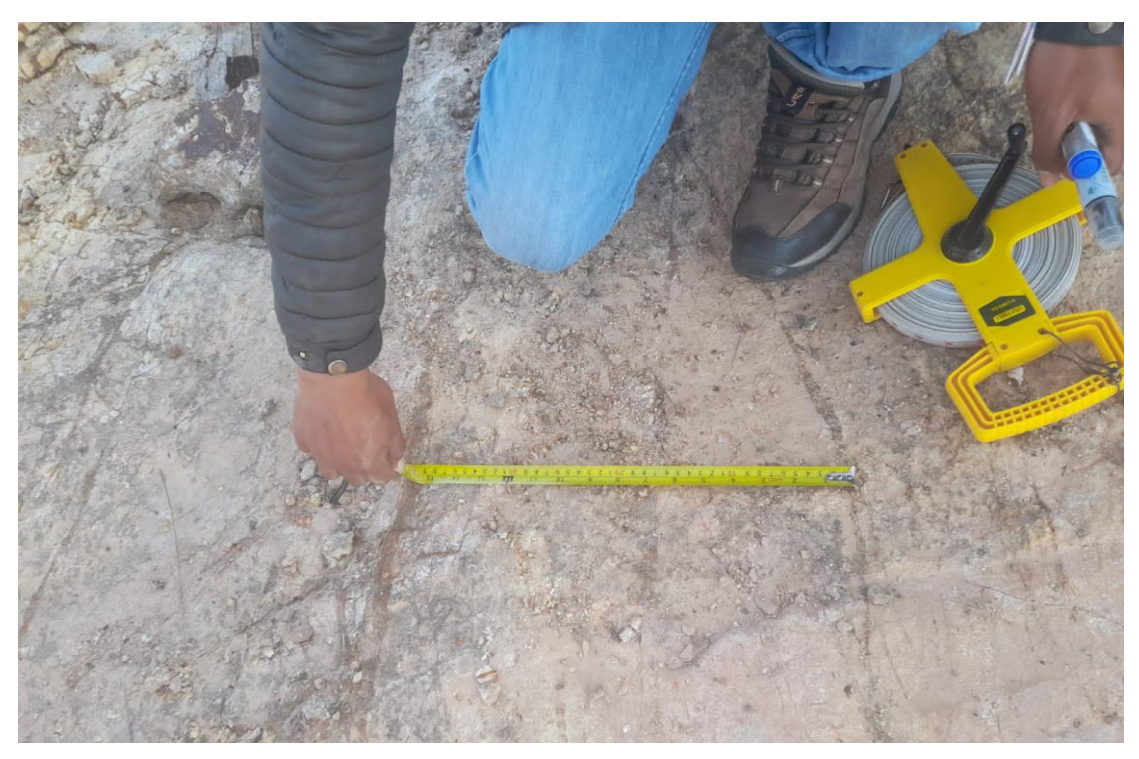

Foto 8: Se observa un afloramiento de tobas volcánicas correspondiente a la tercera zona. E:763334, N:9210262 C:3762

# **4.3.1 Cálculo del GSI**

Es un afloramiento de tobas volcánicas con superficies altamente meteorizadas correspondiendo a una roca muy pobre.

Teniendo el GSI=12 Entonces calculamos el RMR RMR=GSI+5 RMR=17

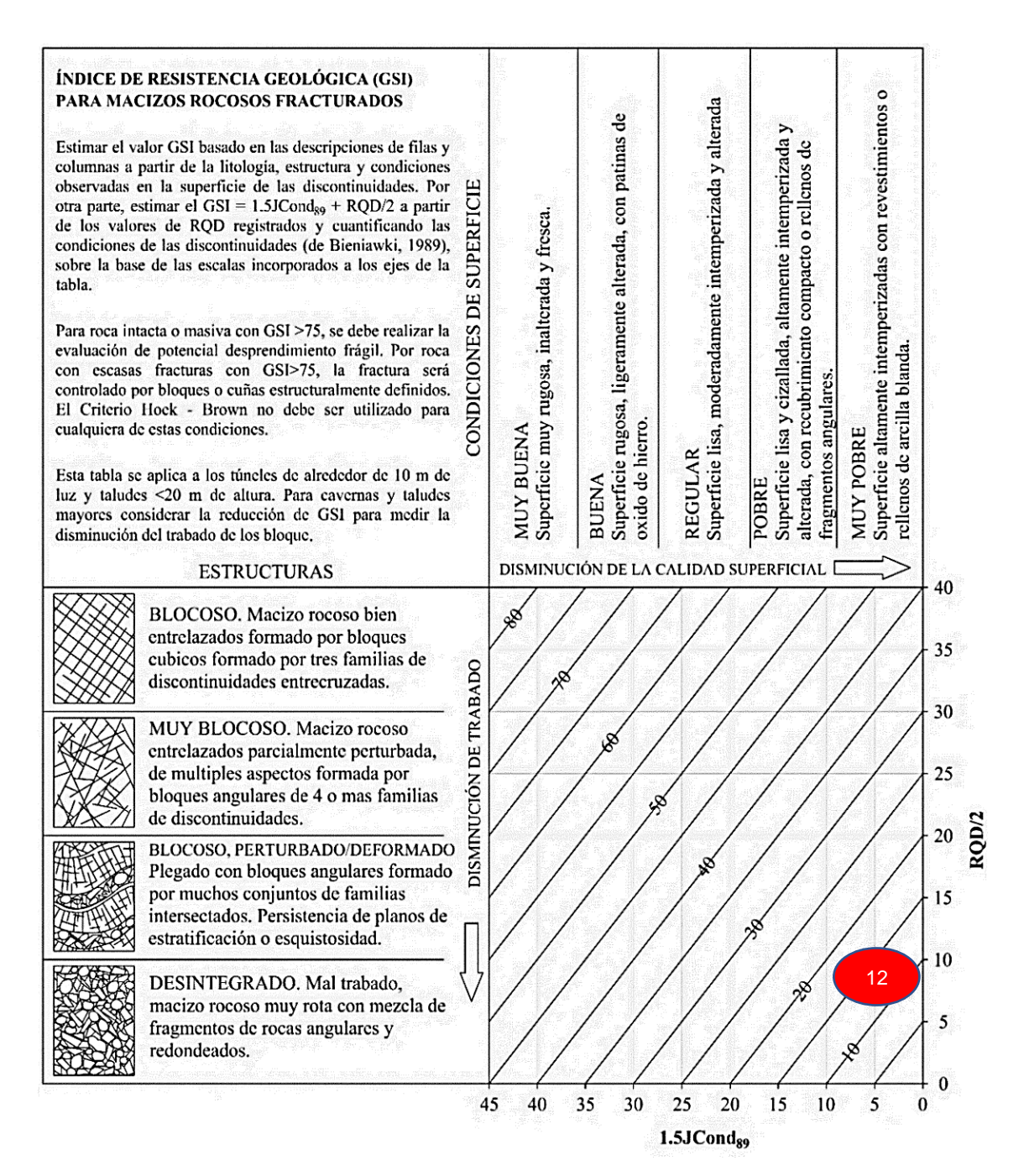

Imagen 19: tabla para el cálculo de GSI de la zona 3.
#### **Análisis con RocData**

La envolvente de color azul representa la línea de Morh Coulomb y la curva de color rojo representa la gráfica de Hoek-Brown, la línea Mogi de color verde se encuentra por encima de la envolvente de las tensiones principales que nos indica comportamiento estable.

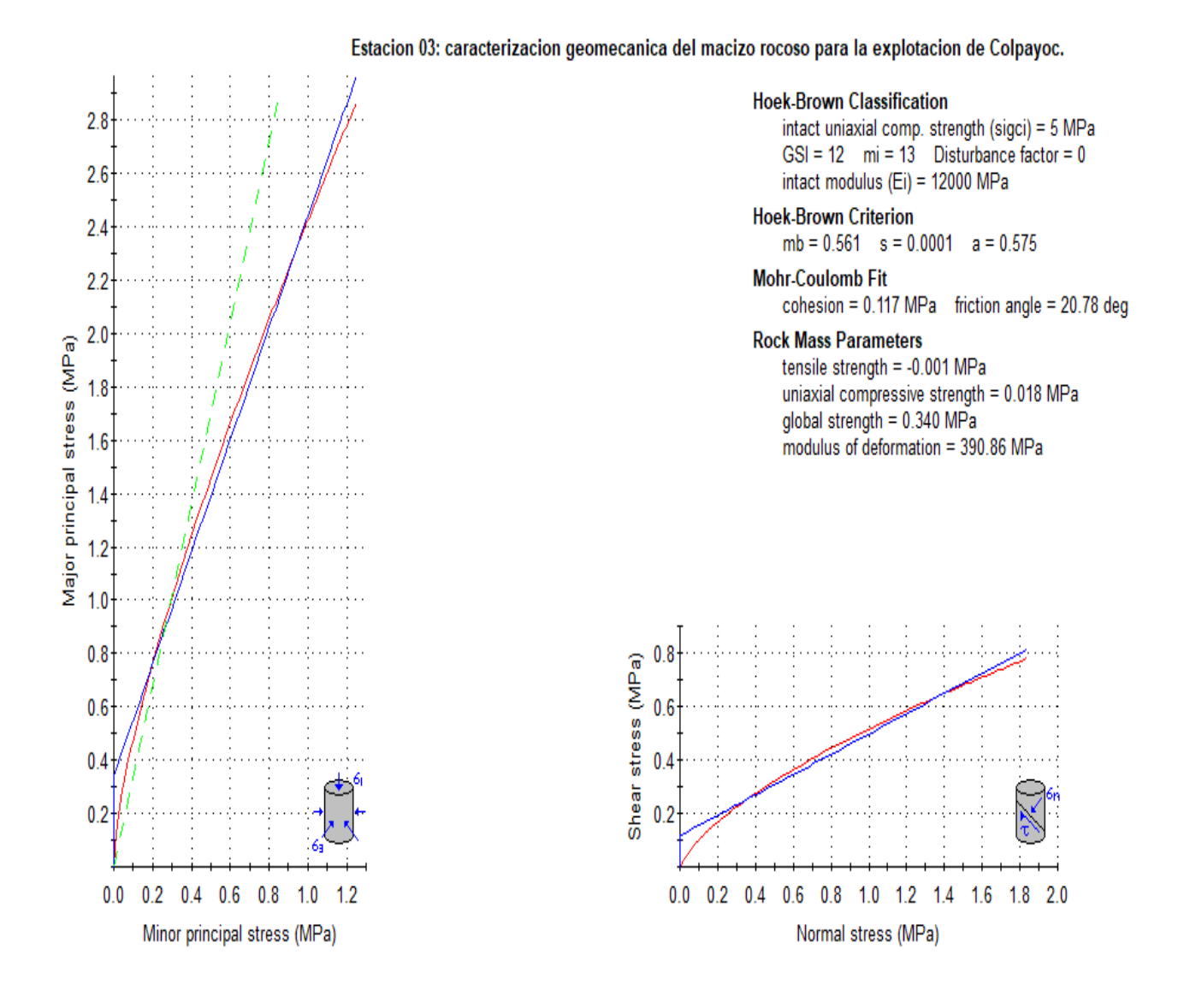

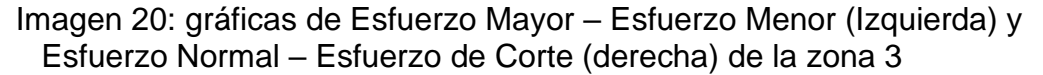

58

## **4.4. Zona Nº 4**

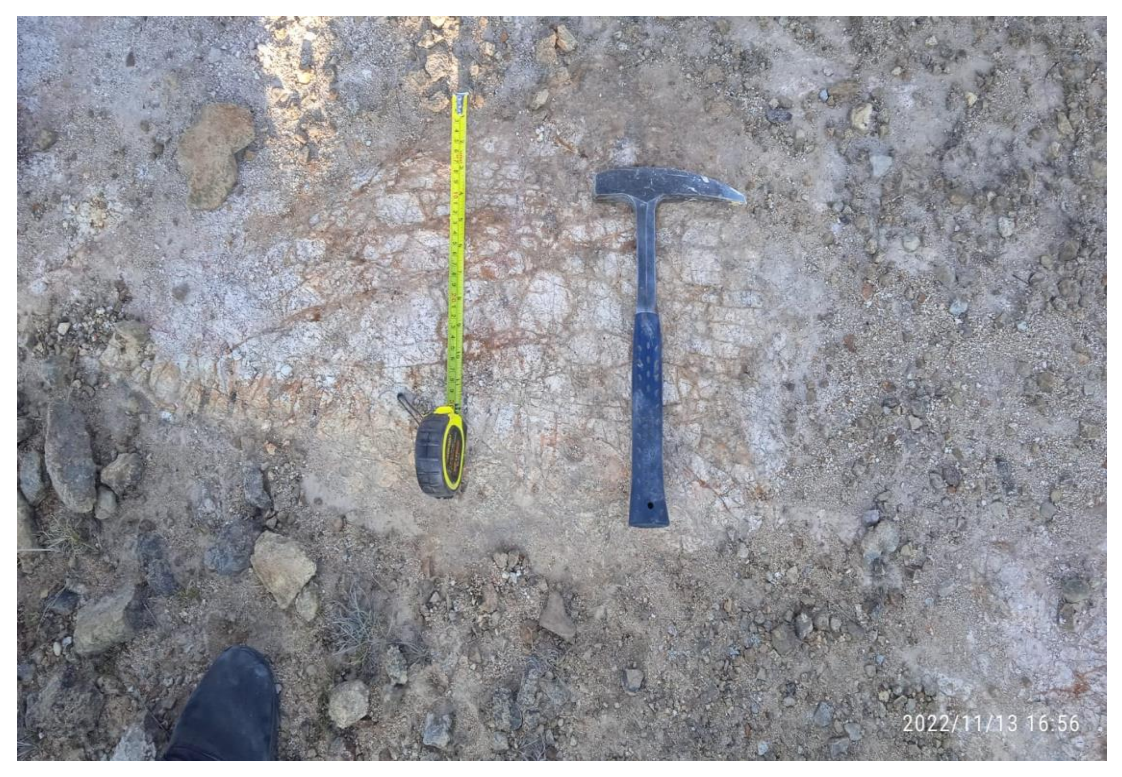

Foto 9: Se observa un afloramiento de tobas volcánicas con venillas de óxidos correspondiente a la cuarta zona. E:763324, N:9210276 C:3770

## **4.4.1 Cálculo del GSI**

Es un afloramiento de tobas volcánicas con superficies altamente meteorizadas con venillas de óxidos correspondiendo a una roca muy pobre.

Teniendo el GSI = 10 Entonces calculamos el RMR: RMR=GSI+5 RMR=15

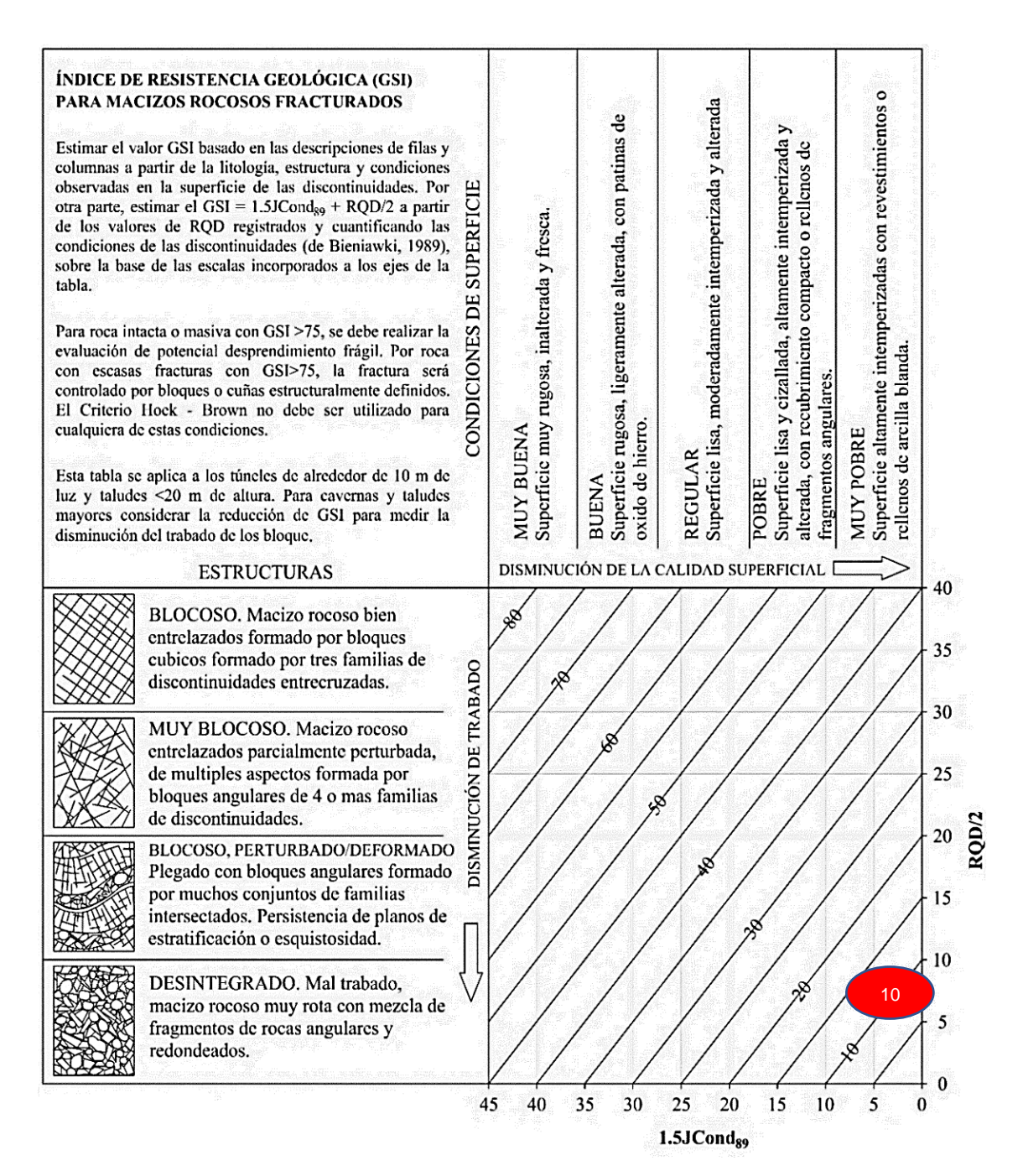

Imagen 21: tabla para el cálculo de GSI de la zona 4.

#### **Análisis con RocData**

La envolvente de color azul representa la línea de Morh Coulomb y la curva de color rojo representa la gráfica de Hoek-Brown, la línea Mogi de color verde se encuentra por encima de la envolvente de las tensiones principales que nos indica comportamiento estable.

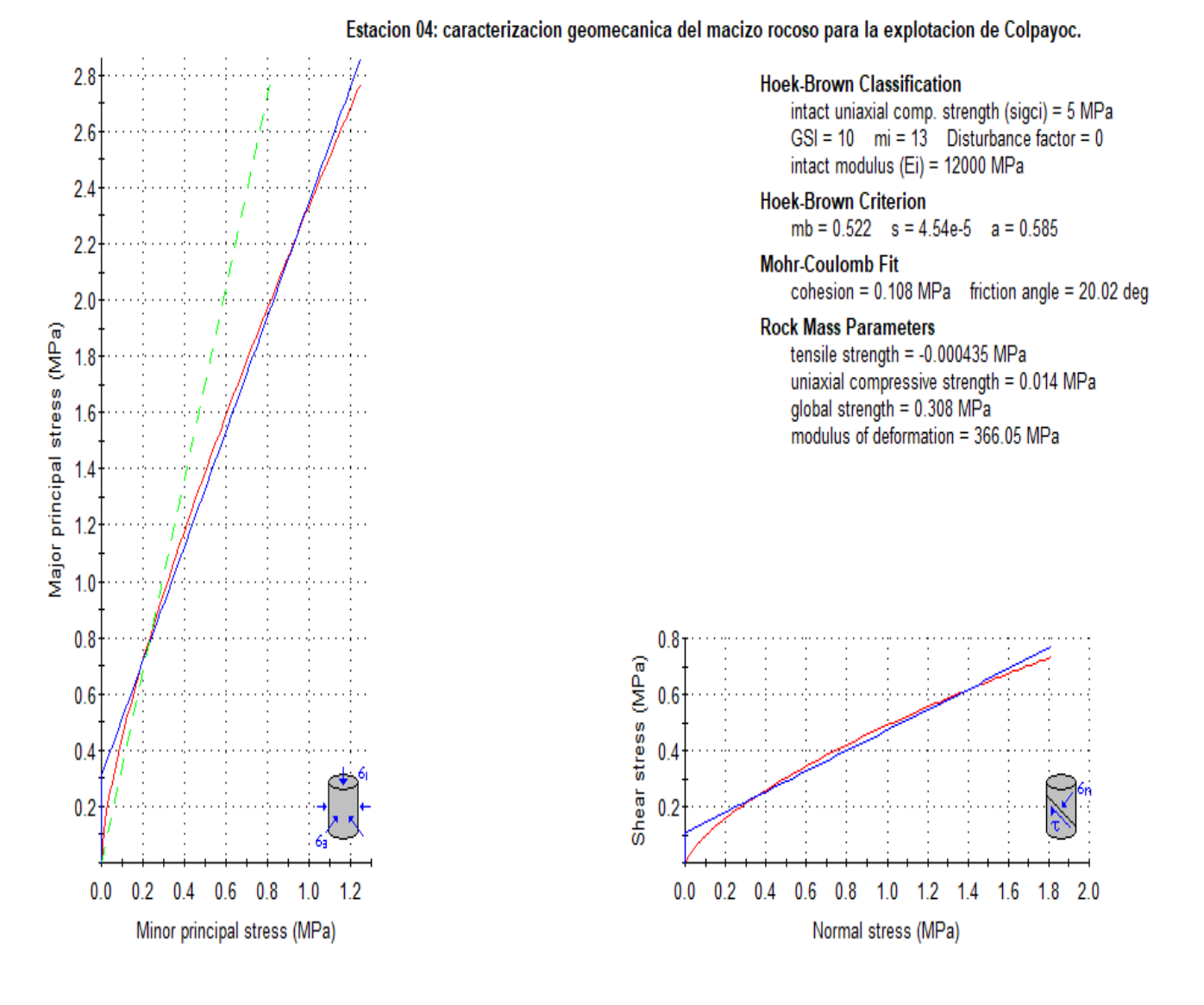

Imagen 22 : Gráficas de Esfuerzo Mayor – Esfuerzo Menor (Izquierda) y Esfuerzo Normal – Esfuerzo de Corte (derecha) de la zona 4.

61

## **4.5. Zona Nº 5**

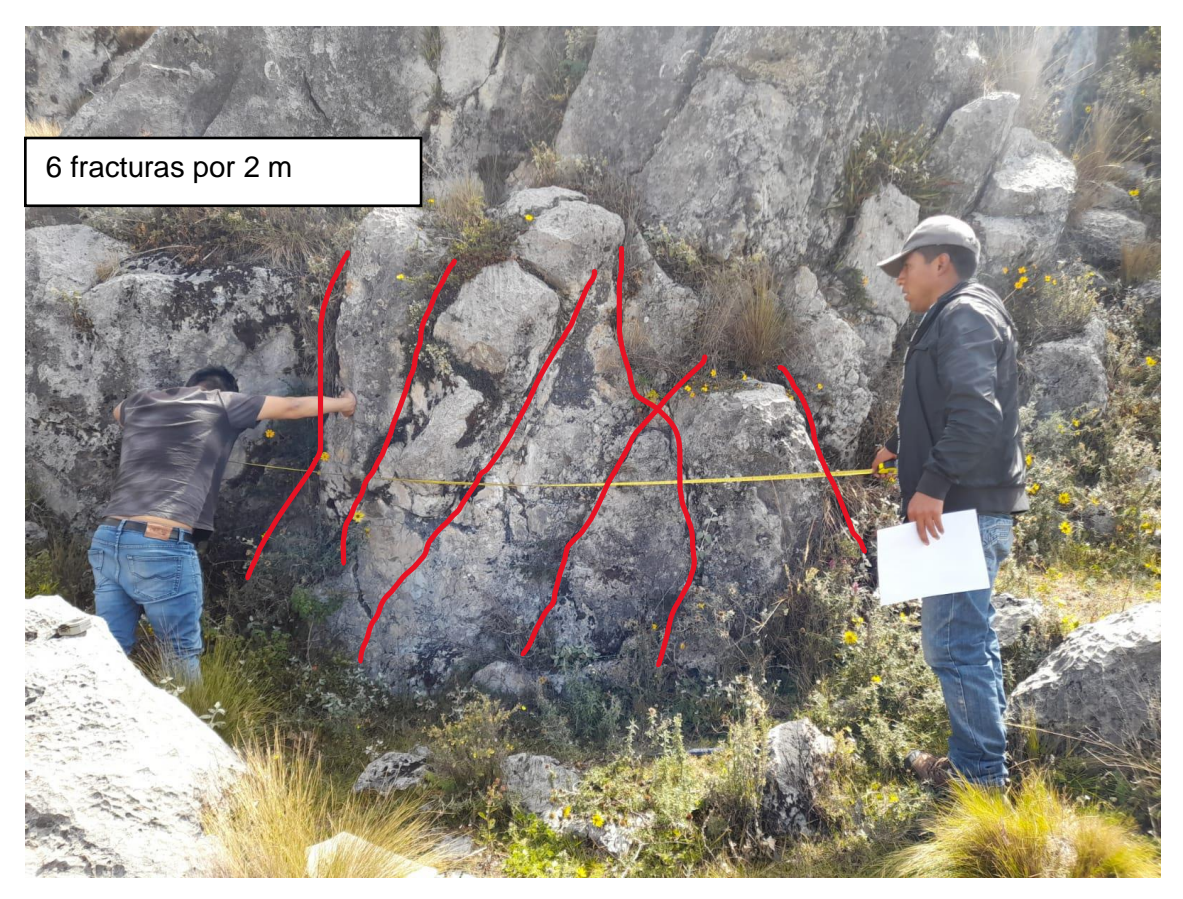

Foto 10: Se observa un afloramiento de calizas correspondiente a la quinta zona. E:763268, N:9211242 C:3753

## **4.5.1 Cálculo del RQD**

Se realizó mediante la ecuación:

$$
RQD = 100. e^{-0.1\lambda} (0.1\lambda + 1)
$$
  
 
$$
RQD = 100. e^{-0.1(3)}((0.1)(3) + 1)
$$
  
 
$$
RQD = 96.3
$$

Donde:

$$
\lambda = \frac{\text{ND}}{\text{L}} = \frac{6}{2} = 3
$$

Se obtiene RQD = 96.3, lo que quiere decir que el macizo rocoso esta entre 90% -100% de RQD caracterizándola como una roca de muy buena calidad.

## **4.5.2 Cálculo del RMR-89**

Tomando la base de datos de la Tabla 10, se calculó el RMR (Según Bieniawski, 1989) obteniendo como resultado el valor de 85 dando una clasificación geomecánica Tipo I - Calidad muy buena.

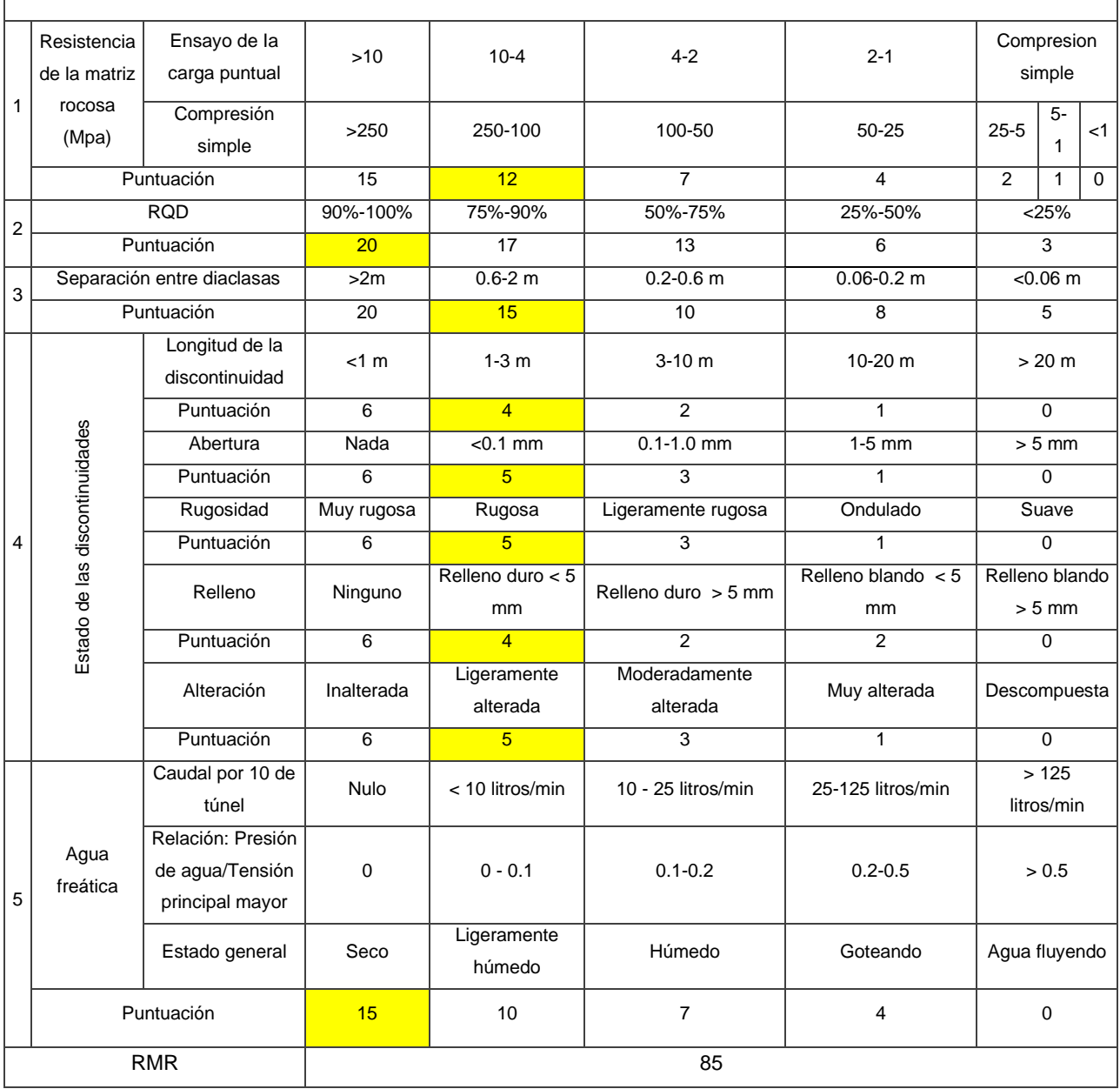

Tabla 25: Asignación de valores para el macizo rocoso, Zona N° 05

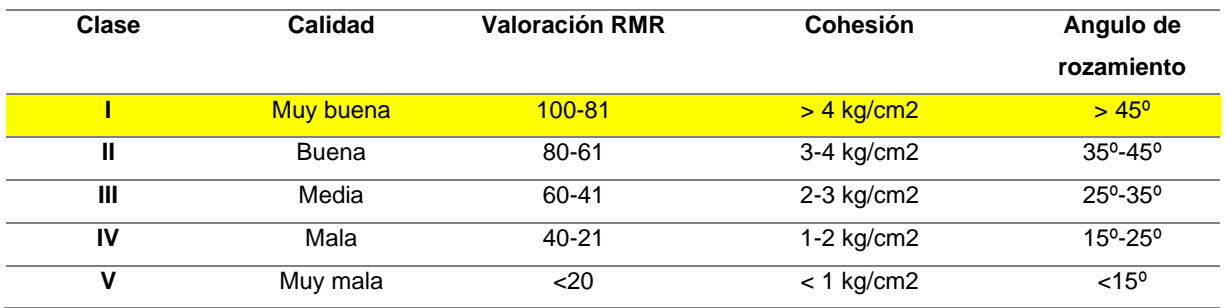

Tabla 26: Clasificación del macizo rocoso de la zona Nº 5 de acuerdo al RMR.

El macizo rocoso conformado por calizas, es de muy buena calidad por tener una valoración de 85 de acuerdo al RMR 89 propuesto por Bieniawski *(*1989)*.*

## **4.5.3 Cálculo del GSI**

Se obtiene GSI = 80, indica que el macizo rocoso presenta bloques cúbicos, inalterados, lo que le da una condición buena.

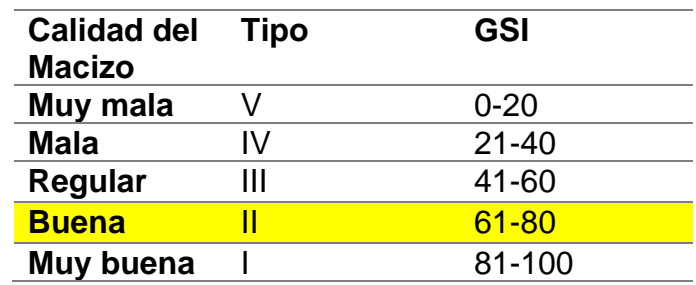

Tabla 27: calidad del macizo rocoso de acuerdo al GSI.

El macizo rocoso se encontró dos familias levemente meteorizadas, cubiertas por depósitos cuaternarios en las partes superiores del talud.

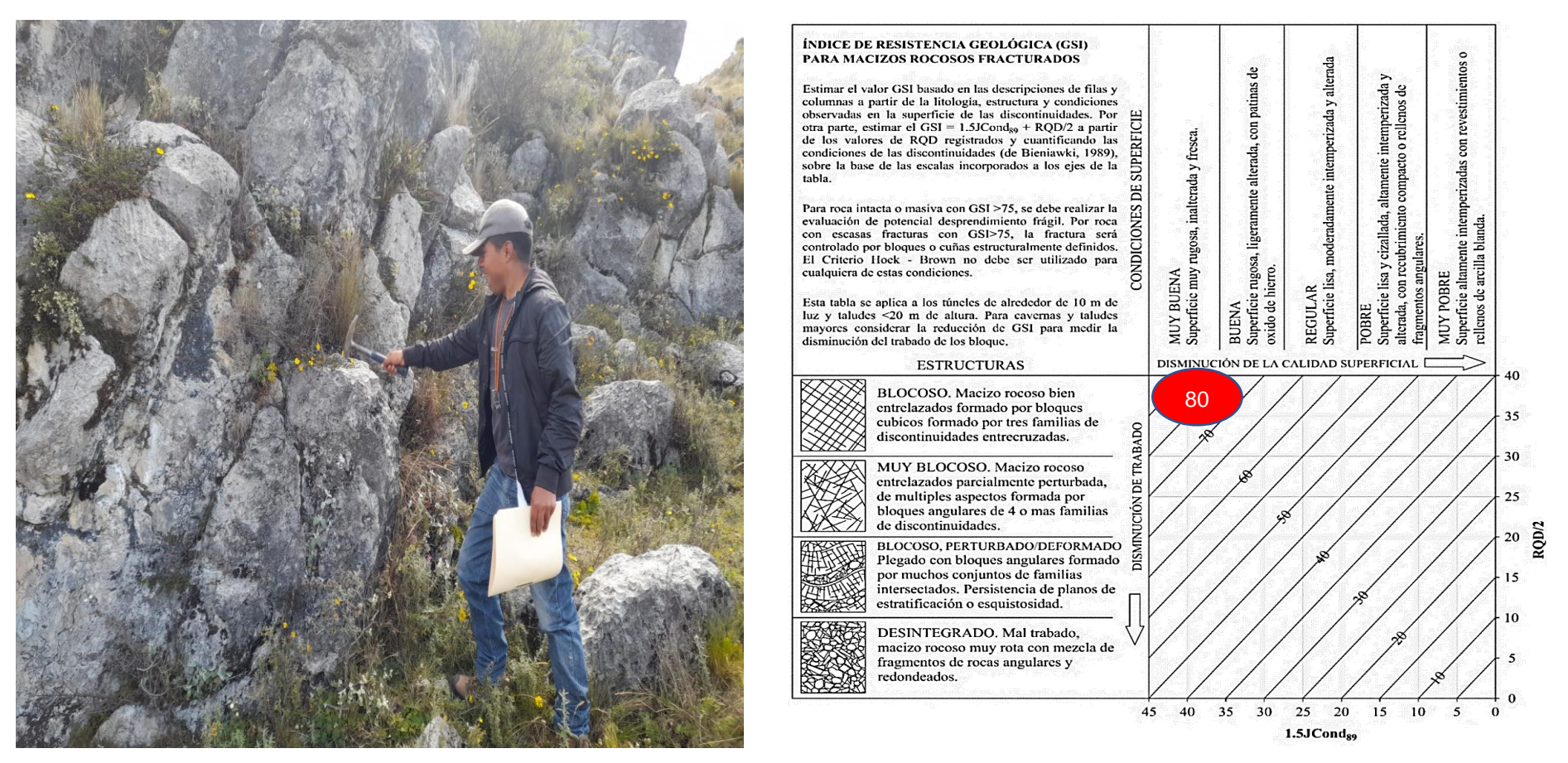

Foto 11: Afloramiento de Ks-Ca conformado por 2 familias de discontinuidades y determinación del GSI en base a una descripción geológica del macizo en la zona N°5.

#### **Análisis con RocData**

La envolvente de color azul representa la línea de Morh Coulomb y la curva de color rojo representa la gráfica de Hoek-Brown, la línea Mogi de color verde se encuentra por debajo de la envolvente de las tensiones principales que nos indica que es una roca dúctil.

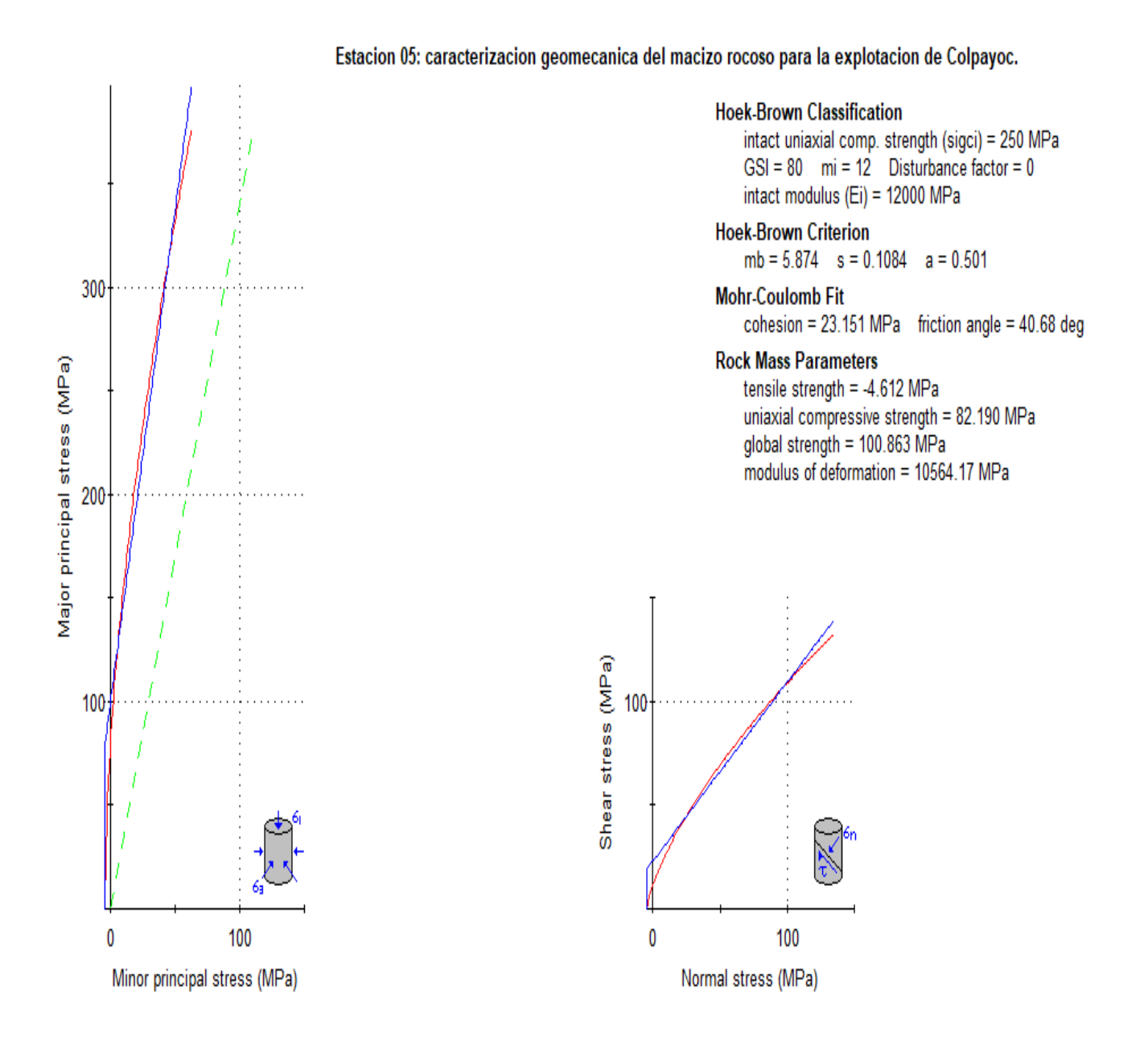

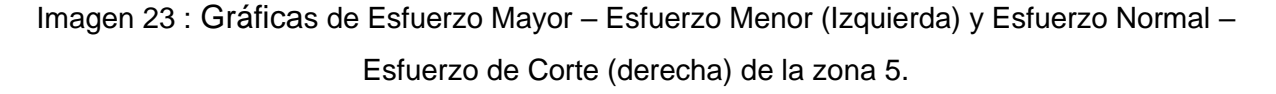

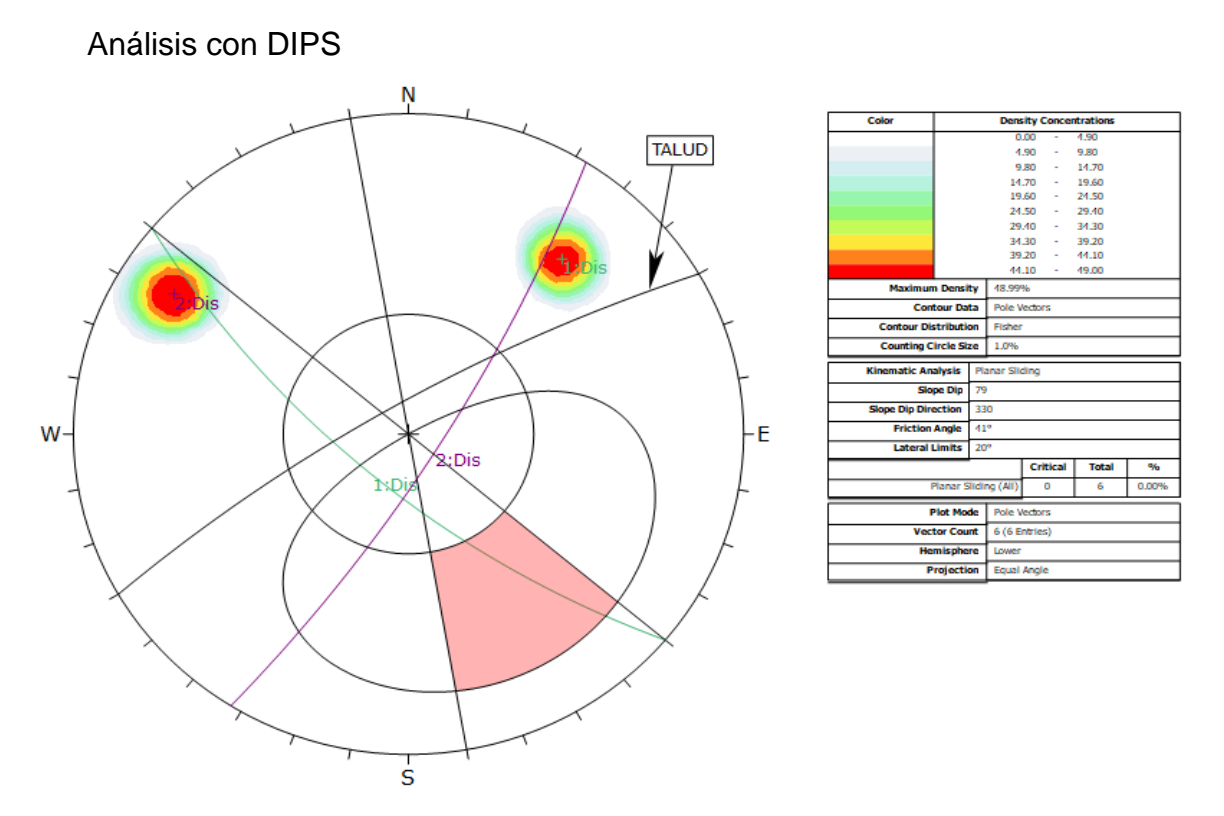

Imagen 24: deslizamiento planar zona 5. donde hay una probabilidad de 0% de falla debido a que la orientación de las discontinuidades no favorece a este tipo de falla, con un ángulo de fricción de 41°.

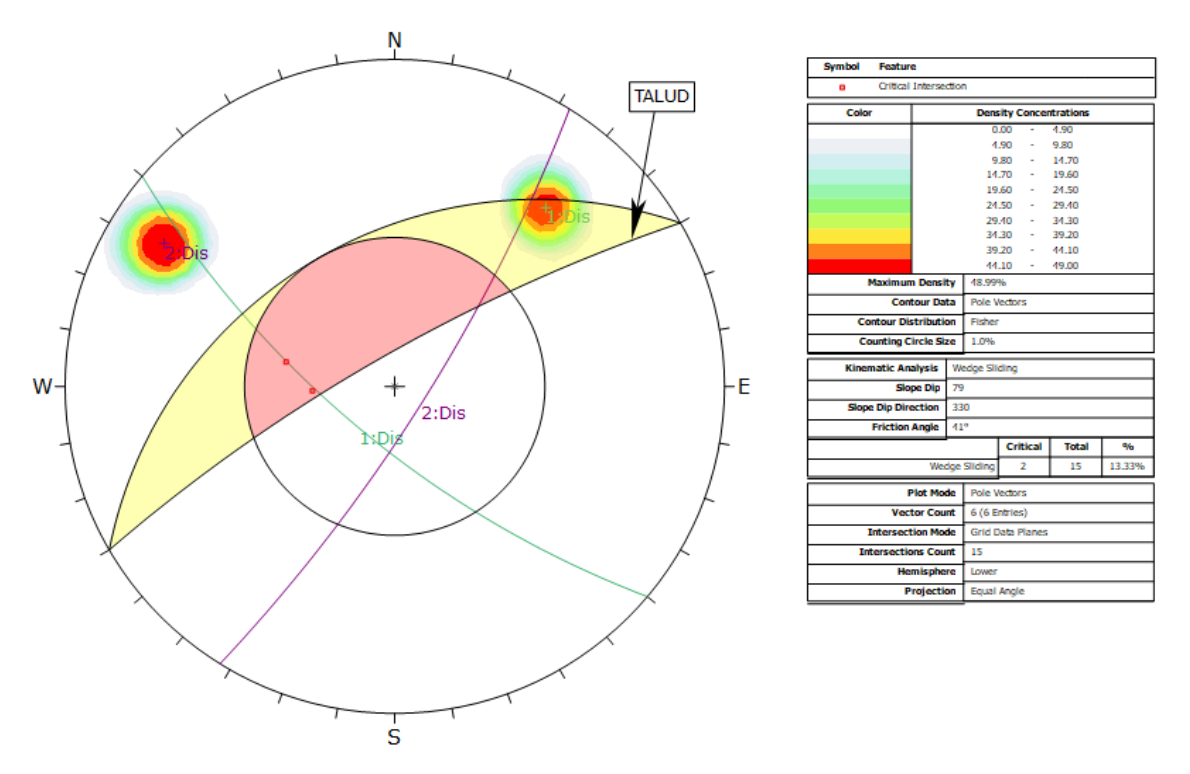

Imagen 25: deslizamiento por cuña zona 5. donde hay una probabilidad de 13.33% de 2 cuñas que puede deslizar debido a que la intersección de las discontinuidades favorece a este tipo de falla, con un ángulo de fricción de 41<sup>o</sup>.

#### **4.6. Zona Nº 6**

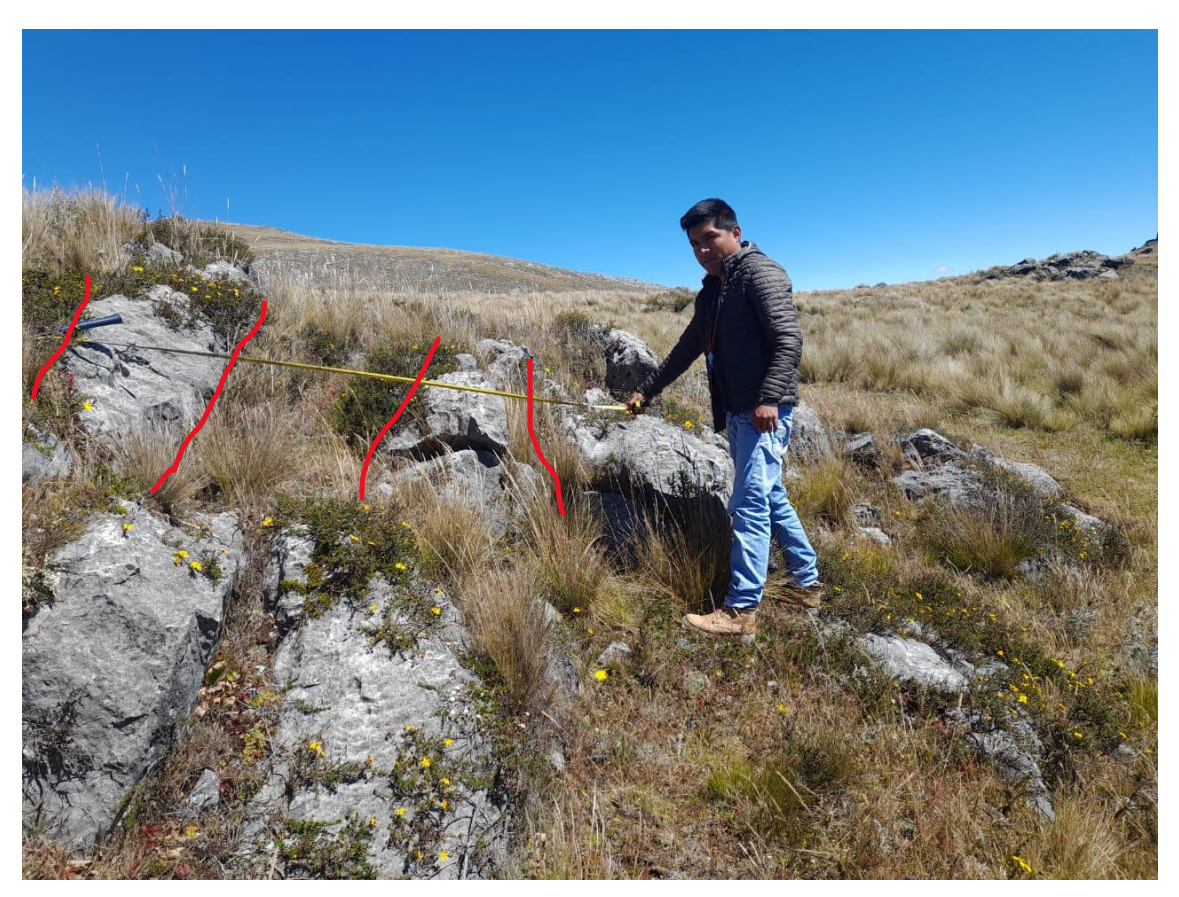

Foto 12: Se observa un afloramiento de calizas correspondiente a la sexta zona. E:763347, N:9210314 C:3778

## **4.6.1 Cálculo del RQD**

Se realizó mediante la ecuación:

$$
RQD = 100. e^{-0.1\lambda} (0.1\lambda + 1)
$$
  
 
$$
RQD = 100. e^{-0.1(37)} ((0.1)(37) + 1)
$$
  
 
$$
RQD = 98.24
$$

Donde:

$$
\lambda\ = \frac{ND}{L} = \frac{4}{2} = 2
$$

Se obtiene RQD = 98.24, lo que quiere decir que el macizo rocoso está en 90% - 100% de RQD caracterizándola como una roca de muy buena calidad.

### **4.6.2 Cálculo del RMR-89**

Tomando la base de datos de la Tabla 10, se calculó el RMR (Según Bieniawski, 1989) obteniendo como resultado el valor de 80 dando una clasificación geomecánica Tipo II – buena Calidad.

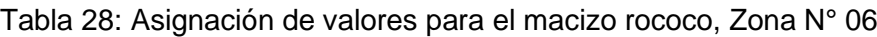

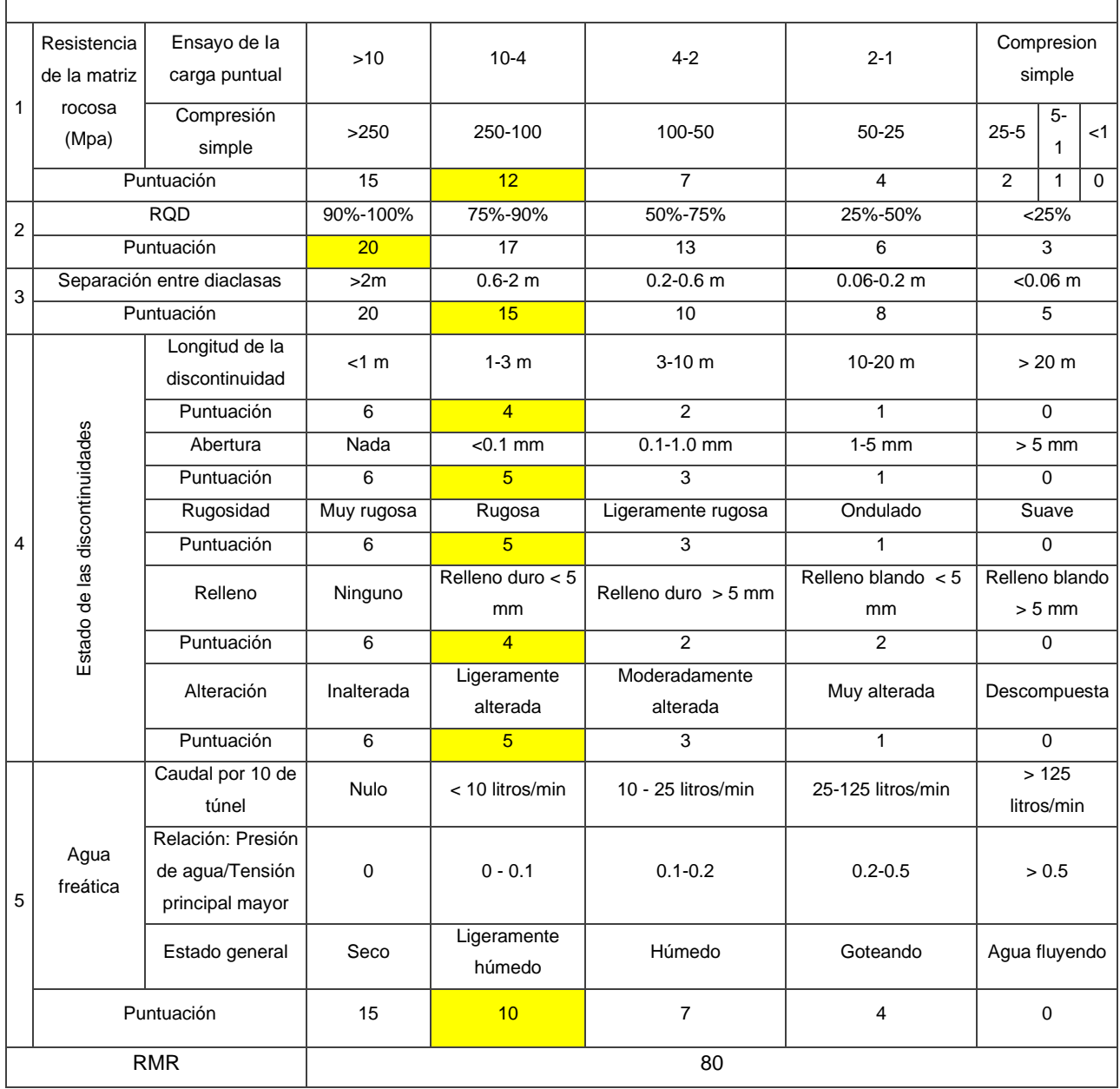

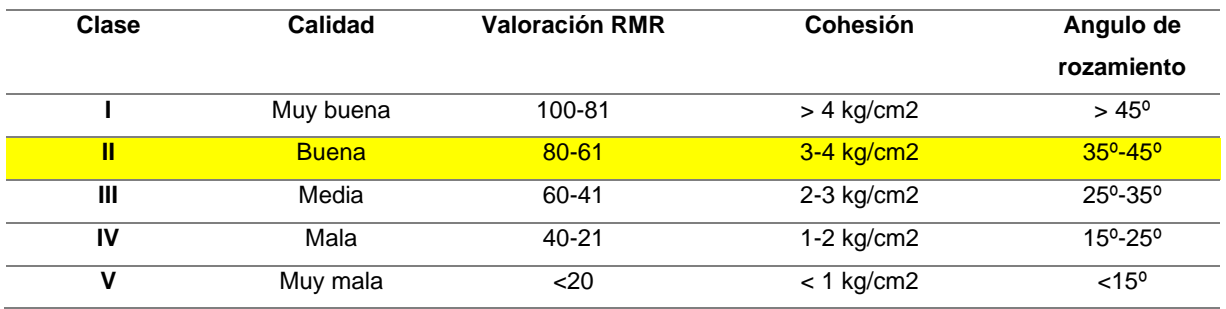

Tabla 29: Clasificación del macizo rocoso de la zona 6 de acuerdo al RMR.

El macizo rocoso conformado por calizas, es de buena calidad por tener una valoración de 80 de acuerdo al RMR 89 propuesto por Bieniawski *(*1989)*.*

## **4.6.3 Cálculo del GSI**

Se obtiene GSI = 75, indica que el macizo rocoso es un macizo ligeramente con venillas de cuarzo, con superficies alteradas, lo que le da una condición buena.

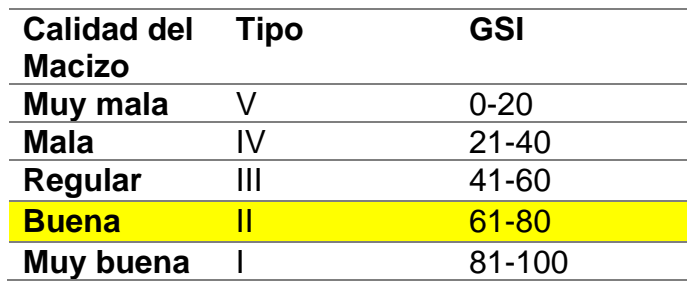

Tabla 30: Calidad del macizo rocosos de acuerdo al GSI de la zona 6.

El macizo rocoso se encontró dos familias (estratificación y diaclasa) ligeramente meteorizadas, cubiertas por depósitos cuaternarios en las partes superiores del talud.

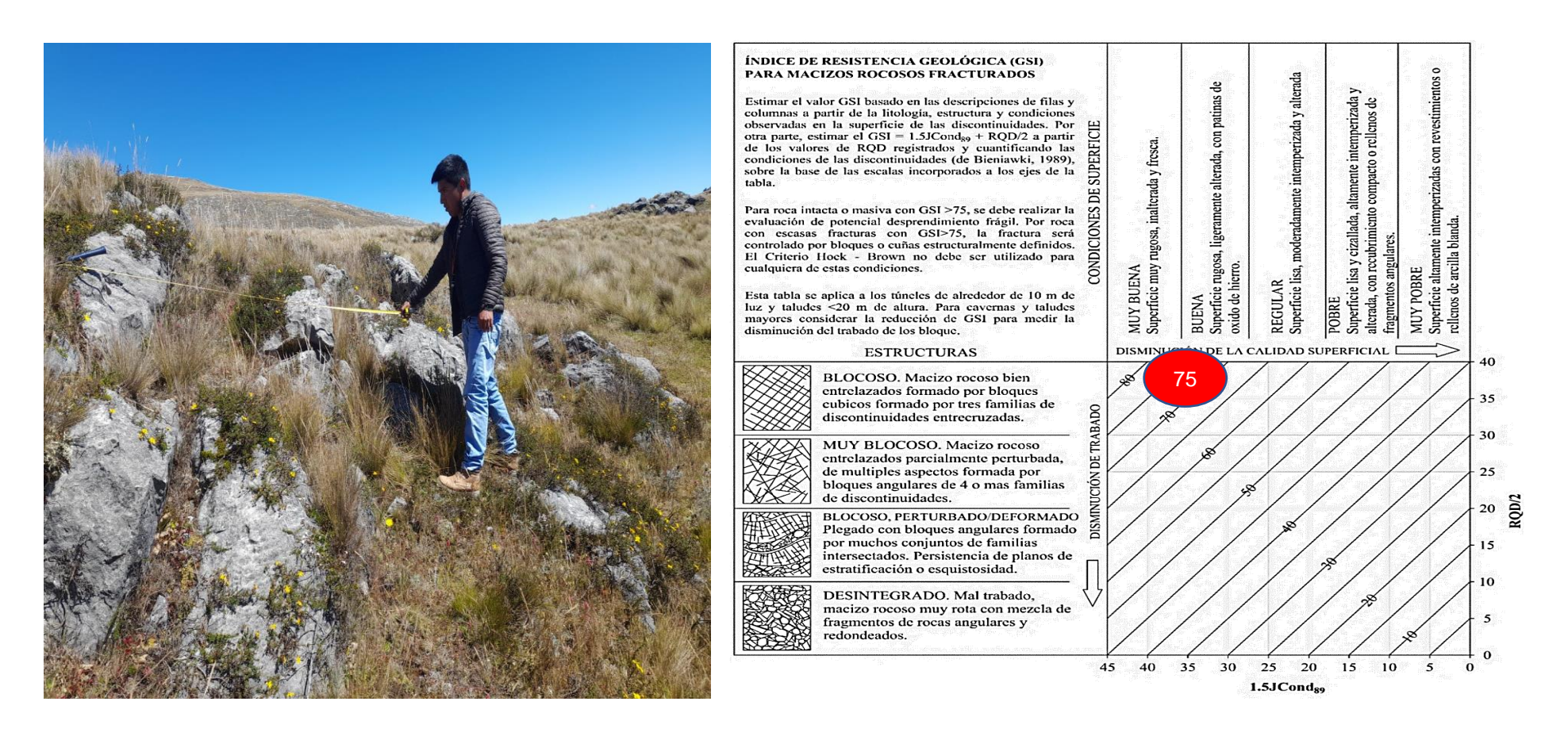

Foto 13: Afloramiento de Ks-ca conformado por familias de discontinuidades y determinación del GSI en base a una descripción geológica del macizo en la zona N° 6.

#### **Análisis con RocData**

La envolvente de color azul representa la línea de Morh Coulomb y la curva de color rojo representa la gráfica de Hoek-Brown, la línea Mogi de color verde se encuentra por debajo de la envolvente de las tensiones principales que nos indica un comportamiento dúctil de la roca.

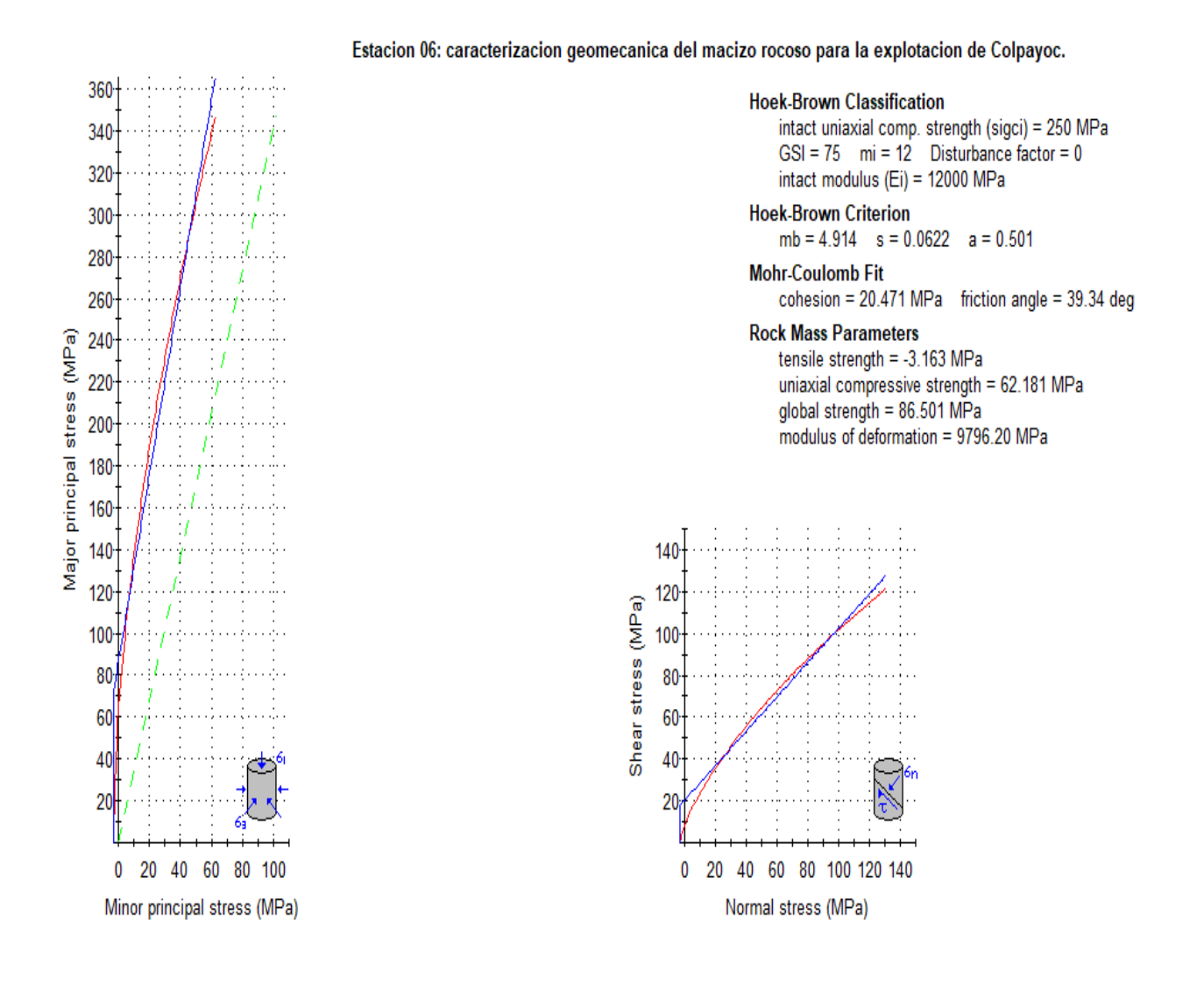

Imagen 26: Gráficas de Esfuerzo Mayor – Esfuerzo Menor (Izquierda) y Esfuerzo Normal – Esfuerzo de Corte (derecha) de la zona 6.

Análisis con DIPS

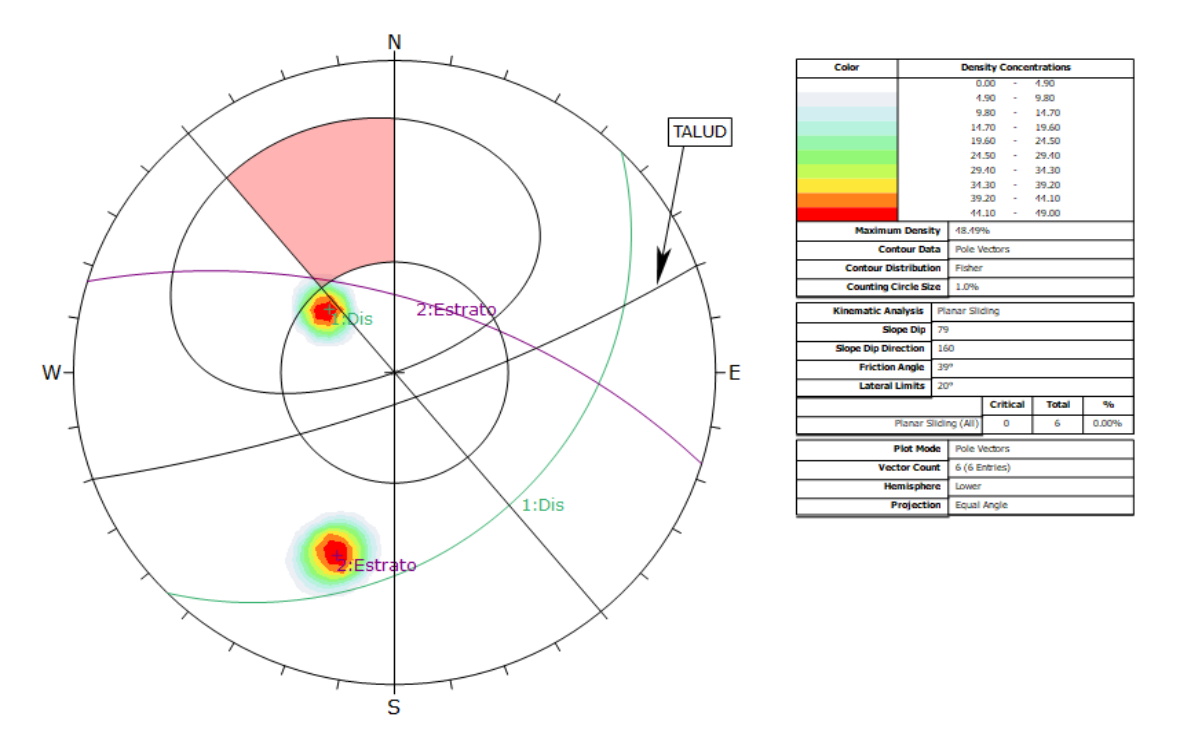

Imagen 27: deslizamiento planar zona 6. donde hay una probabilidad de 0% de falla debido a que la orientación de las discontinuidades no favorece a este tipo de falla, con un ángulo de fricción de 39°.

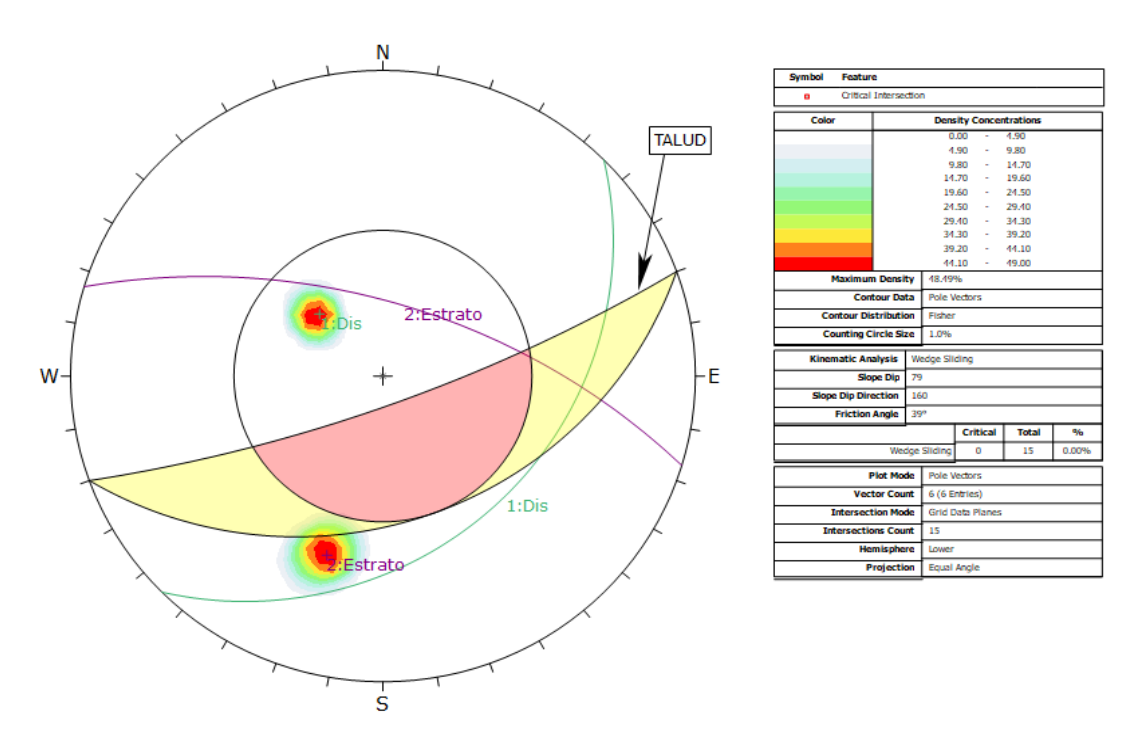

Imagen 28: deslizamiento por cuña zona 6. donde hay una probabilidad de 0% de falla debido a que la intersección de las discontinuidades no favorece a este tipo de falla, con un ángulo de fricción de 39°.

#### **DISEÑO DE OPEN PIT**

Normalmente el proceso de diseño parte con la división en dominios que tienen características geológicas, geotécnicas y estructurales similares. Las características de cada dominio pueden ser usadas para formular un diseño geotécnico. Esta formulación implica la evaluación que se hizo en el presente estudio de donde se va tener en cuenta para el diseño del tajo, en la zona de estudio encontramos calizas de regular a muy buena calidad y tobas volcánicas que según el RocData también son estables y con la ayuda de estos parámetros se diseñara el tajo final.

Sin embargo, al estar en una etapa temprana de un proyecto, cuando los datos son limitados y el modelo geotécnico aún no ha sido totalmente desarrollado, las teorías desarrolladas en investigaciones anteriores también son de gran ayuda para establecer un diseño de taludes preliminar, teniendo siempre en mente sus limitaciones.

**Diseño de berma:** La dimensión del ancho de berma de seguridad se encuentra en función de la altura de banco. Asimismo, el principal objetivo de realizar el diseño es de contener las rocas que se deprende desde la cresta de cualquier banco superior, de tal manera de contener las rocas que se desprenden de la parte superior del talud y evitar que caigan hasta el fondo del tajo, en donde podrían ocasionar originar daños al personal o cualquier equipo que se encuentre operando.

En muchos proyectos de tajo abierto, se utilizan el criterio modificado de Ritchie (Richie, 1963), quien desarrolló una fórmula empírica para cálculo de ancho de bermas, con la finalidad de minimizar las consecuencias por caída de rocas en pendientes naturales y excavadas (Vergara, 2020).

Dicha relación empírica fue modificada posteriormente por Call (CALL & SAVELY, 1990; CALL, 1992), donde define el ancho de berma para distintas alturas de banco (Read & Stacey, 2009):

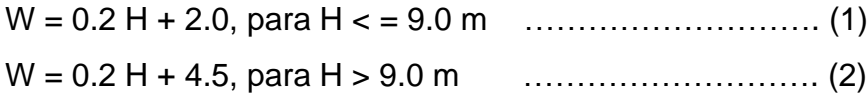

Utilizando la relación empírica 2, se determina que el ancho de la berma será de 6.5 m. Sin embargo, teniendo en consideración las características geométricas entre ángulo interrampa y banco, así como un ancho de berma efectivo, se debe realizar un diseño de ancho de berma de seguridad de 5m para todas las orientaciones, debido a que las condiciones geotécnicas son favorables y cumpliría con la función de seguridad de retener el material de bancos superiores.

**Diseño de rampa:** las vías de transporte suelen ser entre 3-3.5 y entre 3.5 y 4 veces más anchas que el tamaño del camión más grande para caminos doble vía rectos y en curva respectivamente. Así el ancho de caminos de doble vía es de 20 a 35m. En caminos de una sola vía, anchos de 2 a 2.5 veces el tamaño del camión más grande suelen ser suficientes (Jiménez del Valle, 2014)

Teniendo en cuenta los siguientes parámetros y fórmulas:

 $W_R$ : = Ancho de rampa

 $W_B$ : = Ancho de berma

 $H_c$ : = Altura de talud global

- $H_{IRA}$ : = Altura inter-rampa
- $H_R$ : = Altura de banco
- $d_G$ : = Distancia horizontal global
- $d_{IRA}$ : = Distancia horizontal inter-rampa
- $d_B$ : = Distancia horizontal de banco
- $\alpha_G$ : = Ángulo global de talud
- $\alpha_{IRA}$ : = Ángulo interrampa
- B: = Ángulo de cara del Talud

$$
tan \alpha_G = \frac{H_G}{d_G}
$$

$$
tan \alpha_{IRA} = \frac{H_{IRA}}{d_{IRA}}
$$

$$
tan B = \frac{H_B}{d_B}
$$

Se procede a realizar los siguientes cálculos:

## **Cálculo del Angulo general del PIT**

$$
tan \alpha_G = \frac{H_G}{d_G}
$$

$$
\alpha_G = Arctan\left(\frac{90}{92}\right)
$$

$$
\alpha_G = 44.37^\circ
$$

$$
\alpha_G = 44^\circ
$$

# **Cálculo del Angulo de interrampa del PIT**

$$
tan \alpha_{IRA} = \frac{H_{IRA}}{d_{IRA}}
$$

$$
\alpha_{IRA} = Arctan \left(\frac{30}{24}\right)
$$

$$
\alpha_{IRA} = 51,34 \text{°}
$$

$$
\alpha_{IRA} = 51 \text{°}
$$

# **Cálculo del Angulo de la cara del Talud**

$$
tan B = \frac{H_B}{d_B}
$$
  

$$
B = \arctan(\frac{10}{2})
$$
  

$$
B = 78,69^{\circ}
$$
  

$$
B = 79
$$

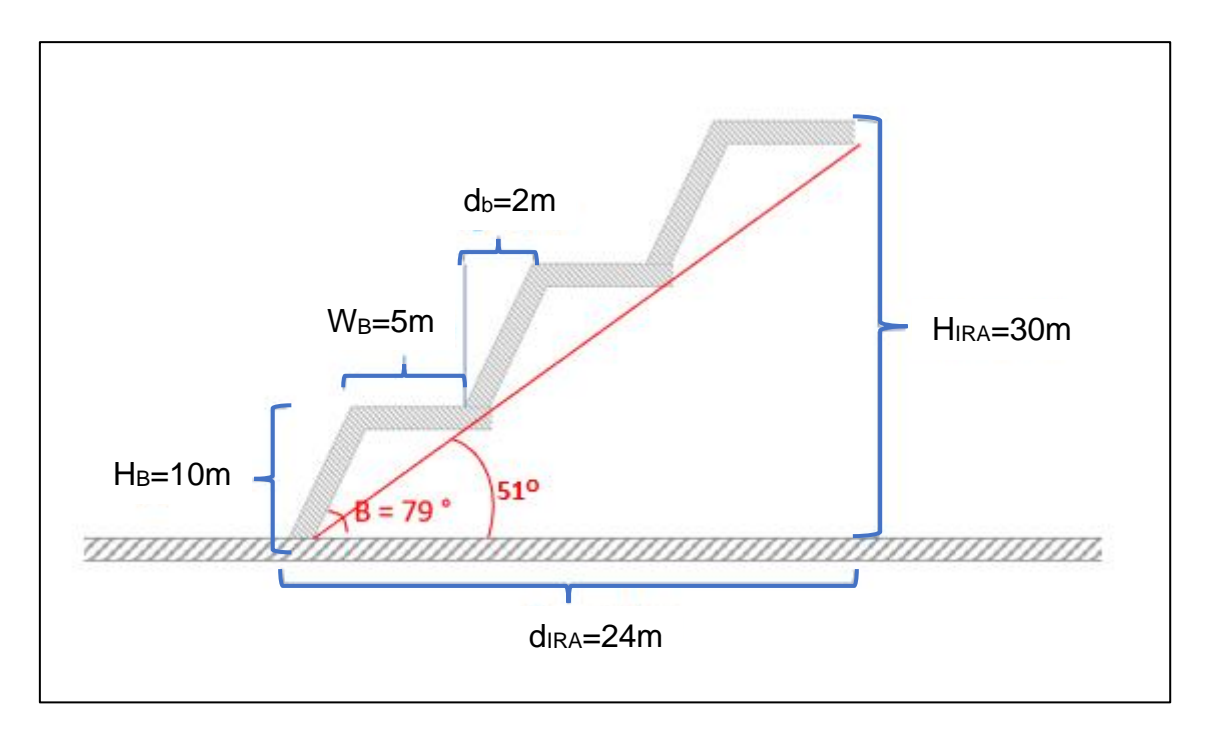

Imagen 29: Diseño de la interrampa con sus respectivas medidas y cara de talud.

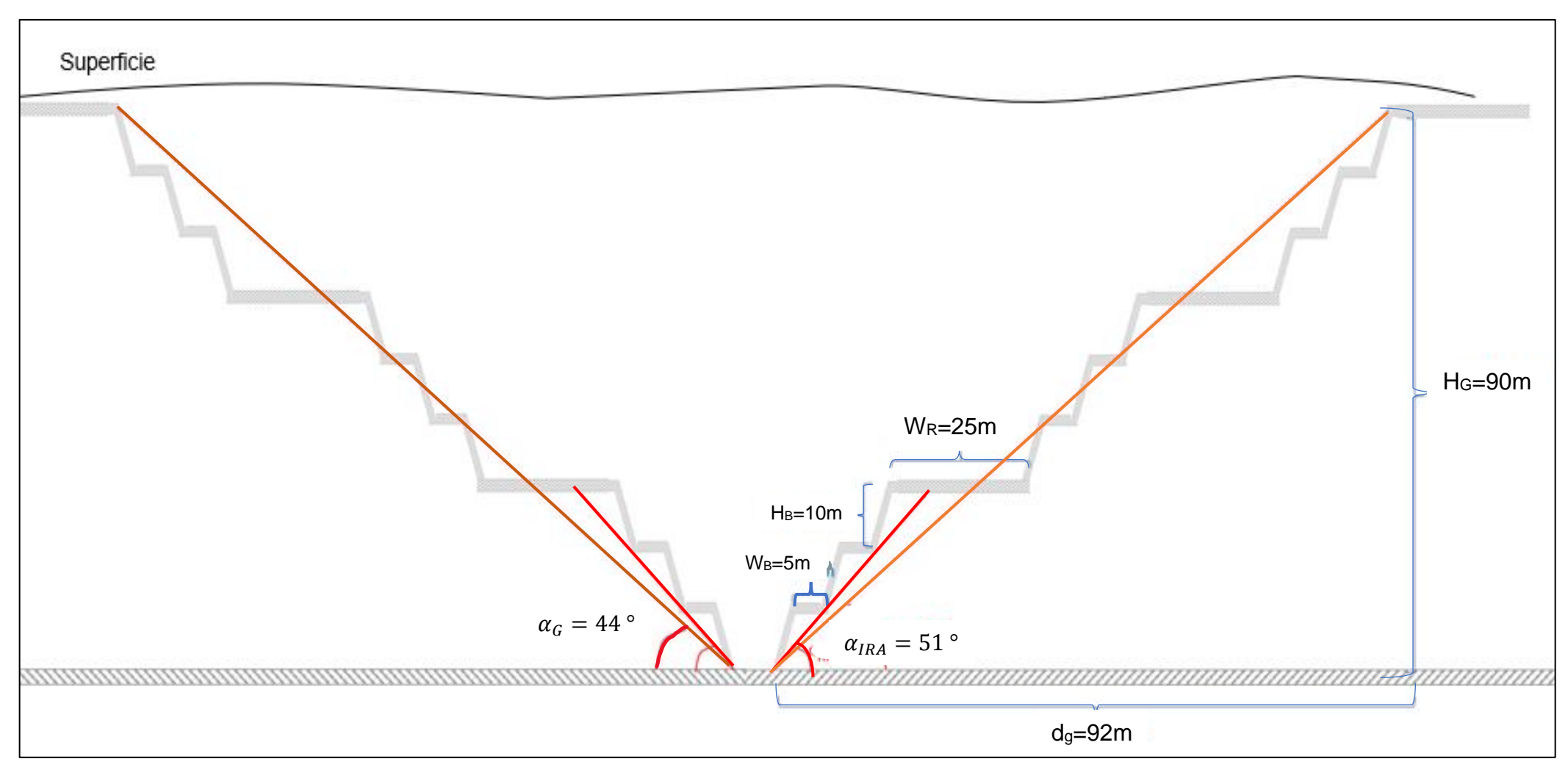

Imagen 30: Parámetros de diseño para el tajo abierto final.

# **CAPÍTULO V CONCLUSIONES Y RECOMENDACIONES**

## 5.1. **CONCLUSIONES**

La calidad y el comportamiento geomecánico de los macizos rocosos de los afloramientos de la mina Colpayoc, se obtiene macizos rocosos de muy mala calidad en la toba volcánica y de media a muy buena calidad en calizas

La zona 1, 2, 5 y 6 mediante el software RocData y DIPS en lo que obtenemos que no hay roturas por deslizamiento planar, en la zona 1 hay deslizamiento por cuña, en la zona 3 y 4 se analizó con la tabla de GSI para la obtención de la calidad de la roca debido a que en esta zona existe demasiado fracturamiento y superficies altamente intemperizadas y el RMR se obtiene a través del GSI.

El software ArcGIS generó los planos temáticos: plano satelital y accesibilidad, plano geológico y plano estructural.

El tajo de explotación de acuerdo al análisis geomecánico ha determinado que el ángulo global sea de 44° para una profundidad de 90m, una berma de seguridad de 5 metros y un ángulo de cara de banco de 79°, siendo empleada para todas las zonas del yacimiento, debido a que el RocData en su grafica para tobas volcánicas da como resultado que es una roca estable.

El diseño del tajo se creó a criterio del autor y se hizo con diseños de estudios ya hechos por otros autores, debido a que en el lugar de estudio falta una serie de estudios que realizar tales como: perforaciones, planeamiento, leyes de corte y costos.

### **5.2. RECOMENDACIONES**

Al investigador que posteriormente va a realizar un estudio de geomecánica Utilizar martillo de Schmidt o hacer ensayo triaxial para calcular con mayor precisión la resistencia a la compresión uniaxial.

A la empresa Estrella Gold Perú S.A.C. para una mejor evaluación de la profundidad del tajo se requiere conocer sondajes en el lugar y ver la profundidad del cuerpo mineralizado debido a que en este estudio solo son valores estimados y para calcular de la mejor manera la altura del talud del tajo se requiere el diseño del modelo de bloques utilizando los softwares mineros: Vulcan, Minesight y Datamine, también puede tomar otro rumbo del talud de tajo de Colpayoc debido a que solo son valores asumidos por el autor.

#### **REFERENCIAS BIBLIOGRÀFICAS**

Burga Davila, J. (2011). DICCIONARIO GEOLOGICO. LIMA: Arth Grouting SAC.

Cartaya , M. (2001). Tesis. Caracterización Geomecánica de macizos rocosos en obra subterráneas de la región oriental del país Cuba. Instituto Superior Minero Metalúrgico de Moa, Cuba.

- Cuyubamba Hilario, J. P. (2019). Zonificación geomecánica para optimizar el diseño de malla de perforacion y voladura - Unidad Minera Parcoy - Consorcio Minero Horizonte S.A. Junin: UNCP - Institucional.
- González de Vallejo, l. I. (2004). INGENIERÍA GEOLÓGICA. Madrid: PEARSON EDUCACIÓN, S.A.
- Goodman, R. (1987). ESTABILIDAD DE TALUDES EN MACIZOS ROCOSOS CON CRITERIOS DE ROTURA NO LINEALES. Madrid.
- Hoek y Brown. (1986). Excavaciones Subterraneas en Rocas. Mexico: Calypso S.A.
- Jiménez del Valle, B. (2014). CRITERIOS DE DEFINICIÓN DE FASES Y DISEÑO EN MINERÍA A CIELO ABIERTO. Santiago de Chile, Chile: Universidad de Chile.
- Jiménez Nuñez, A. (2006). CARACTERIZACIÓN GEOMECÁNICA DE MACIZOS ROCOSOS EN OBRAS SUBTERRÁNEAS DE. Cuba: Instituto Superior Minero Metalúrgico de Moa. Obtenido de Geomechanical Consulting.
- Lopez Pomareda, E. S. (2016). Estudio geotécnico y diseño del talud final de una mina a cielo abierto aplicando modelos numéricos. Lima: UNMSM-Tesis. Oyarzún, J. (2009). Léxico de geología económica. chile.

PALMSTRÖM , A. (2003). RECIENTES DESARROLLOS EN LA ESTIMACIÓN EN ROCA MEDIANTE DEL RMi. Colombia: DYNA.

Parra Reti, A. F. (2015). Planificación minera a cielo abierto utilizando fundamentos geomecánicos. Santiago: Repositorio Universidad de Chile.

Ramírez Oyanguren, P. (2004). Mecánica de Rocas: Fundamentos e Ingeniería de Taludes. Madrid.

- Rodríguez Cruzado, S. R. (2016). Métodos de investigación geológico geotécnico para el análisis de Metodos de investigacion geologicogeotecnico para el analisis de inestabilidad de laderas por deslizamientos zona Ronquillo-Corisorgona, Cajamarca- Perú. Lima: Repositorio-UNMSM.
- Sociedad Nacional de Minería, Petróleo y Energía. (2004). Manual de Geomecánica aplicada a la prevención de accidentes por caída de rocas en minería subterránea. Perú.
- Vergara, V. (2020). DISEÑO GEOTÉCNICO PARA LA ESTABILIDAD DE UNA MINA A CIELO ABIERTO. Lima, Perú.

#### **ANEXOS**

**REGISTRO GEOLOGICO GEOTECNICO:** zona 01 **REGISTRO GEOLOGICO GEOTECNICO:** zona 02 **REGISTRO GEOLOGICO GEOTECNICO:** zona 05 **REGISTRO GEOLOGICO GEOTECNICO:** zona 06 **PLANO 01**. Plano de ubicación y accesibilidad. **PLANO 02.** Plano geológico.

**PLANO 03.** Plano estructural.

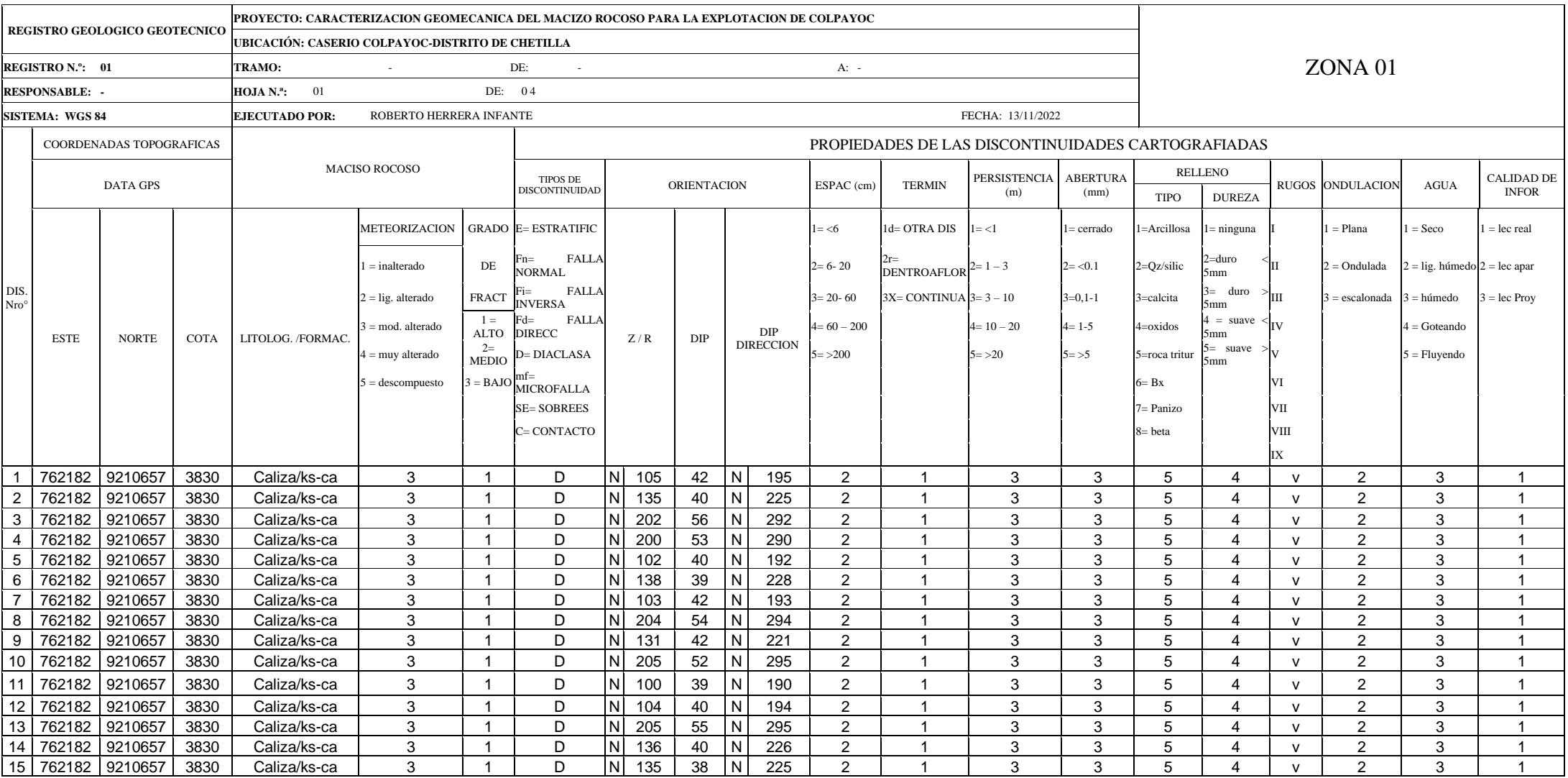

Fuente: (Rodríguez Cruzado, 2016)

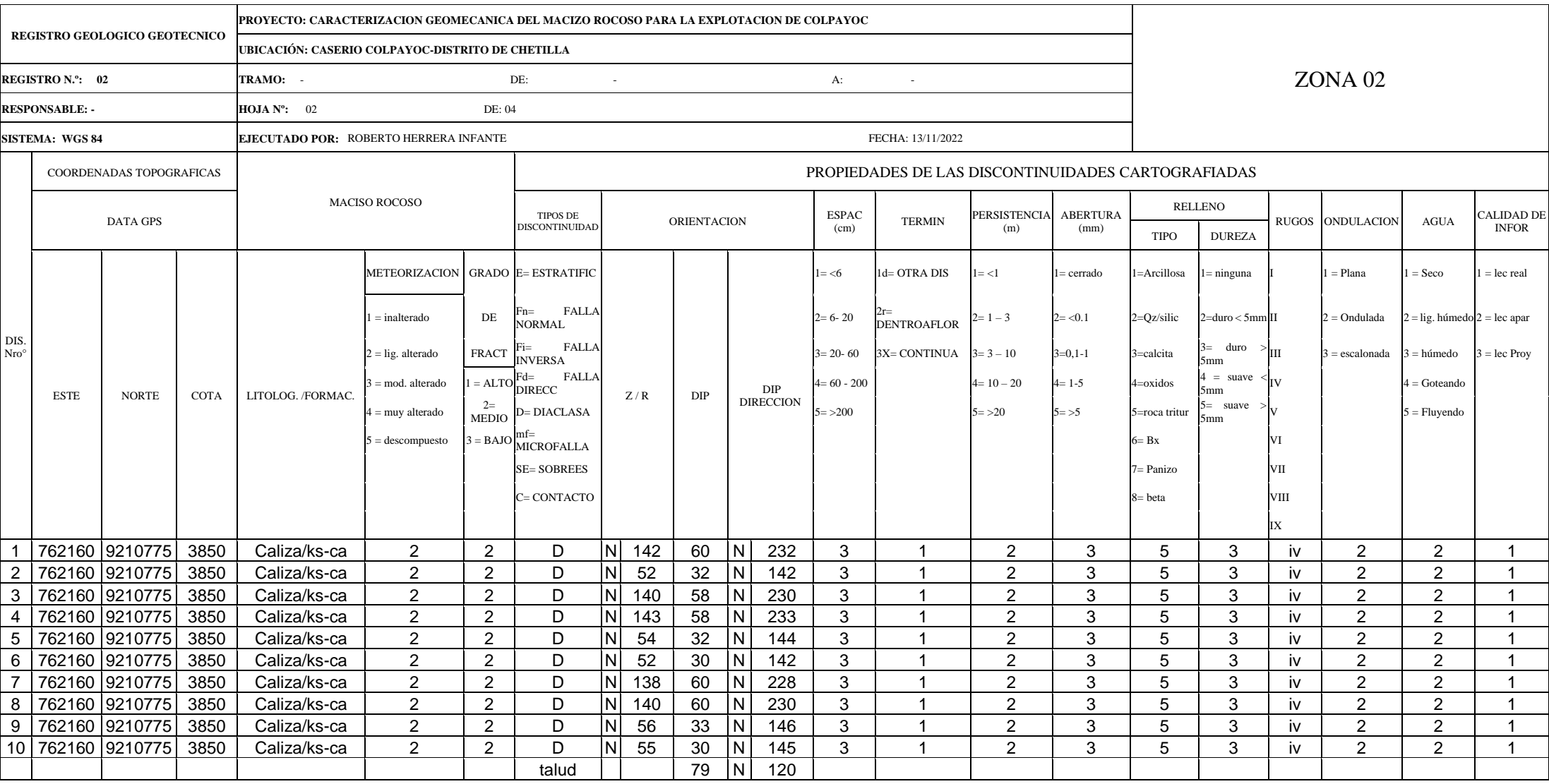

(Rodríguez Cruzado, 2016)

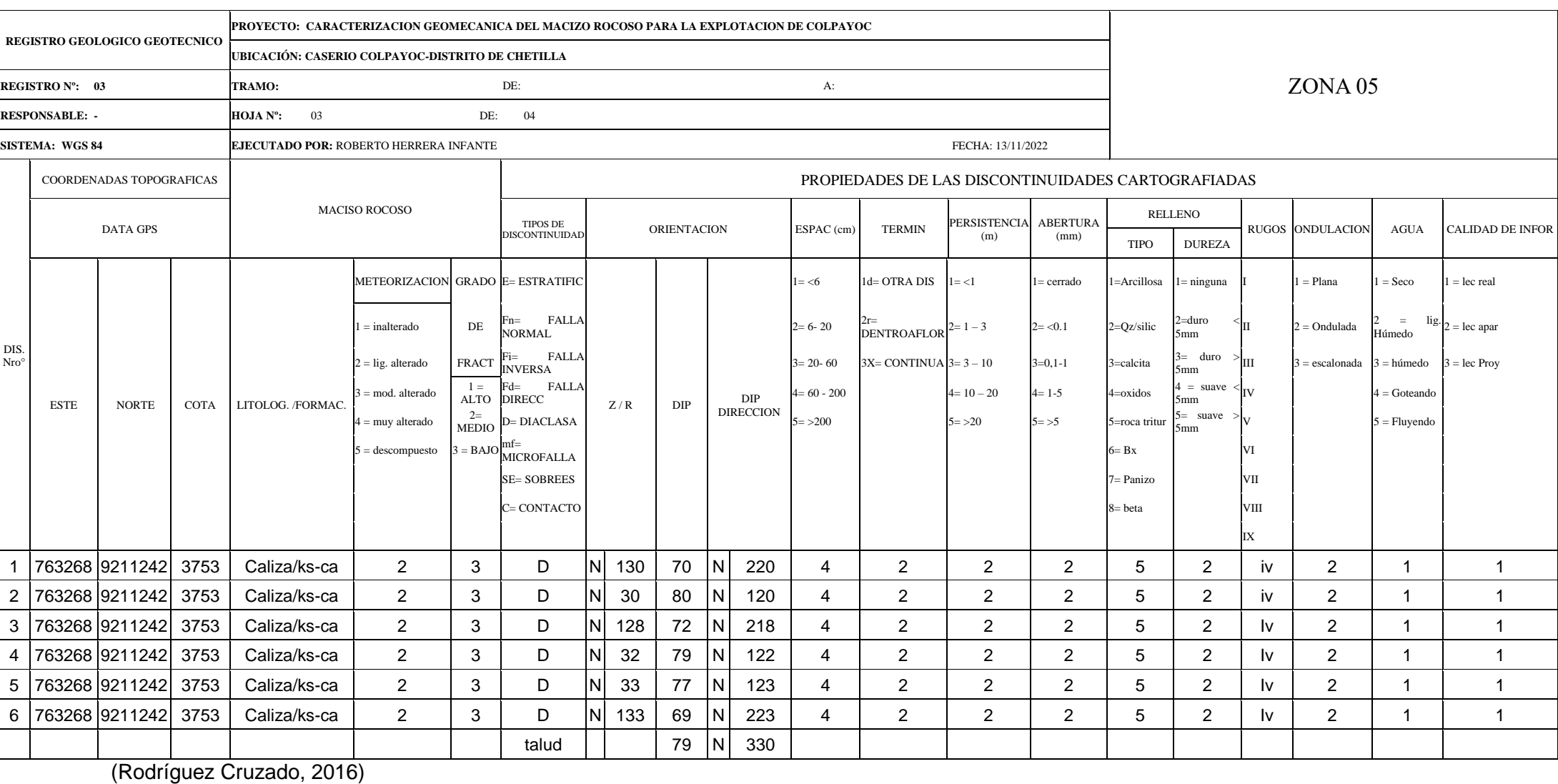

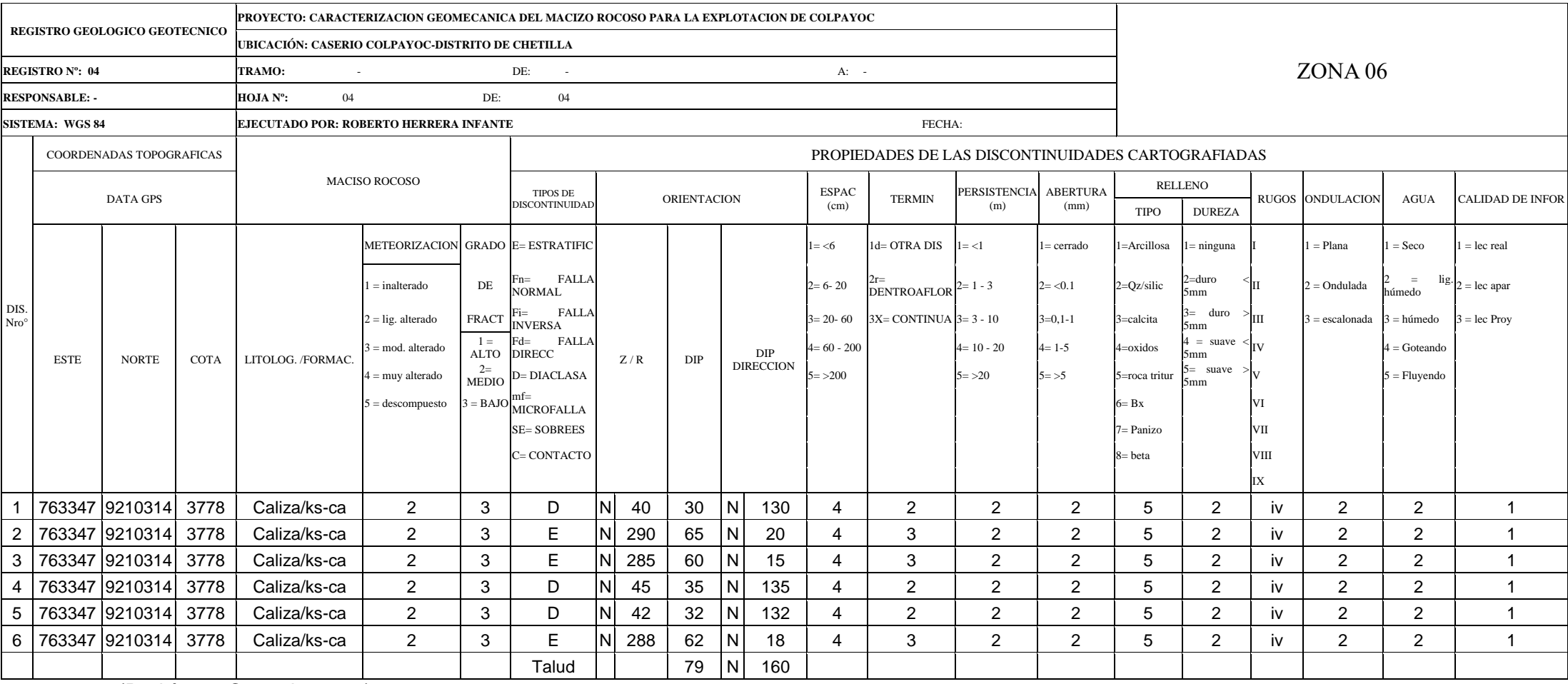

(Rodríguez Cruzado, 2016)